# Chapter 7 Technical Reference for NWPA Routines

This chapter is a technical reference for the routines that are part of the NWPA. Technical information is supplied for the routines that are provided by the NWPA, and functional descriptions are supplied for the routines that a HAM or CDM is expected to implement.

#### CDM-Specific

- Custom-Device-Interface routines that are identified in the text by a CDI\_ prefix. These routines are part of the NWPA, and they provide CDMs with an interface to the NWPA allowing them to register as CDM modules and build and initiate HACB requests.
- Functional descriptions of the interface routines that a CDM is required  $\bullet$ to implement. These routines are identified in the text by a CDM\_ prefix. In general, these routines are expected to succeed with a return value of zero. However, three of the routines (CDM\_Abort\_CDMMessage(), CDM\_Unload\_Check(), and CDM\_Execute\_CDMMessage()) give return values based on certain conditions. These conditions and their respective return values are specified.

#### HAM-Specific

- Host-Adapter-Interface routines that are identified in the text by the HAI\_ prefix. These routines provide HAMs with an interface to the NWPA allowing the<sup>m</sup> to register as HAM modules and report HACB request completions.
- Functional descriptions of the interface routines that a HAM is required to implement. These routines are identified in the text by a HAM\_ prefix. In general, these routines are expected to succeed with a return value of zero. However, three of the routines, HAM\_Abort\_HACB(), HAM\_Unload\_Check(), and HAM\_ISR(), give return values based on certain conditions. These conditions and their respective return values are specified.

#### General NWPA

C General NWP and its restriction to the interest of the text by the text by the text by the text by the text by the text by the text by the text by the text by the text by the text by the text by the text by the text by t NPA\_ prefix. These routines provide CDMs and HAMs with a stable

The technical reference information is listed in alphabetical order according to routine names. The following is a list of the routines referenced in this chapter:

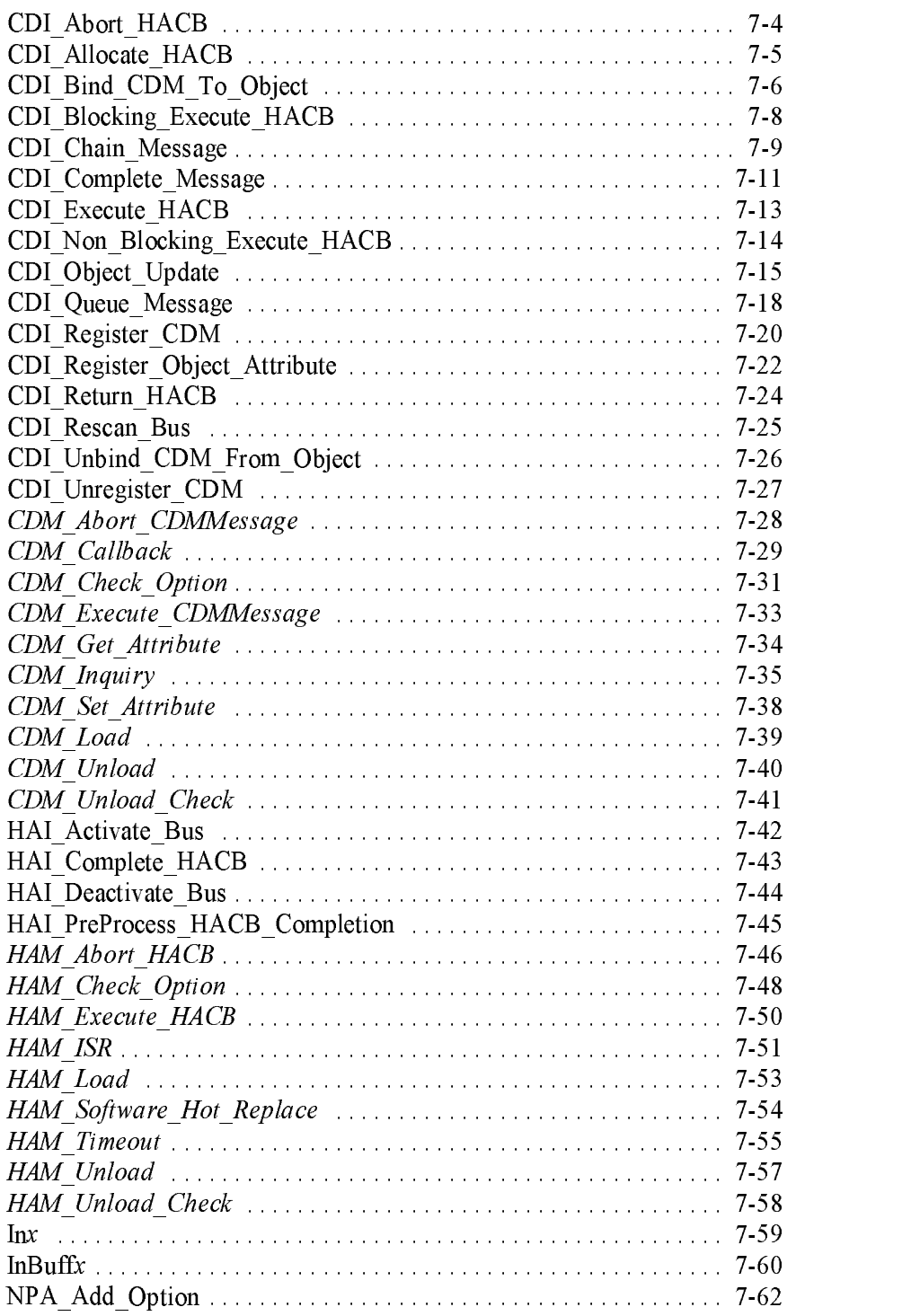

7-2 Version 2.1d (September, 1995)

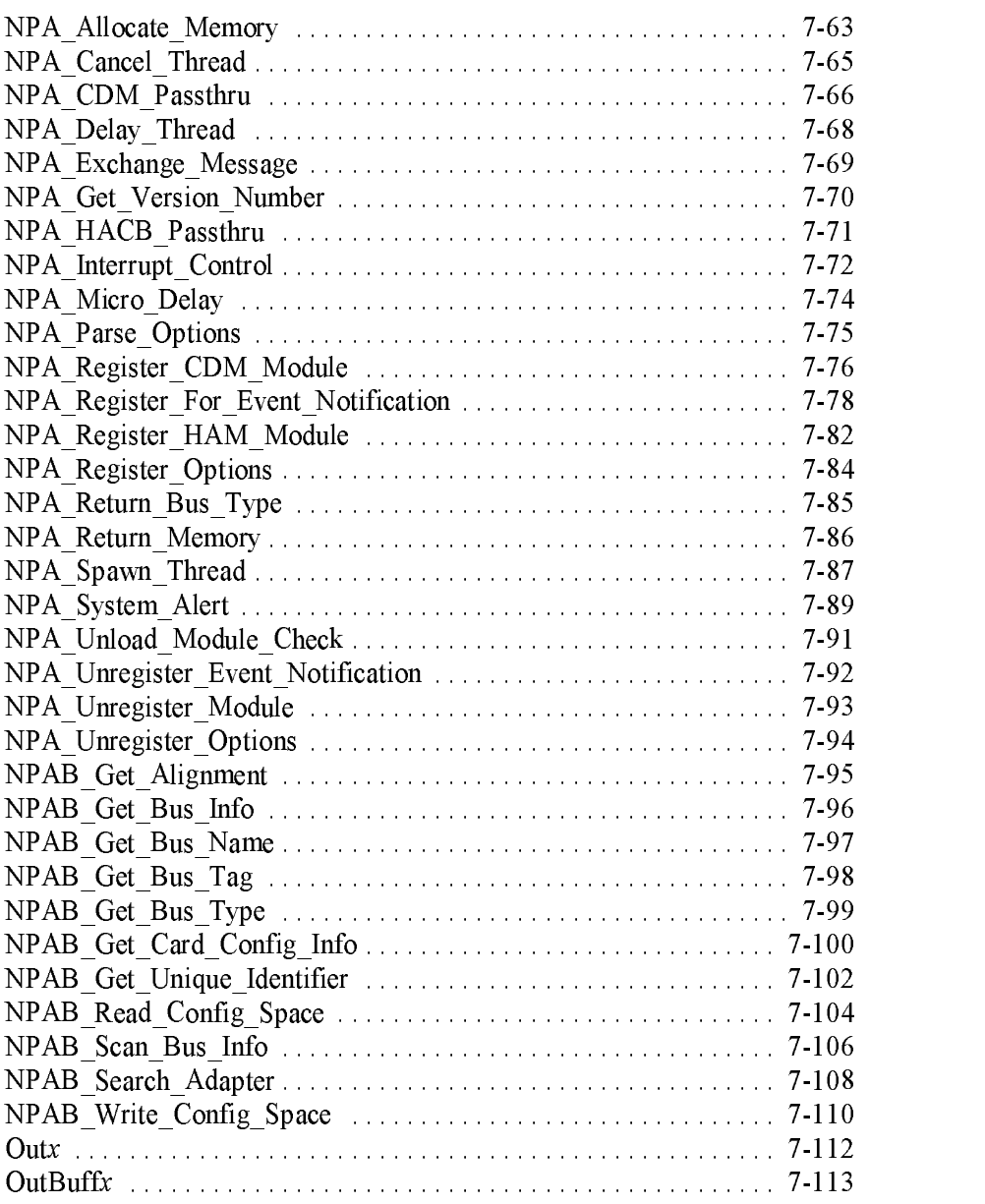

## CDI\_Abort\_HACB

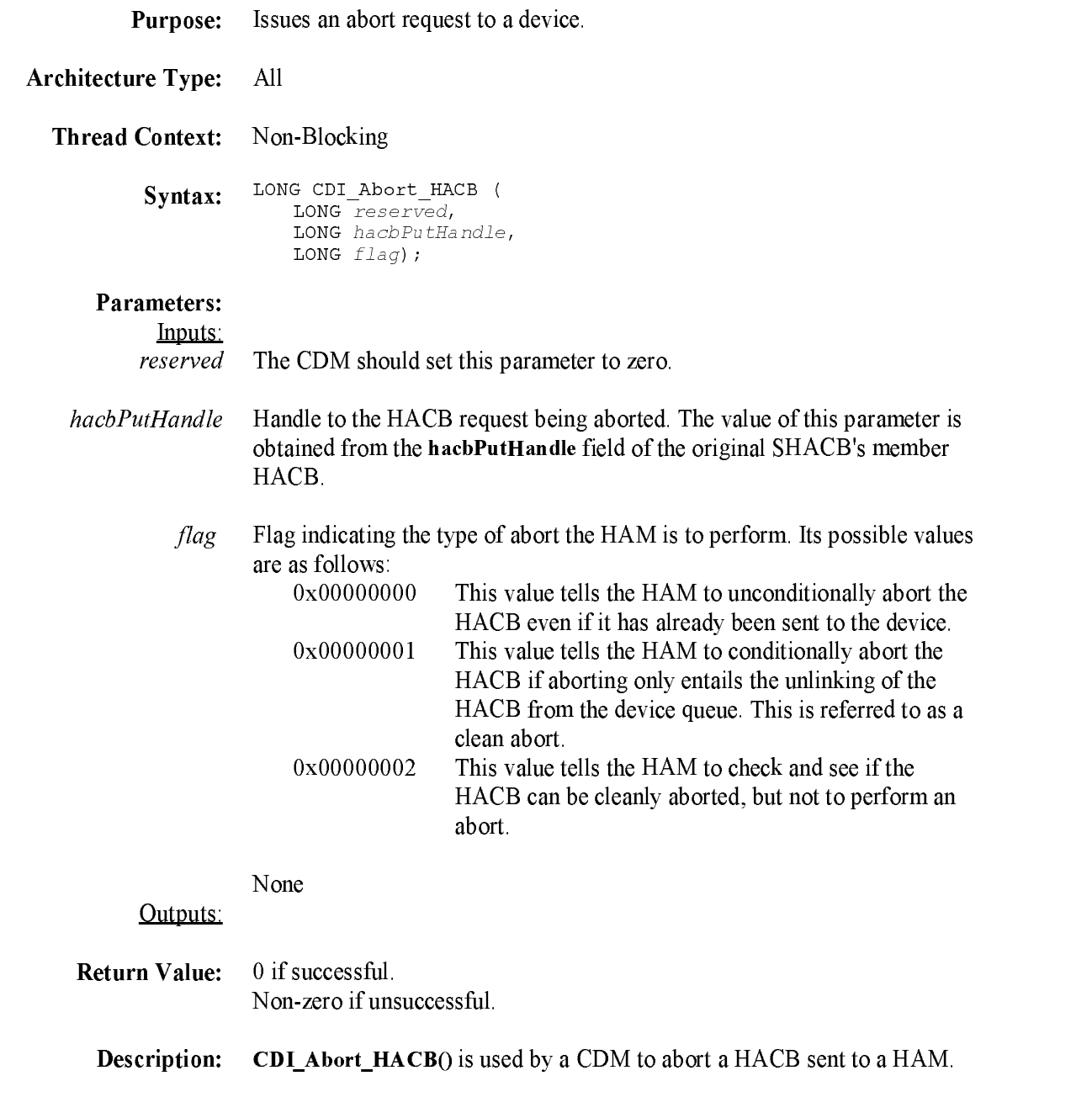

#### CDI\_Allocate\_HACB

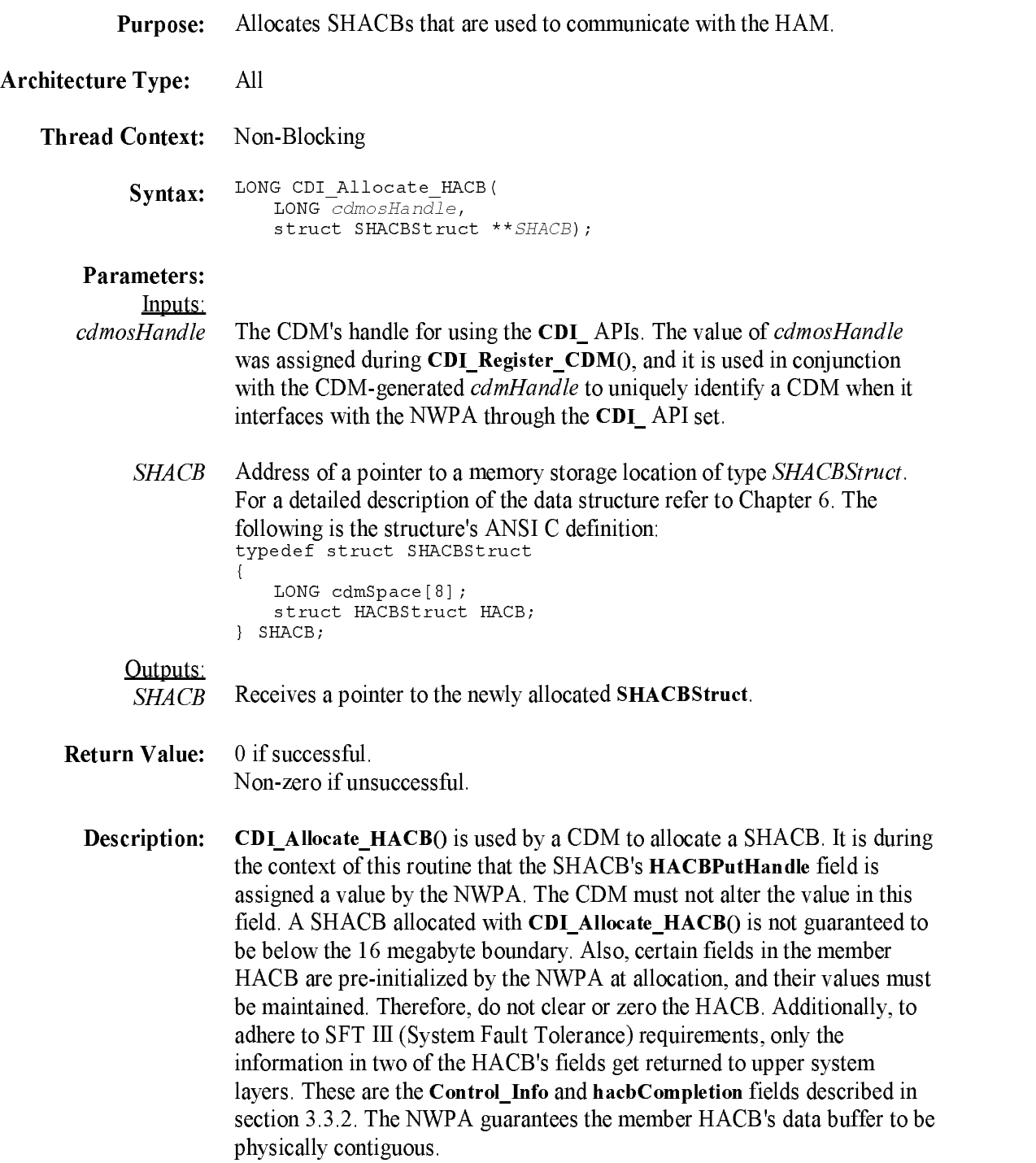

#### CDI\_Bind\_CDM\_To\_Object

Purpose: Binds <sup>a</sup> CDM to <sup>a</sup> device and registers with the NWPA the I/O and control functions that the CDM will support for the device. Architecture Type: All Thread Context: Blocking Syntax: LONG CDI\_Bind\_CDM\_To\_Object ( LONG cdmosHandle, LONG npaDeviceID, LONG cdmBindHandle, LONG \*cdiBindHandle, struct UpdateInfoStruct \*info, LONG infoSize); Inputs: The CDM's handle for using the CDI APIs. The value of *cdmosHandle* cdmosHandle was assigned during CDI\_Register\_CDM(), and it is used in conjunction with the CDM-generated *cdmHandle* to uniquely identify a CDM when it interfaces with the NWPA through the CDI\_ API set. The object ID that the NWPA assigned to the target device in its device npaDeviceID database. This value is passed to the CDM through its  $CDM$  Inquiry() entry point. cdmBindHandle  $\mathcal{L} = \mathbf{v}$  is identify the contract of the device  $\mathbf{v}$  is the contract to the device to which it is the device to which it is the device to which it is the device to which it is the device to which it is the devi intends to bind. Following the bind, this handle will be the token the NWPA passes to the CDM when routing I/O messages to a device. From this handle, the CDM must be able to locate the target device's information including the HAM-generated DeviceHandle and the NWPA-generated NPABusID. codibination is a local variable of the changes of type II of the contract of the contract of the contract of the contract of the contract of the contract of the contract of the contract of the contract of the contract of information and the UpdateInfo Structure contains the information of the information the information of the information of the information of the information of the information of the information of the information of the telling the NWPA what functions the CDM will support for the device. For a detailed description of this structure, refer to Chapter 6. The following is the structure's ANSI <sup>C</sup> definition: struct UpdateInfoStruct  ${\bf r}$  and  ${\bf r}$  and  ${\bf r}$  and  ${\bf r}$  and  ${\bf r}$  and  ${\bf r}$  and  ${\bf r}$  and  ${\bf r}$  and  ${\bf r}$ BYTE Name[64]; LONG mediaType; LONG cartridgeType; LONG unitSize; LONG blockSize; LONG capacity; LONG preferredUnitsize; LONG functionMask;

```
LONG controlMask;
   LONG unfunctionMask;
   LONG uncontrolMask;
   LONG mediaSlot;
   BYTE activateFlag;
   BYTE removableFlag;
   BYTE readOnlyFlag;
   BYTE magazineLoadedFlag;
   BYTE acceptsMagazinesFlag;
   BYTE objectInChangerFlag;
   BYTE objectIsLoadableFlag;
   BYTE lockFlag;
   LONG diskGeometry;
   LONG reserved[7];
   union
    {\cal L} and {\cal L} and {\cal L} and {\cal L} and {\cal L}struct ChangerInfo
           {
            LONG numberOfSlots;
            LONG numberOfExchangeSlots;
            LONG numberOfDevices;
            LONG deviceObjects[n];
           } ci;
   } u1;
} ;
```
The size of the UpdateInfoStruct pointed at by info.

infoSize

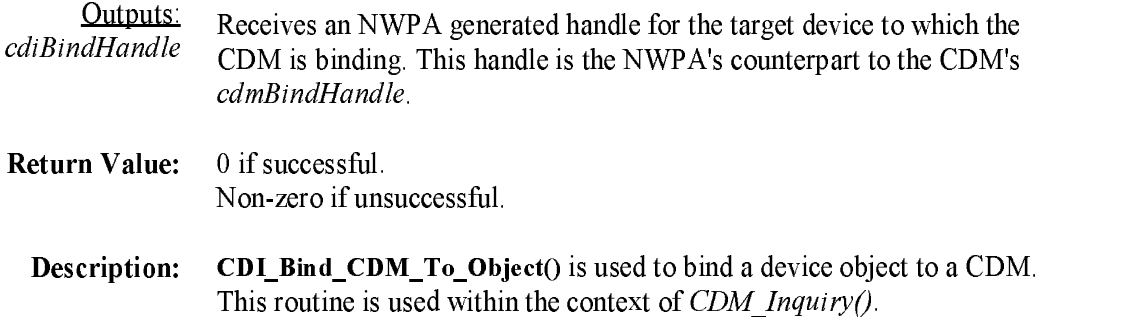

# CDI\_Blocking\_Execute\_HACB

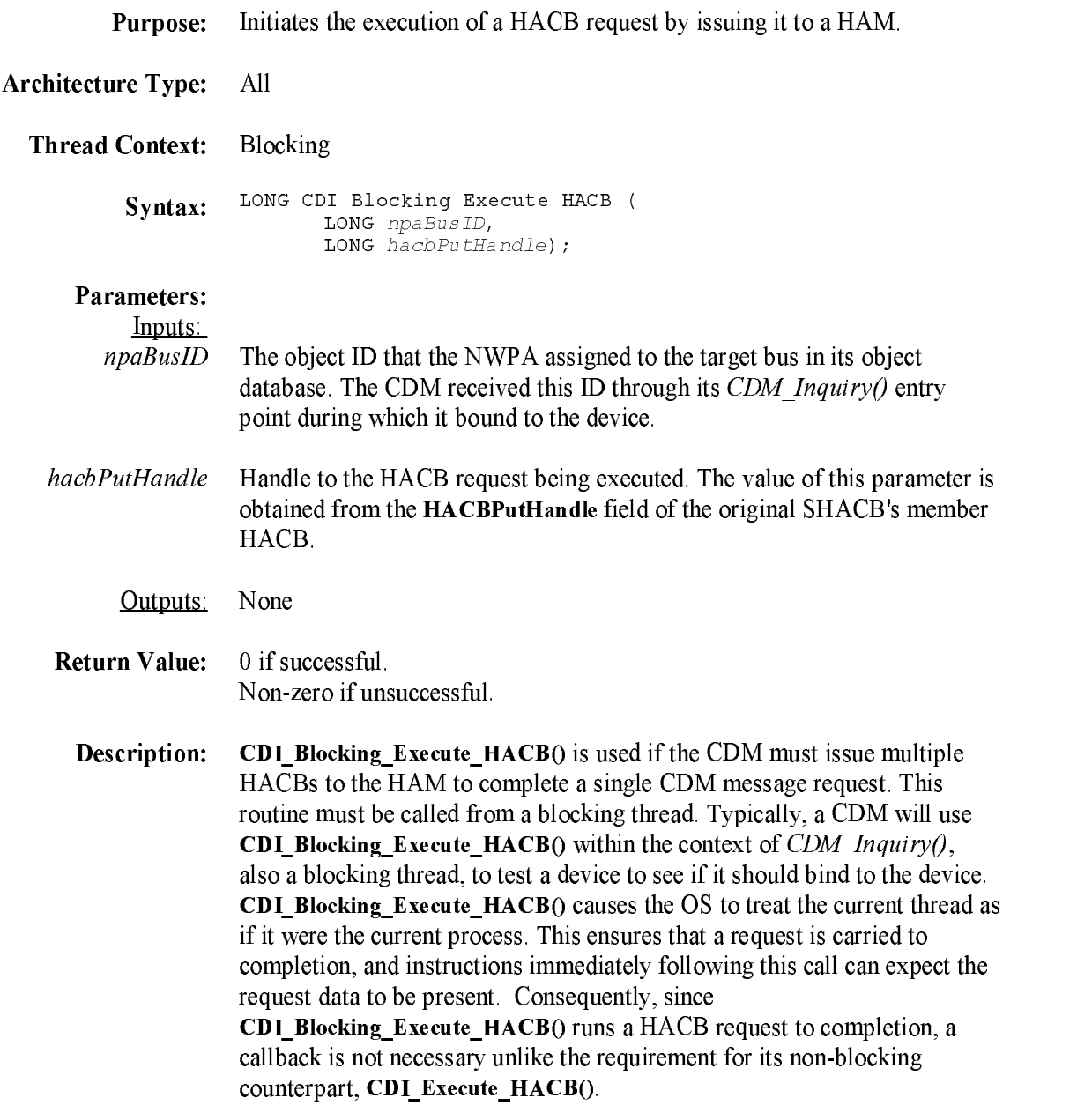

## CDI\_Chain\_Message

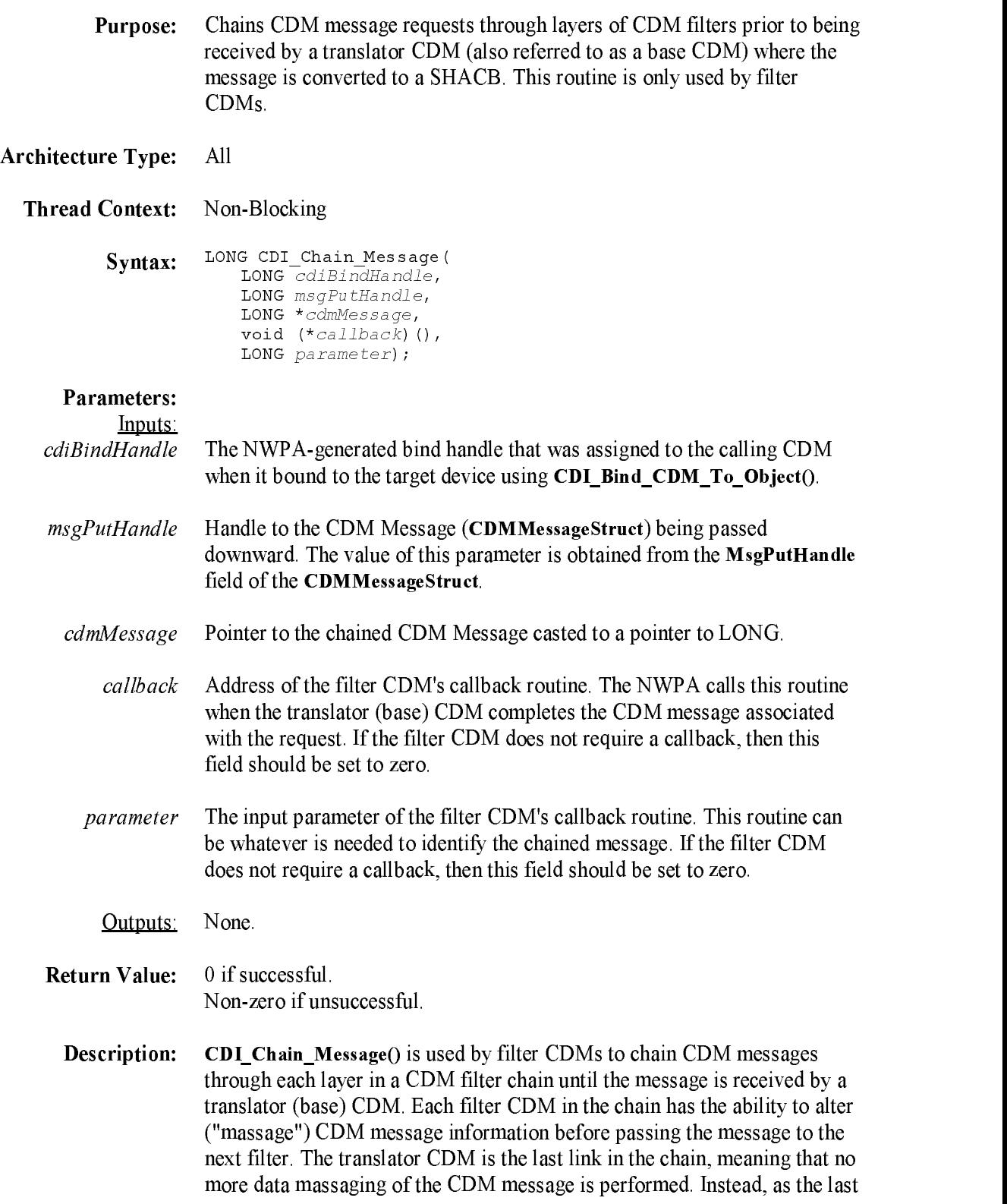

link in the chain, the translator CDM converts the CDM message into a SHACB request and initiates its execution. CDI\_Chain\_Message() allows the filter CDM to specify a callback routine, so that it can be notified when the request cycle associated with the message has been completed. If there are multiple filter CDMs then their respective callbacks are called in reverse order, thereby, rippling completion-notification upward through the chain.

## CDI\_Complete\_Message

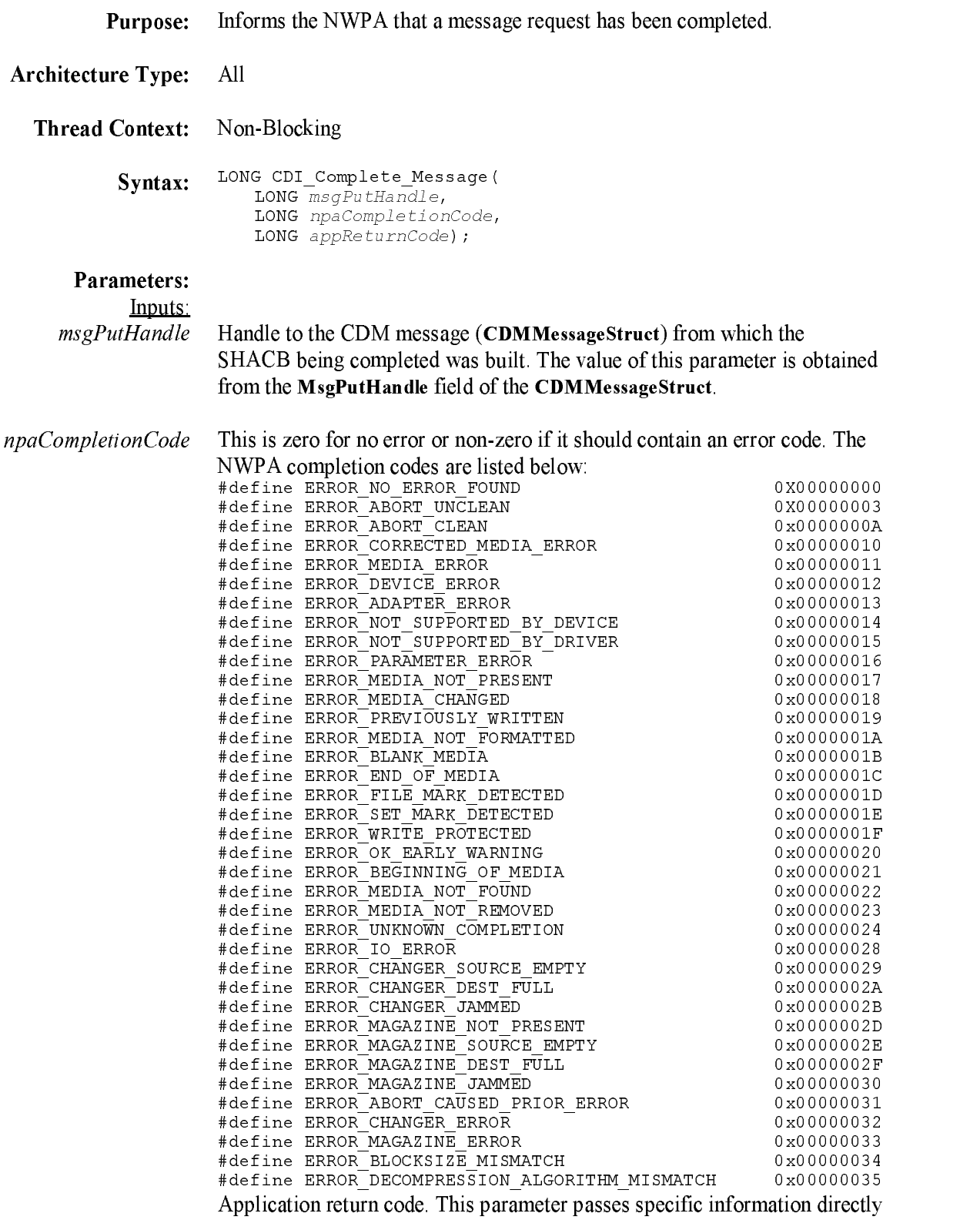

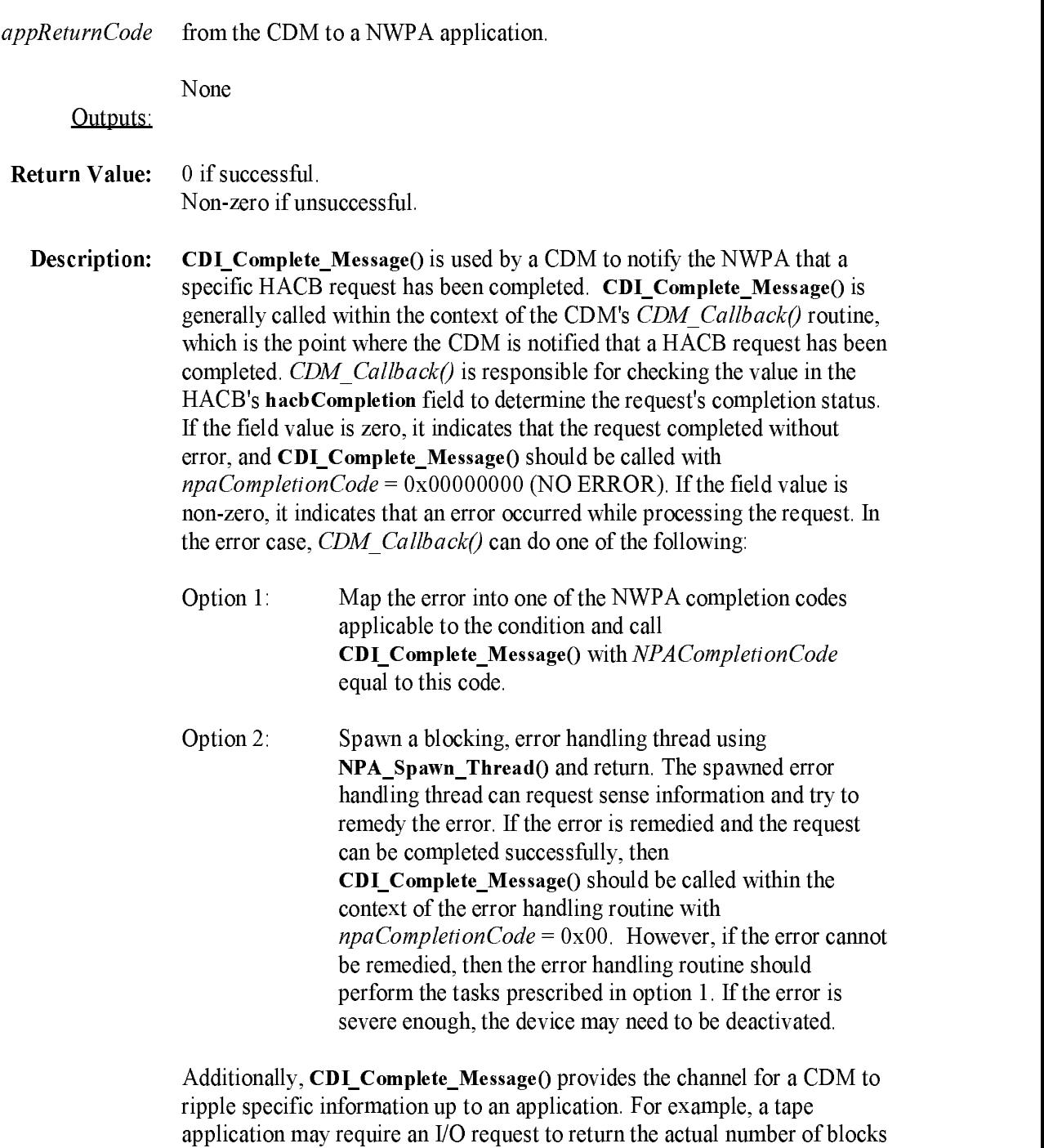

read/written from/to a device. The CDM provides this information via the

appReturnCode parameter

#### CDI\_Execute\_HACB

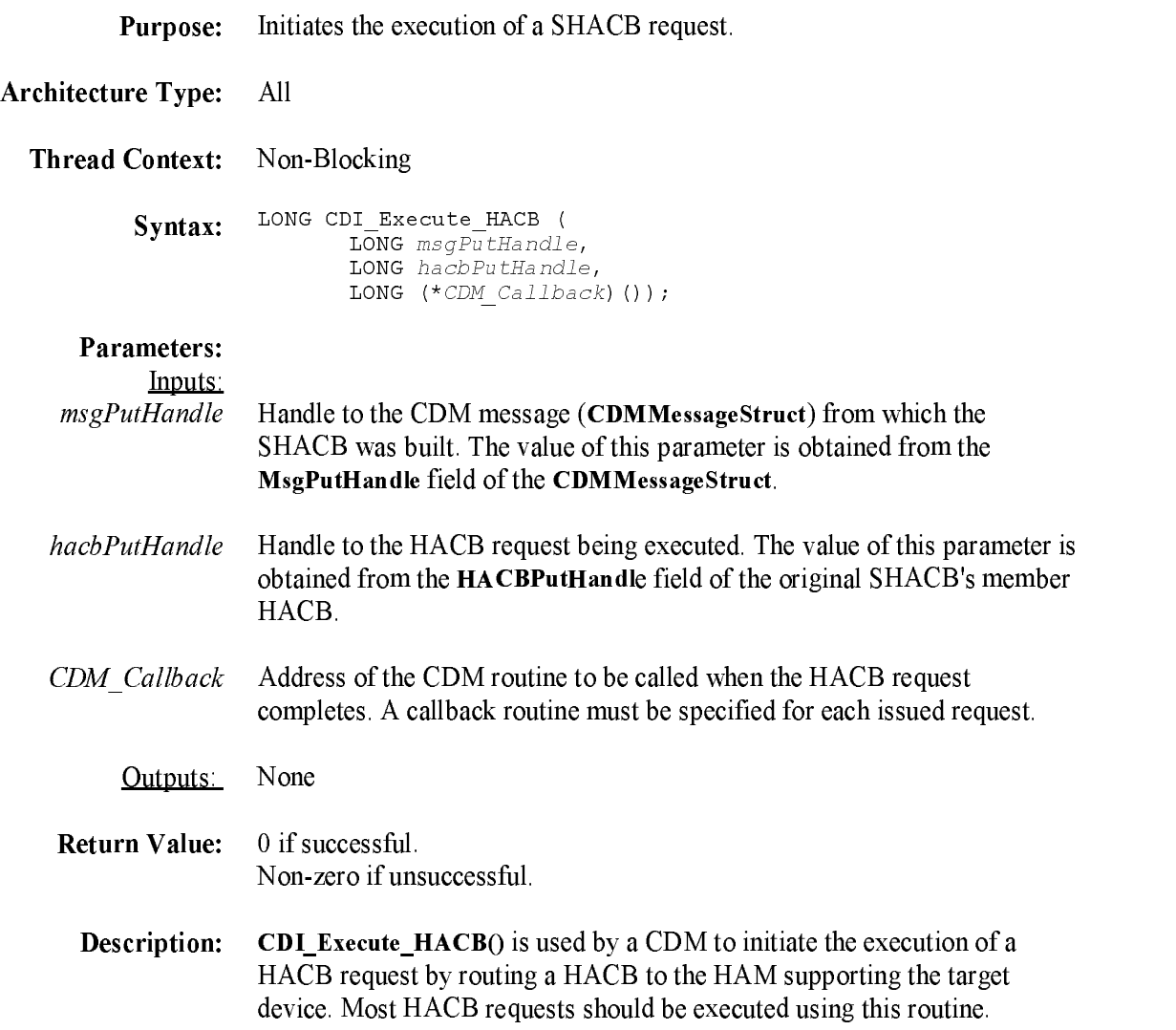

## CDI\_Non\_Blocking\_Execute\_HACB

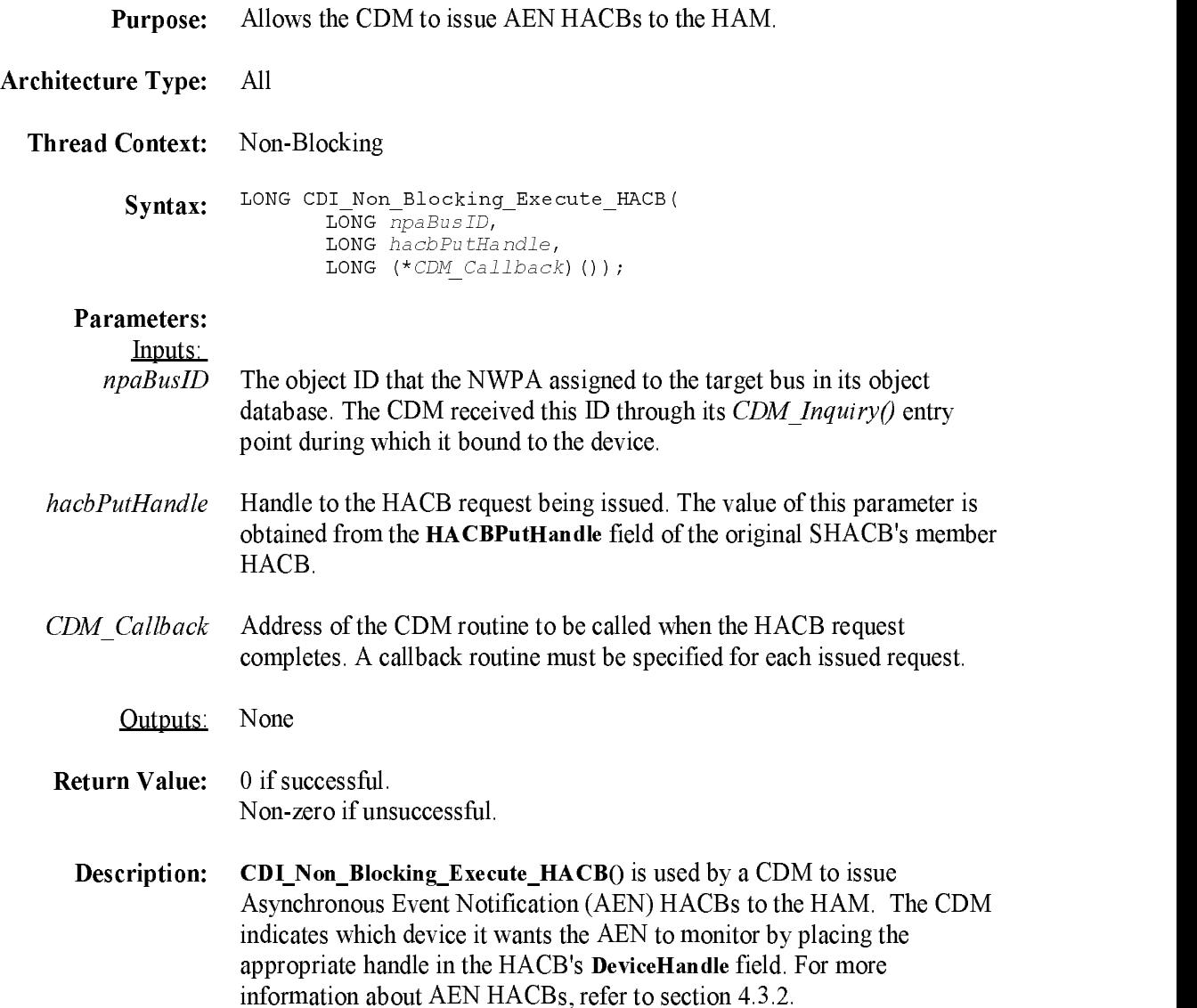

# CDI\_Object\_Update

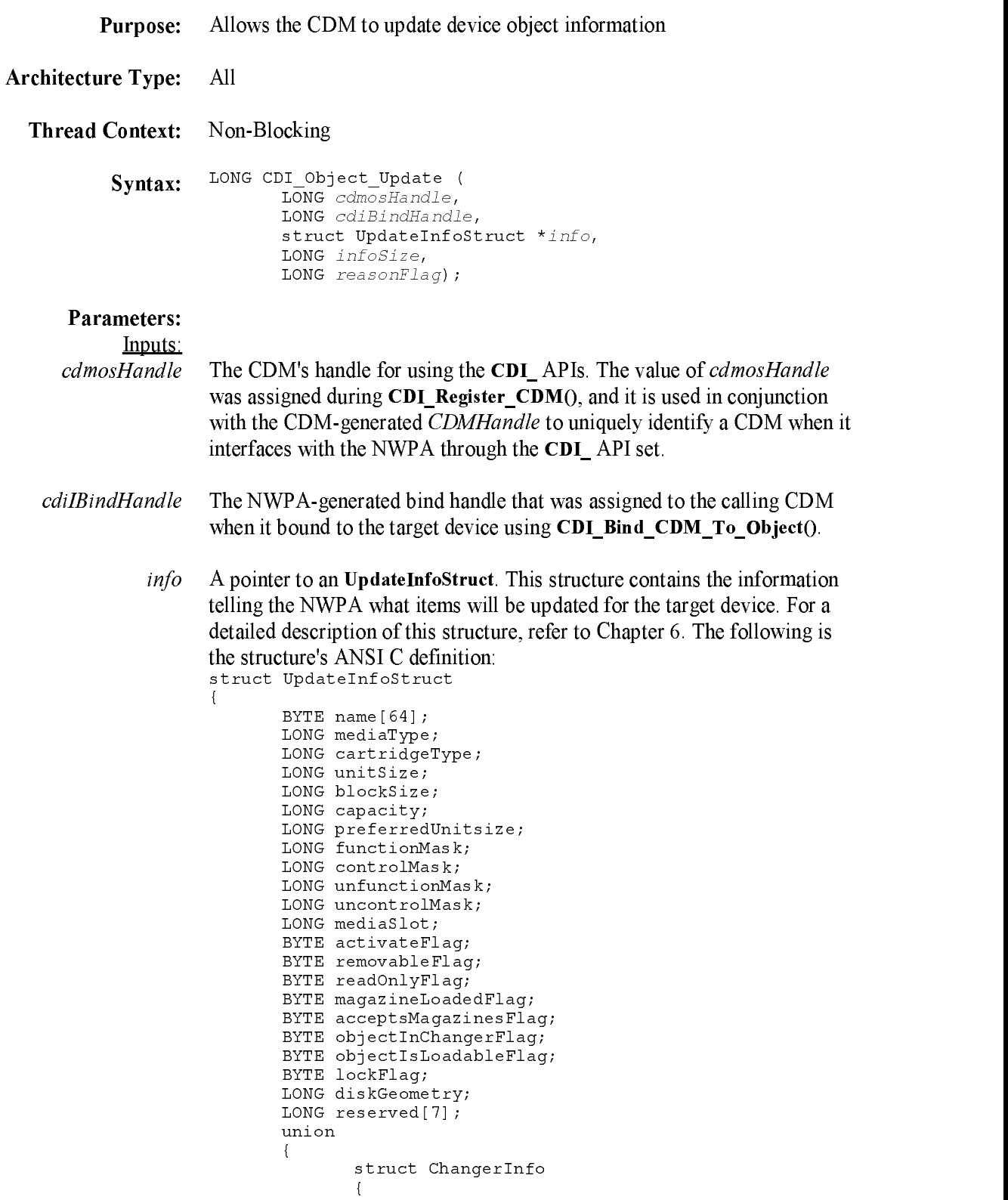

LONG numberOfSlots; LONG numberOfExchangeSlots; LONG numberOfDevices: LONG numberOfDevices; LONG deviceObjects[n]; } ci; } u1; } ; The size of the UpdateInfoStruct pointed at by  $info$ .<br>A NWPA recognized code corresponding to the reason why the update is infoSize  $\mathbf{r}$  and  $\mathbf{r}$  do  $\mathbf{r}$  do the following is a line of value of value  $\mathbf{r}$  in this codes that  $\mathbf{r}$ field: ALERT\_UNKNOWN 0X00000000 ALERT\_PROGRAM\_CONTROL 0X00000003  $ALERT$ <sup>-</sup>MEDIA DISMOUNT 0X00000004 ALERT\_MEDIA\_EJECT 0X00000005  $RESERVED2$ 0X00000006 ALERT\_MEDIA\_MOUNT 0X00000009 ALERT\_DRIVER\_LOAD 0X000000A RESERVED4  $0X0000000B$ RESERVED5 0X000000C ALERT\_MAGAZINE\_LOAD 0X000000D ALERT MAGAZINE UNLOAD 0X000000E 0X00000011 RESERVED8 0X00000013 ALERT\_LOST\_HARDWARE\_FAULT\_TOLERANCE 0X00000014 RESERVED9 0X00000015 RESERVED10 0X00000016 RESERVED11 0X00000017 ALERT\_DEVICE\_END\_OF\_MEDIA 0X00000018 ALERT\_MEDIA\_INSERTED 0X00000019 0X0000001A RESERVED13 0X0000001B RESERVED14 0X000001C Outputs: **Return Value:**  $0$  if successful Return Value: <sup>0</sup> if successful. Non-zero if unsuccessful. Description: CDI\_Object\_Update() is used by a CDM to update device object information with the NWPA. Typically, object updating is done when the CDM needs to deactivate a device or put in capacity, unitsize, or blocksize information for a removable device on a mount. Although it is not a specific NWPA requirement, it is good practice for a CDM to store the device object information foreach device it supports into a local structure. Whenever device information is updated, the update information should

also be mirrored into the local storage structure. Doing this allows the CDM to know the current operational information foreach device it supports. However, to save the NWPA time and overhead in performing the update, the CDM should allocate a reusable UpdateInfoStruct to use exclusively as an input parameter to CDI Object Update(). Then, when an update is necessary, the CDM should do the following:

- $1<sup>1</sup>$ Set all of the fields of the reusable UpdateInfoStruct to -1. This is easily accomplished using the OS routine CSetB().
- 2. Place the ne<sup>w</sup> values in the fields that are to be updated, thereby, leaving a -1 in all of the fields that are not to be updated. The -1 indicates a no-change condition to the NWPA.

Note: Updated field values should be mirrored into the corresponding fields of device's local storage structure.

> 3. Call CDI\_Object\_Update() to update the device object information with the NWPA.

# CDI\_Queue\_Message

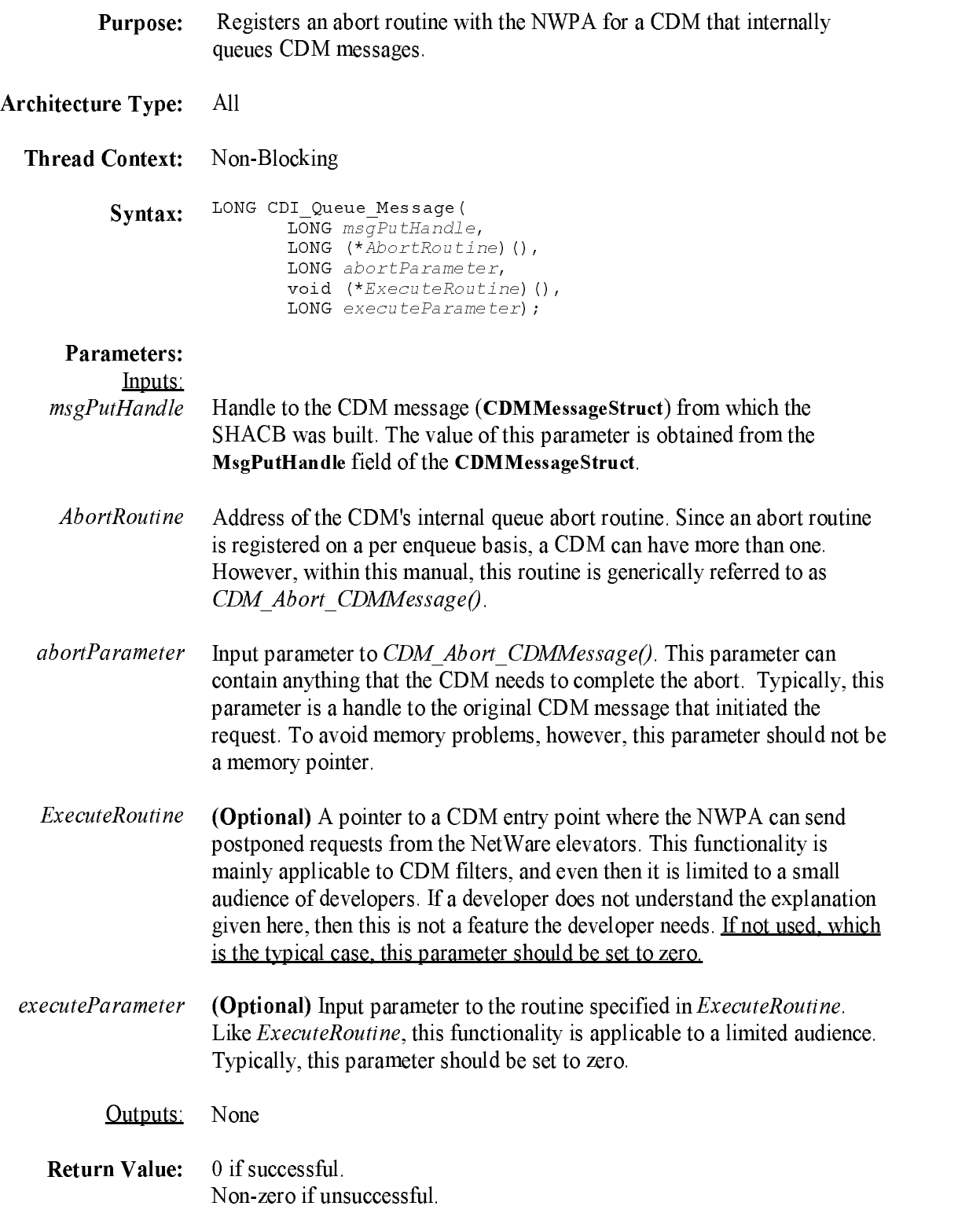

Description: CDI\_Queue\_Message() is used by a CDM that does internal queuing of CDM messages. Generally, a CDM will not need to do internal queuing, unless the CDM must build multiple HACB requests to accomplish a single CDM message request issued by the NWPA. <sup>A</sup> CDM must call CDI\_Queue\_Message() each time it queues a message, that is, every time it does not call either CDI\_Execute\_HACB() or CDI\_Chain\_Message() (filter CDMs only) within the context of CDM\_Execute\_CDMMessage() for that message. For each message the CDM queues, CDI\_Queue\_Message() registers an abort routine that can be called by the NWPA in case an abort is issued on that request. CDI Queue Message() only implies that a message is enqueued. The CDM must provide the actual enqueue/dequeue functionality. Dequeuing is implied when either CDI\_Execute\_HACB(), CDI\_Blocking\_Execute\_HACB(), or CDI\_Complete\_Message() is called on the message.

#### CDI\_Register\_CDM

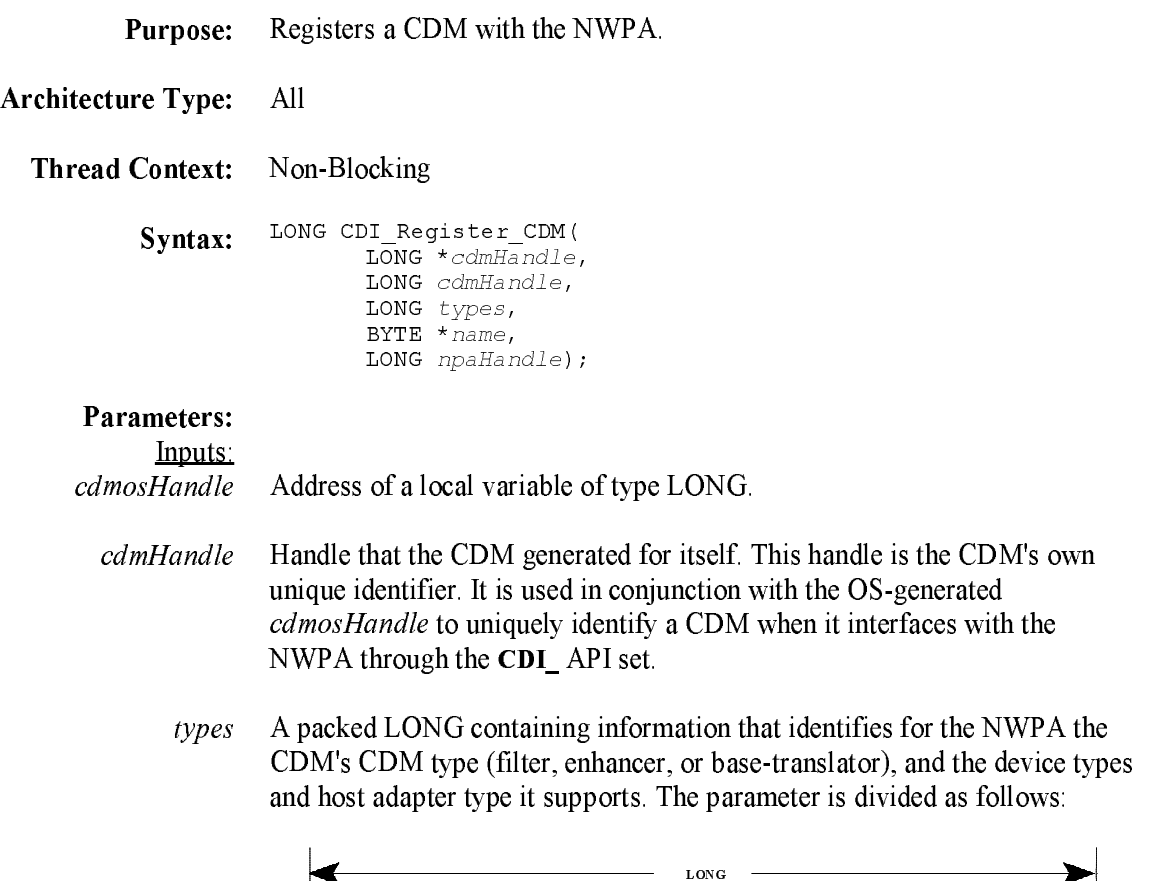

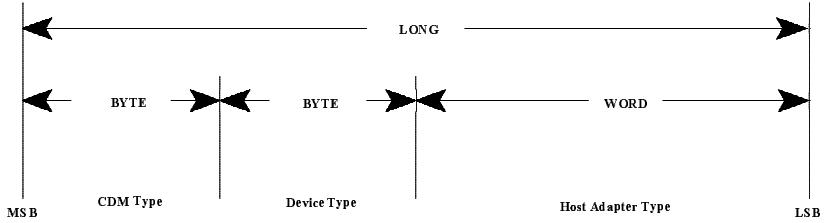

Possible values for CDM types

- 0x01 Base-Translator
	- 0x02 Enhancer
	- 0x03 Filter

Possible values for device types:

- 0x00 Direct-access device (magnetic disk)
- 0x01 Sequential-access device (magnetic tape)
- 0x02 Printer device
- 0x03 Processor device
- 0x04 Write once device (some optical disks)
- 0x05 CD-ROM device
- 0x06 Scanner device

0x07 Optical memory device (some optical disks)  $0x08$  Media changer device (jukebox) or magazine 0x09 Communications device 0x0A-0B Defined by ASC IT8 (Graphic Arts Pre-Press)  $0x0C-1E$  Reserved 0x1F Unknown or no device type  $0xFF$  Call *CDM* Inquiry() for every type of device

Possible values for host adapter types: 0x0001 SCSI  $0x0003$  Custom 0x0004-00FE Reserved 0xFFFF Any bus type

- name Length-preceded string containing the CDM's name. Maximum string length is 64 bytes where byte 0 contains the string length and bytes 1 through 6<sup>3</sup> can contain characters.
- npaHandle The CDM's handle for using the NPA APIs. Its value was assigned during NPA\_Register\_CDM\_Module().

#### Outputs:

cdmosHandle Receives a CDM-OS handle used as a communication token between the CDM and the NWPA. This handle is used in conjunction with the CDM-generated CDMHandle to uniquely identify a CDM when it interfaces with the NWPA through the CDI\_ API set.

Non-zero if unsuccessful.

Description: CDI\_Register\_CDM() is used to register the module as a CDM and make its entry points, registered during NPA\_Register\_CDM\_Module(), visible to the system. This is the last routine called within CDM\_Load() prior to CDM\_Load() returning its thread to the OS calling process.

#### CDI\_Register\_Object\_Attribute

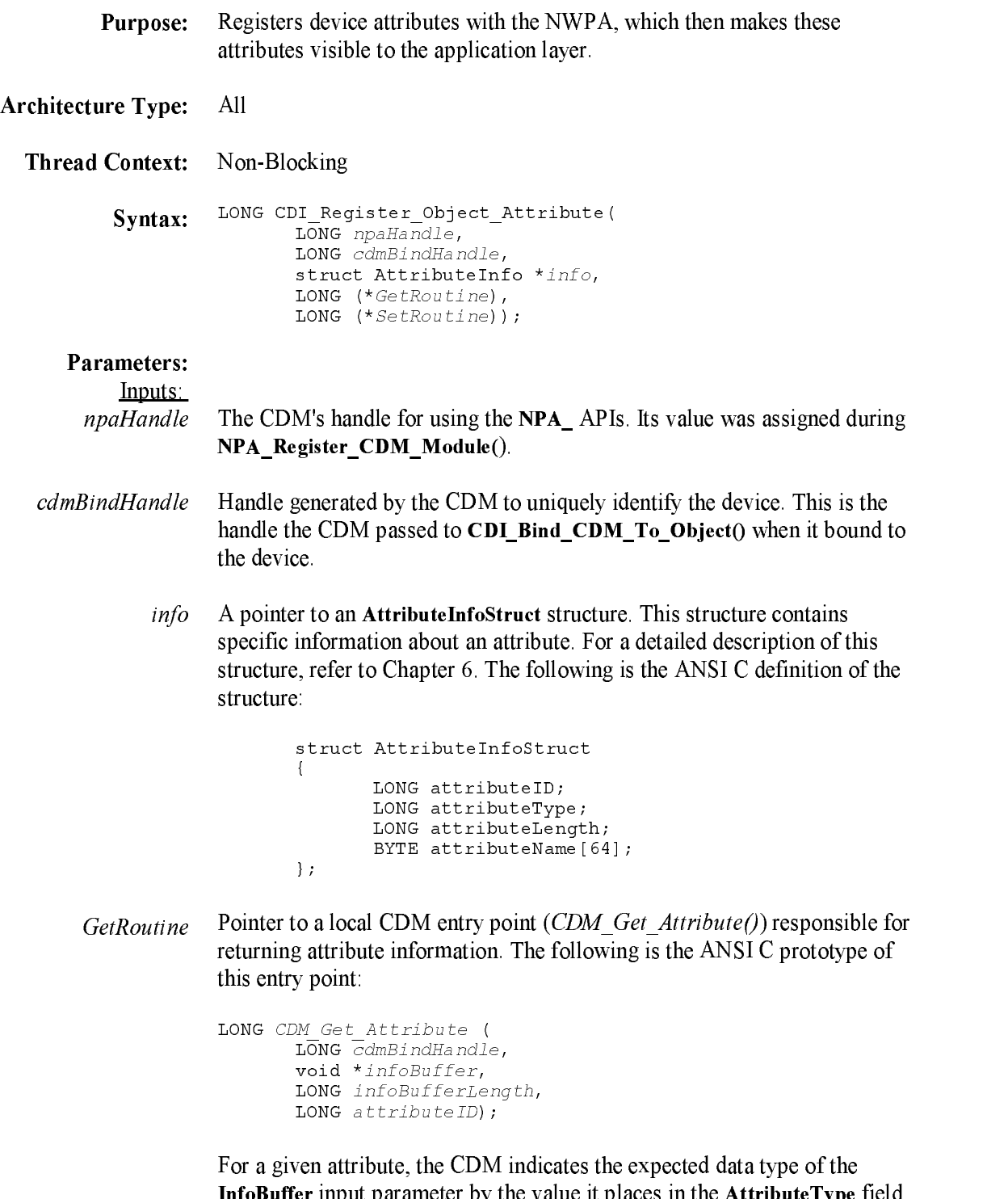

of the attribute's  $\overrightarrow{Atributel}$  in the  $\overrightarrow{H}$  and  $\overrightarrow{H}$  and  $\overrightarrow{H}$  and  $\overrightarrow{H}$  are  $\overrightarrow{H}$  and  $\overrightarrow{H}$  are  $\overrightarrow{H}$  and  $\overrightarrow{H}$  are  $\overrightarrow{H}$  and  $\overrightarrow{H}$  are  $\overrightarrow{H}$  are  $\overrightarrow{H}$  and  $\overrightarrow{H}$  are  $\overrightarrow{H}$  and structure is passed to the attribute registration routine,

CDM Get Attribute() places the return attribute information in the location pointed at by the *InfoBuffer* input parameter and the byte-length of the return information in the location pointed at by the *infoBufferLength* input parameter.

SetRoutine If the attribute is not settable, this field is set to zero. If the attribute is settable, this field contains a pointer to a local CDM entry point (CDM Set  $Attribute()$ ) responsible for setting attribute information. The following is the ANSI <sup>C</sup> prototype of this entry point:

```
LONG CDM Set Attribute (
      LONG cdmBindHandle,
      void *infoBuffer,
      LONG infoBufferLength,
      LONG attributeID);
```
CDM Set Attribute() sets the attribute to the information contained in the infoBuffer input parameter. The length of this buffer is specified in the infoBufferLength input parameter. If the attribute change affects any of the information that the CDM originally reported to the NWPA during its bind to the device, it must update these changes to the NWPA by filling out the appropriate fields of an UpdateInfoStruct and calling

CDI Object Update(). The context of the set routine is blocking; therefore, the CDM can issue any necessary commands to set the mode of the device.

None

Outputs:

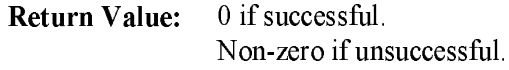

**Description:** CDI Register Object Attribute() allows a CDM to present attribute information about a device it manages to the application layer. To present the information, a CDM must register a get-routine (CDM Get  $Attribute()$ ) that returns attribute information into a buffer provided by the calling process. If a device attribute can be changed by an application, then the CDM must register a set-routine (CDM Set Attribute()).

## CDI\_Return\_HACB

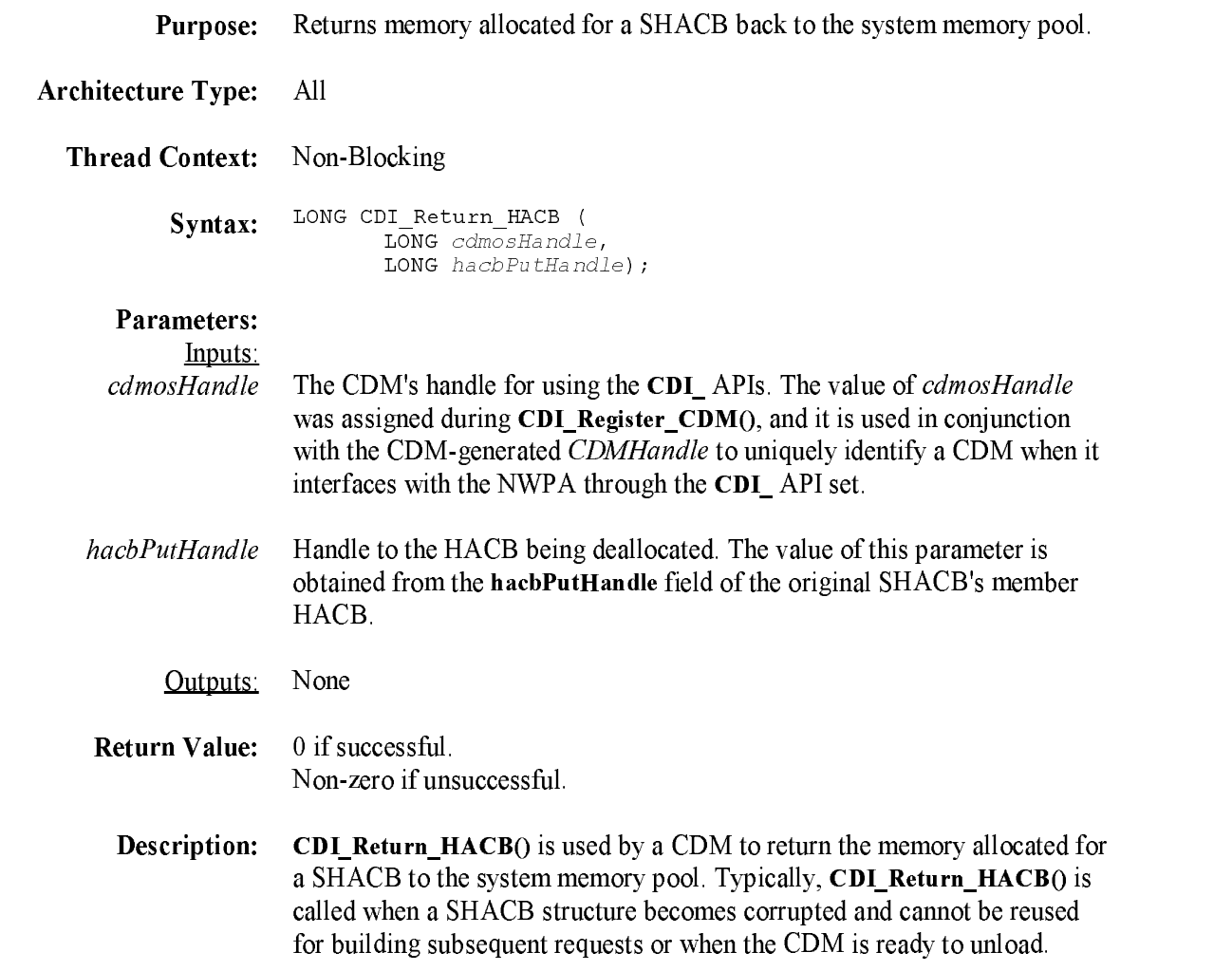

#### CDI\_Rescan\_Bus

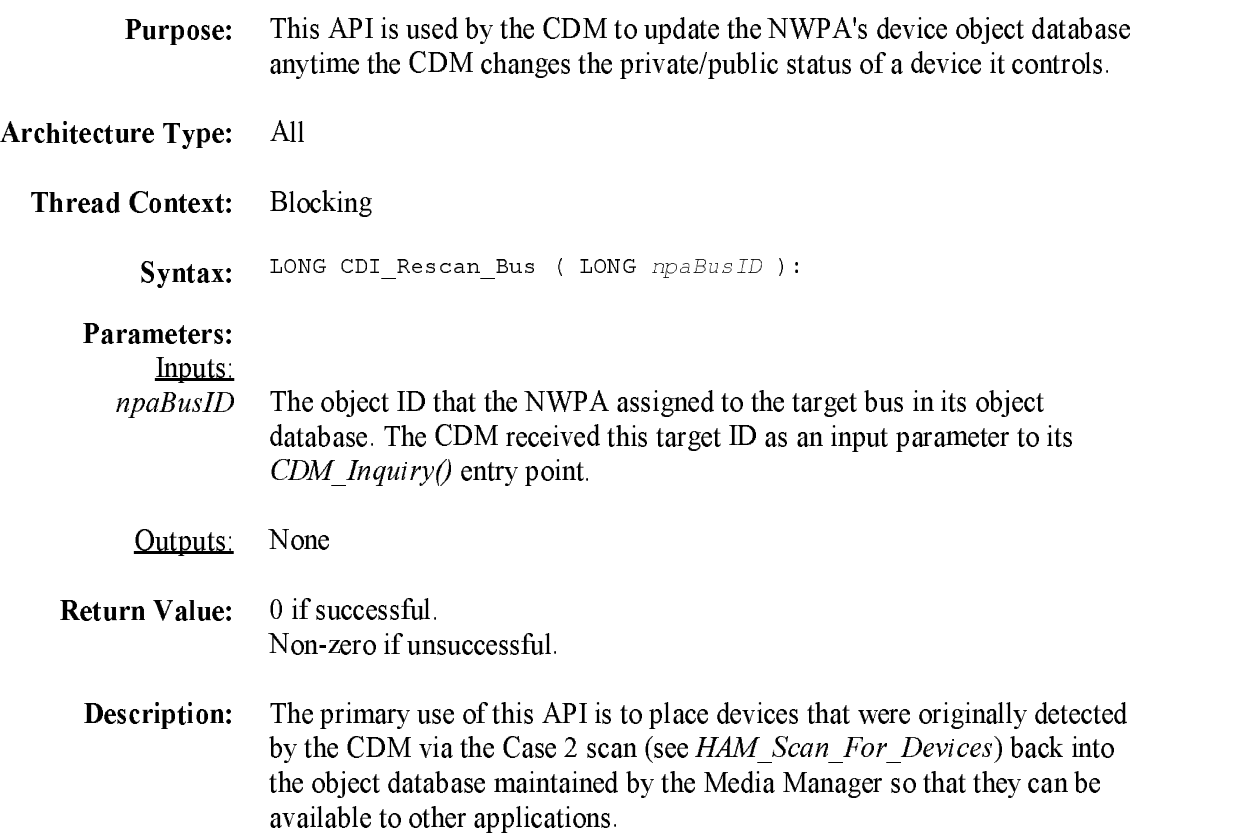

# CDI\_Unbind\_CDM\_From\_Object

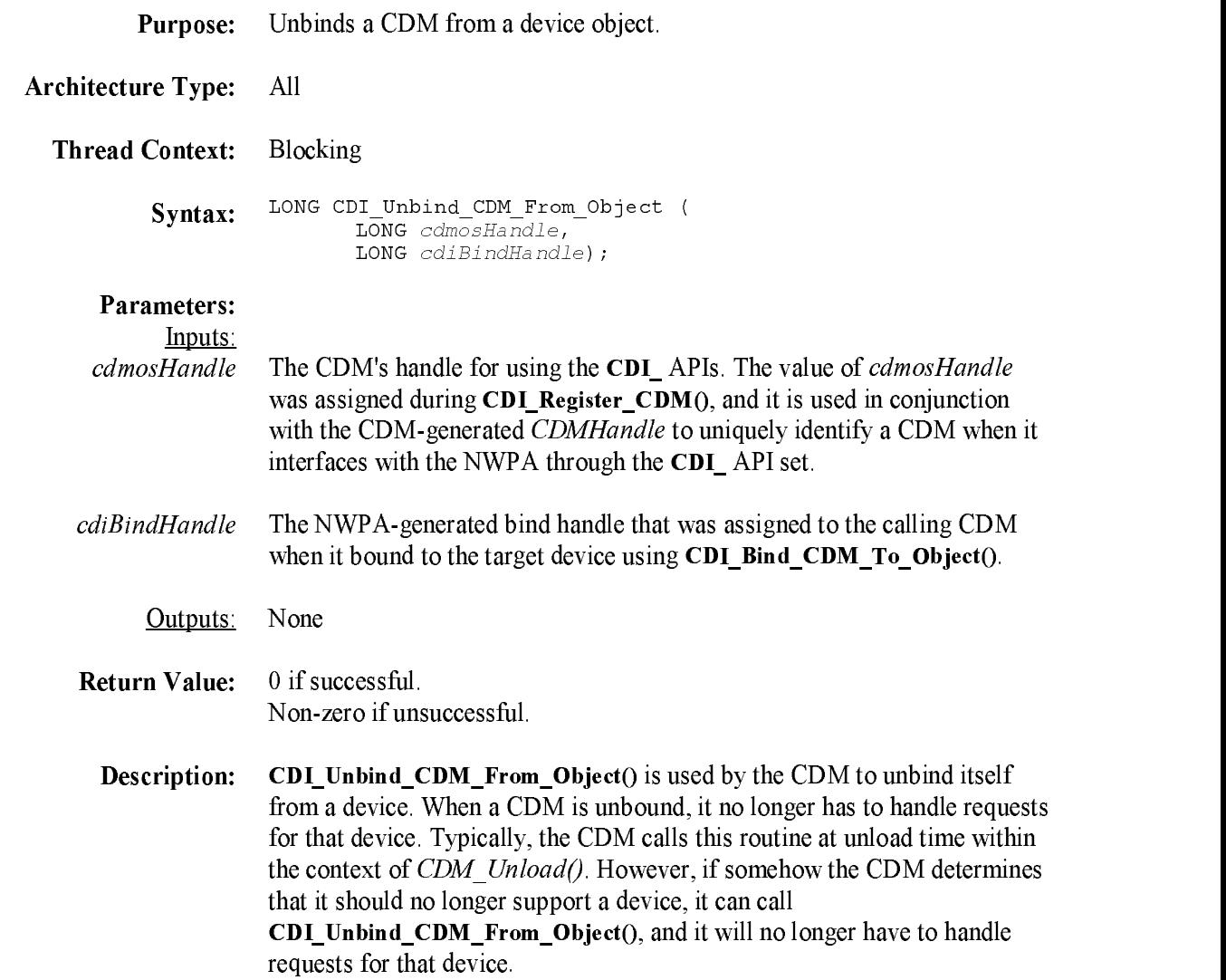

# CDI\_Unregister\_CDM

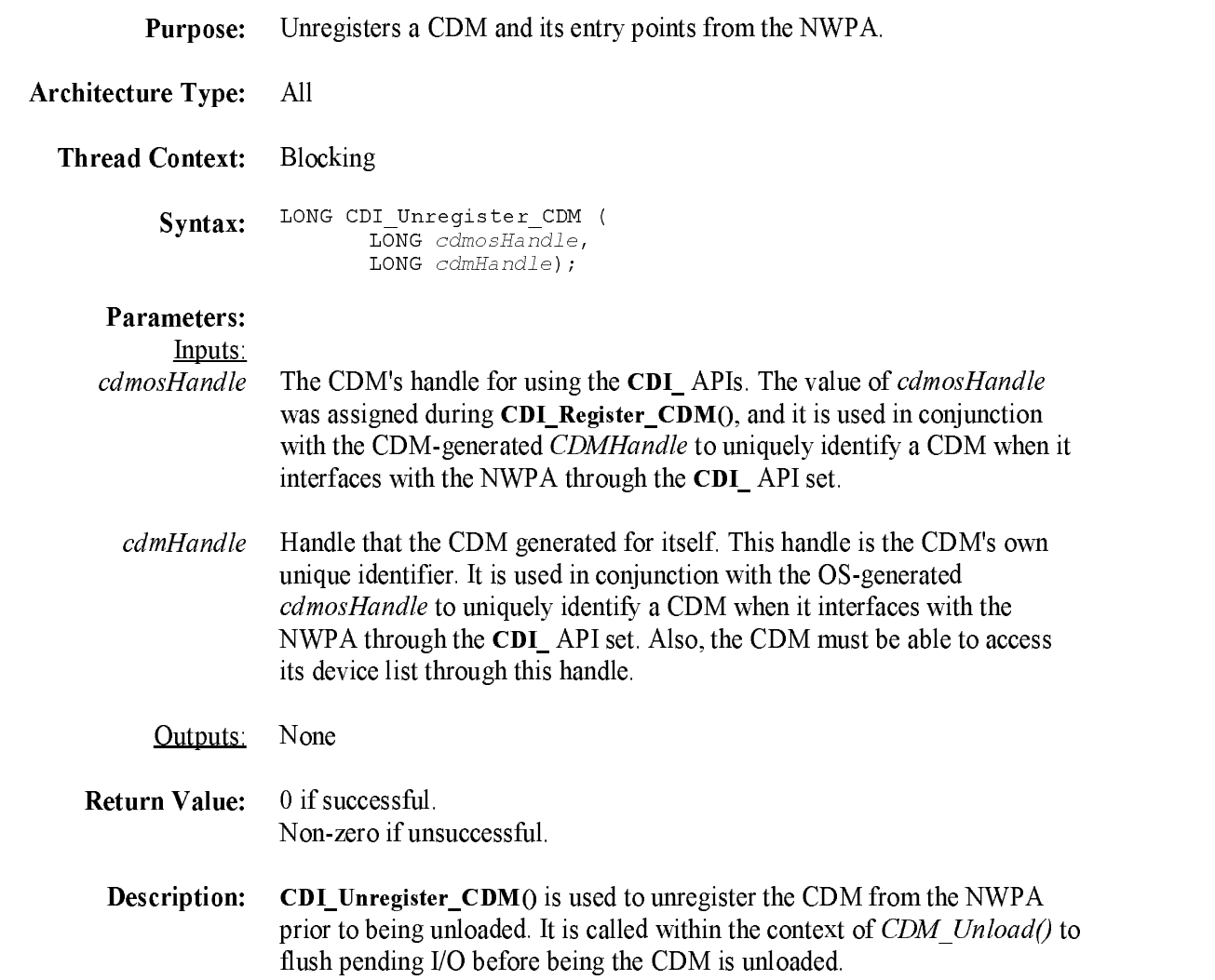

#### CDM\_Abort\_CDMMessage

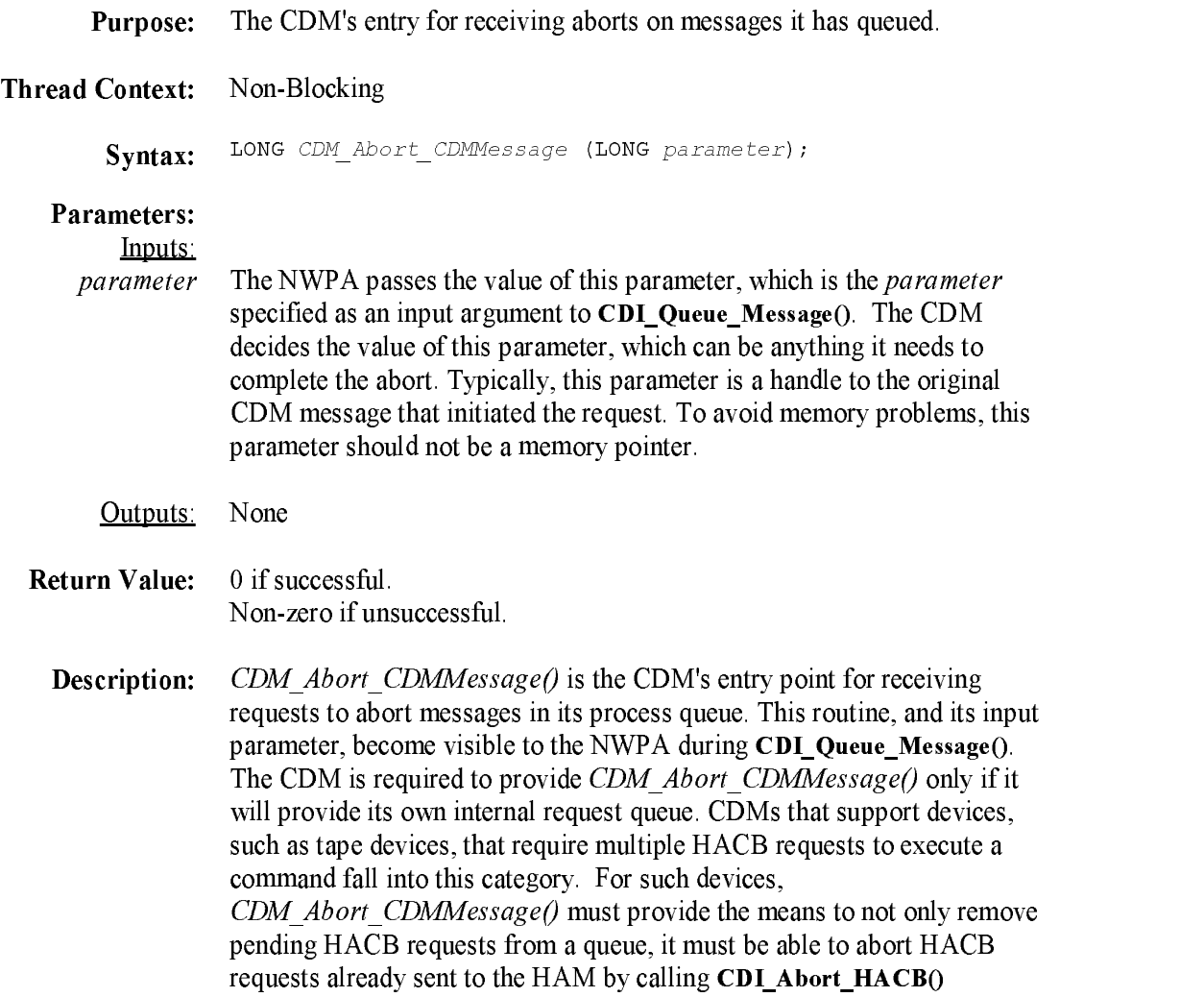

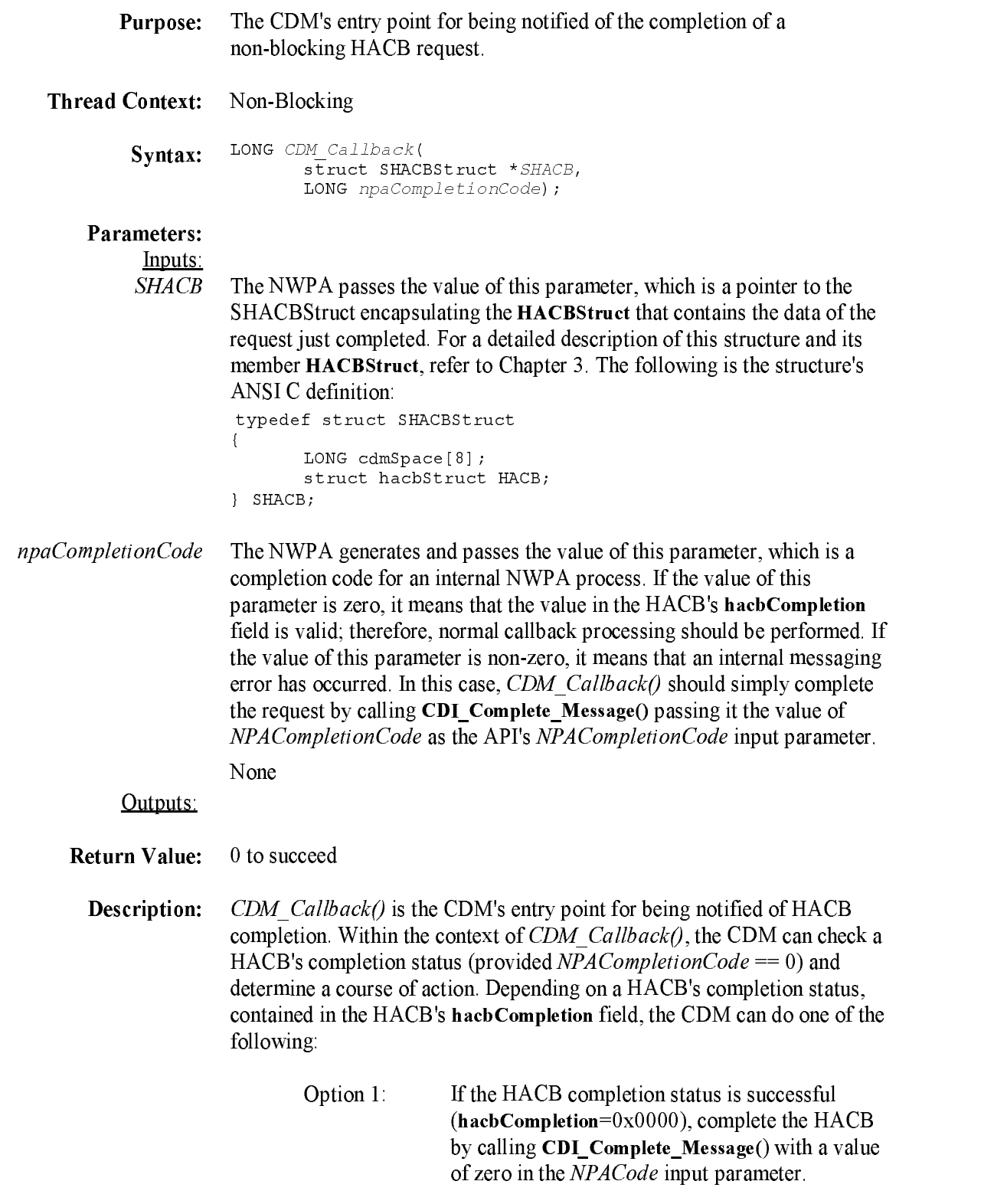

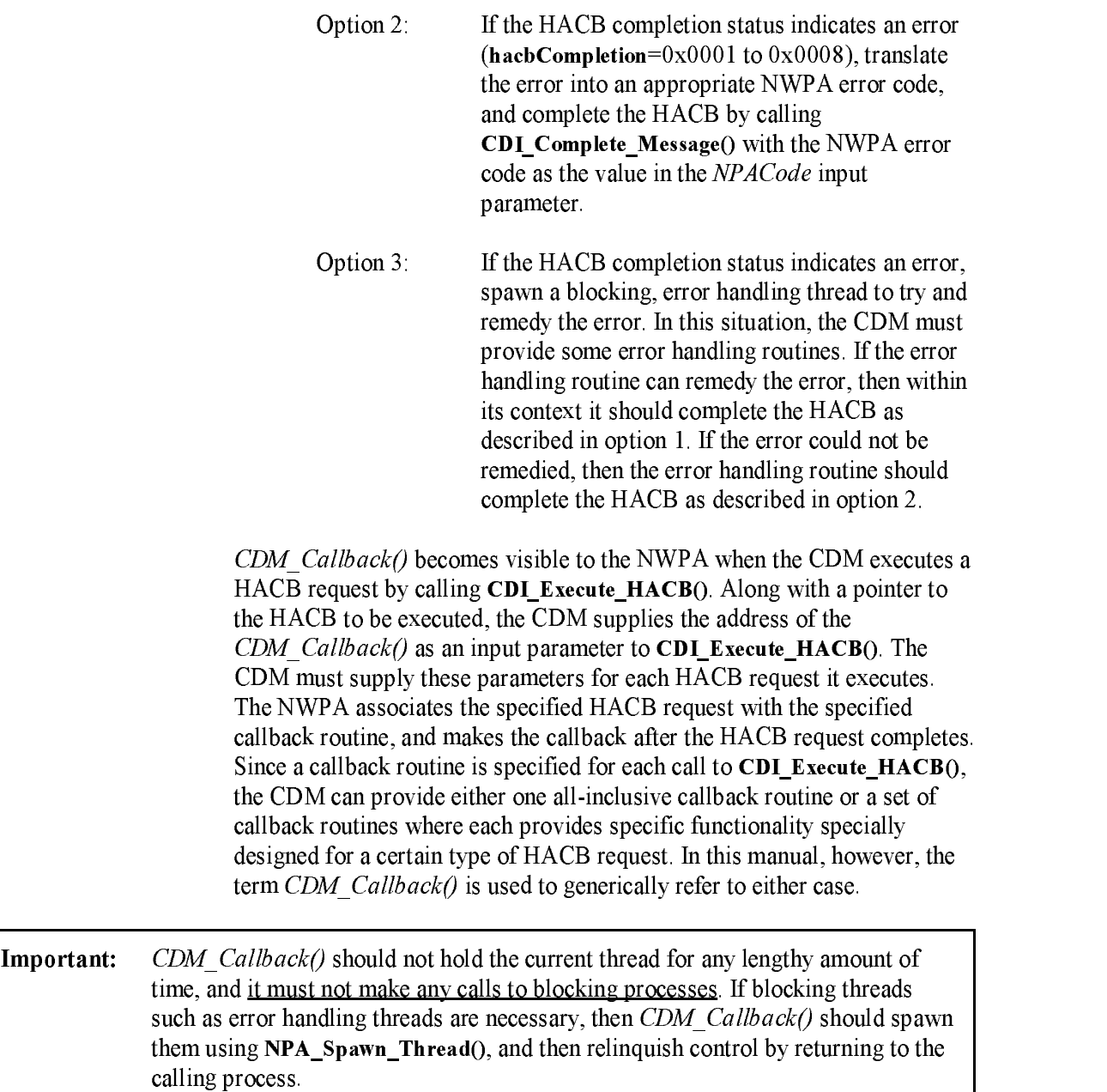

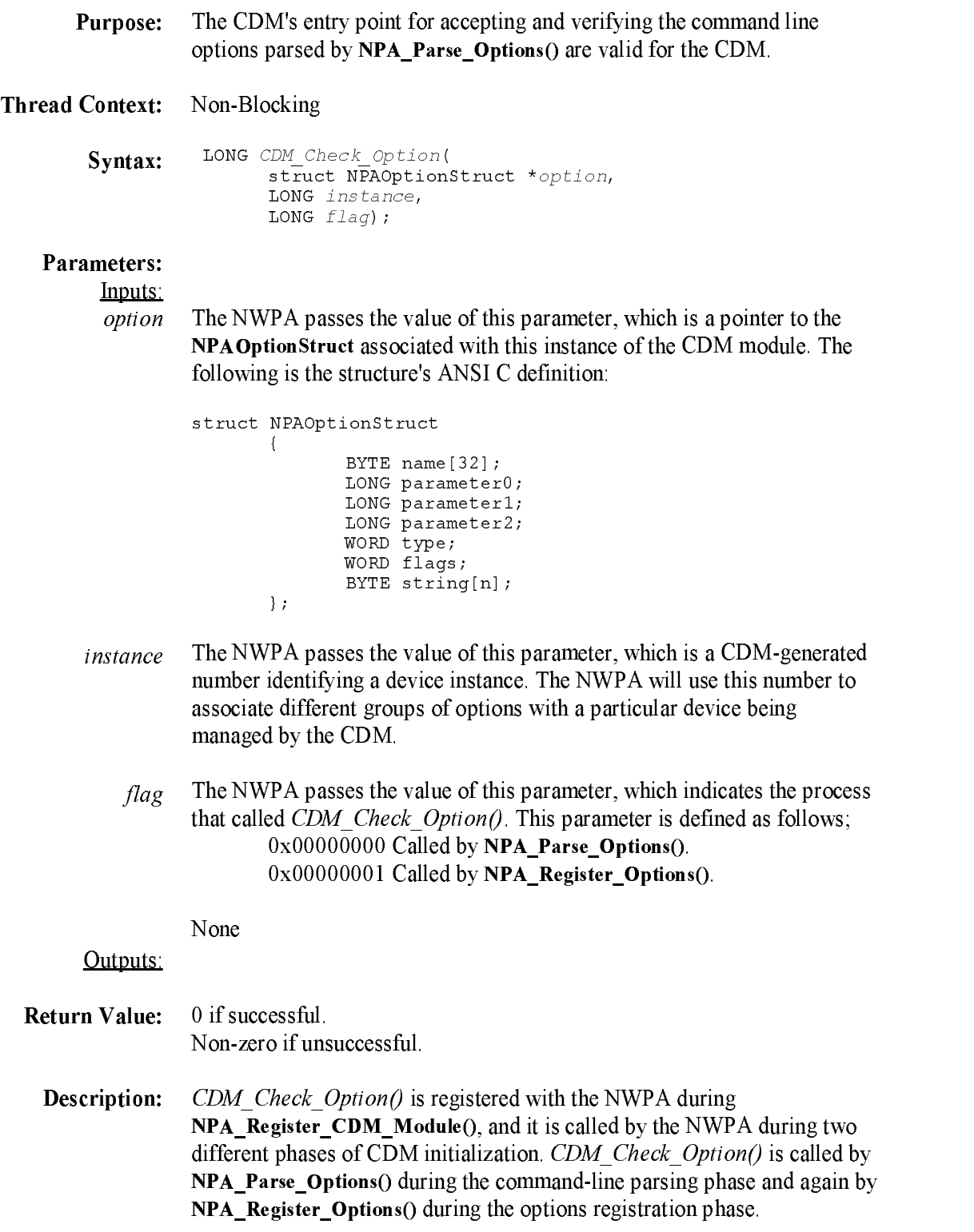

When called under the context of NPA\_Parse\_Options(), the CDM should only determine if the current option is acceptable. Under this context, the NWPA has not physically associated the options with a device instance in

When called under the context of **NPA\_Register\_Options**(), the NWPA has already placed the options in its database, and the CDM can set its operational states accordingly.

Since CDMs do not directly interface with the hardware, they should not attempt to register for hardware options such as interrupts, DMA channels, ports, etc. CDM command-line options should only set software, operational modes for the CDM.

If the CDM determines that an error occurred in registering its options, it will need the to unregister these options using NPA\_Unregister\_Options() passing Instance as an input parameter.

# CDM\_Execute\_CDMMessage

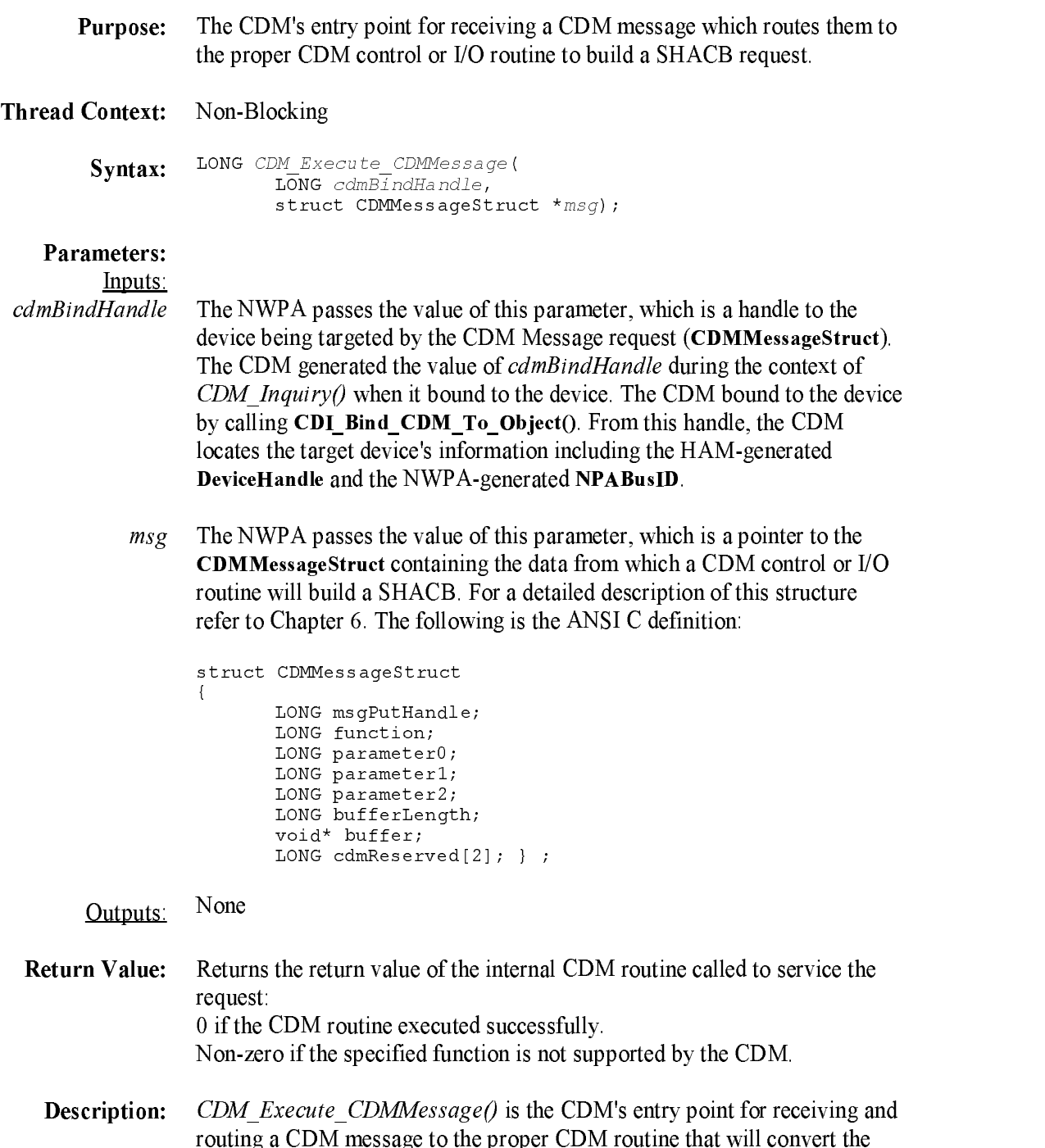

message into a SHACB. In the SHACB. In the SHACB. In the SHACB. In the SHACB. In the SHACB. In the SHACB.

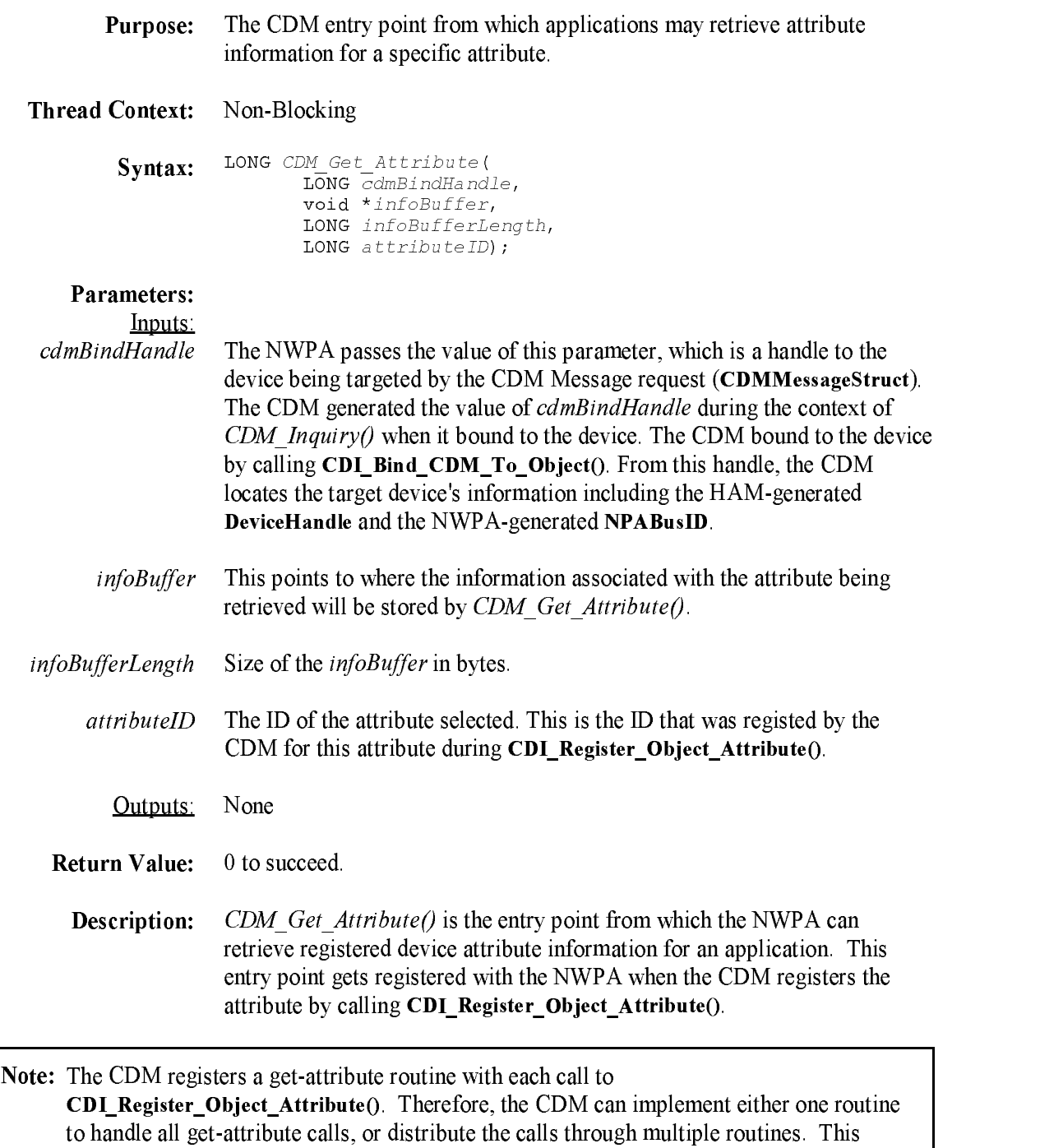

developer's guide uses CDM\_Get\_Attribute() to generically refer to either case.

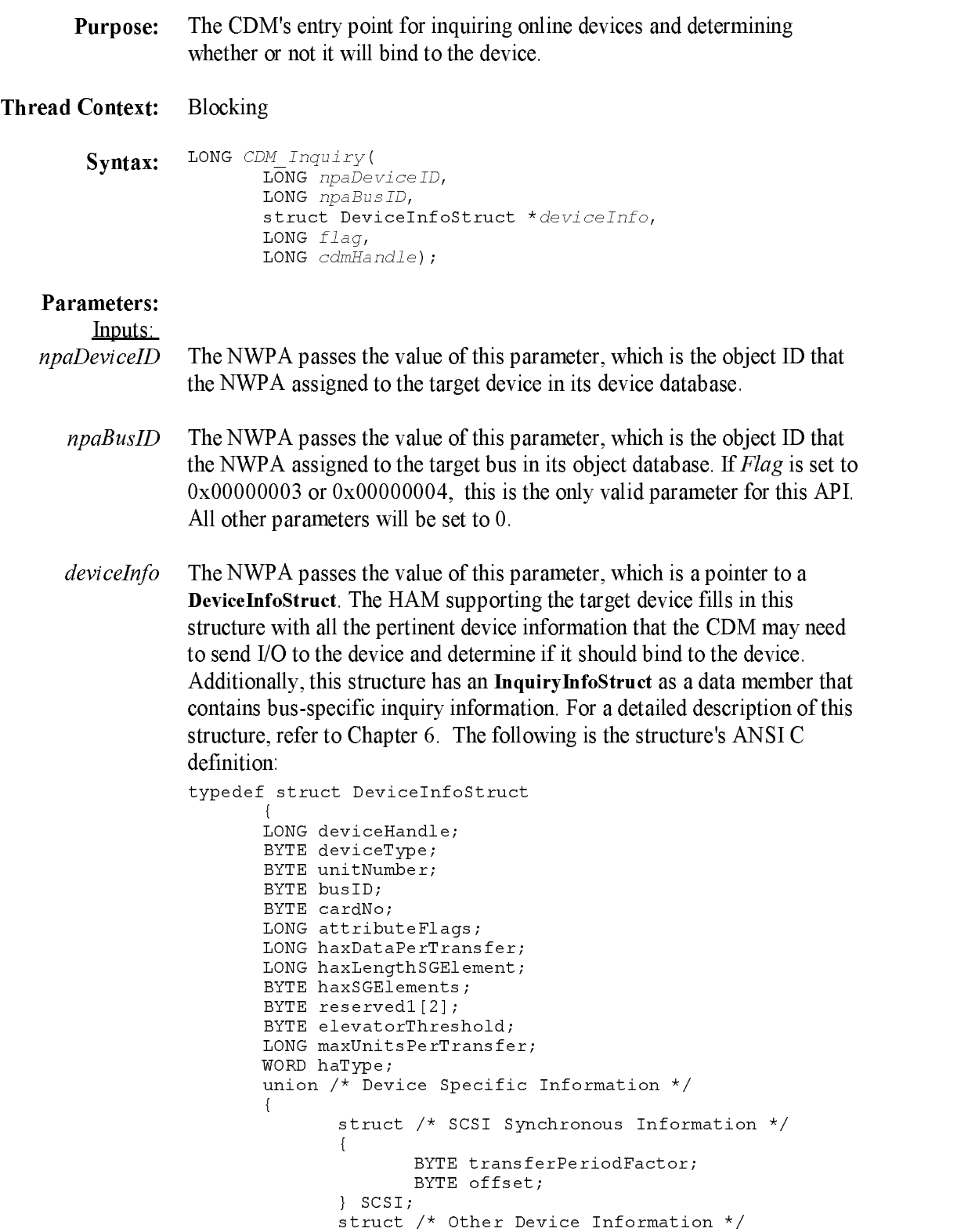

```
{\bf r} and {\bf r} and {\bf r} and {\bf r} and {\bf r} and {\bf r} and {\bf r} and {\bf r} and {\bf r}BYTE reserved2[2];
                        } OTHER:
                        } OTHER;
               } INFO;
                \overline{\phantom{a}} Information \overline{\phantom{a}}struct InquiryInfoStruct InquiryInfo;
       }deviceInfoDef;
       The NWPA passes the value of this parameter, which indicates the type of
\sigma inquiry to perform. This parameter can have one of the following values.
       0x00000000 Indicates a new device and the CDM should check it and
                        bind to it if the device meets the CDM's bind conditions.
       0 \times 00000001(Applies only to filter CDMs) Indicates that the CDM is
                        already bound to the specified device, but device
                        information has changed. Therefore, the CDM may need to
                        bind again or issue an object update. To base-translator
                        and enhancer CDMs, this constitutes a no-op. 0x00000002 Indicates to the CDM that the specified device is no longer
                        valid; therefore, the CDM should remove the device from
                        its list and free any local structures associated with the
                        device. 0x00000003
                        Indicates to the CDM that an End of Bus condition has
                        occurred during a Scan For New Devices. This means that
                        there are no more public devices on this bus. The CDM
                        may then scan for specific devices not found during the
                        normal scan. The specific devices can become public or
                        private devices depending on the Scan function case used. For more details, refer to Chapter 8 HACB Type Zero
                        Functions under Function 1- HAM Scan For Devices
                        If this flag is set, NPABusID is the only valid parameter
                        for this API. All other parameters will be set to 0. 0x00000004
                        Indicates to the CDM that an End of Bus condition
                        occurred when the bus is being deactivated (i.e. when the
                        HAM associated with the bus is being unloaded). The
                        CDM must remove any private devices on this bus and all
                        of the local structures associated with these devices from
                        its list. This is done by using Scan case 3 of
                        HAM Scan For Devices If this flag is set, NPABusID is
                        the only valid parameter for this API. All other parameters
                        will be set to 0.
```
The NWPA passes the value of this parameter, which is the identifier the CDM generated for itself and registered with the NWPA during CDI Register CDM().
cdmHandle None

Outputs:

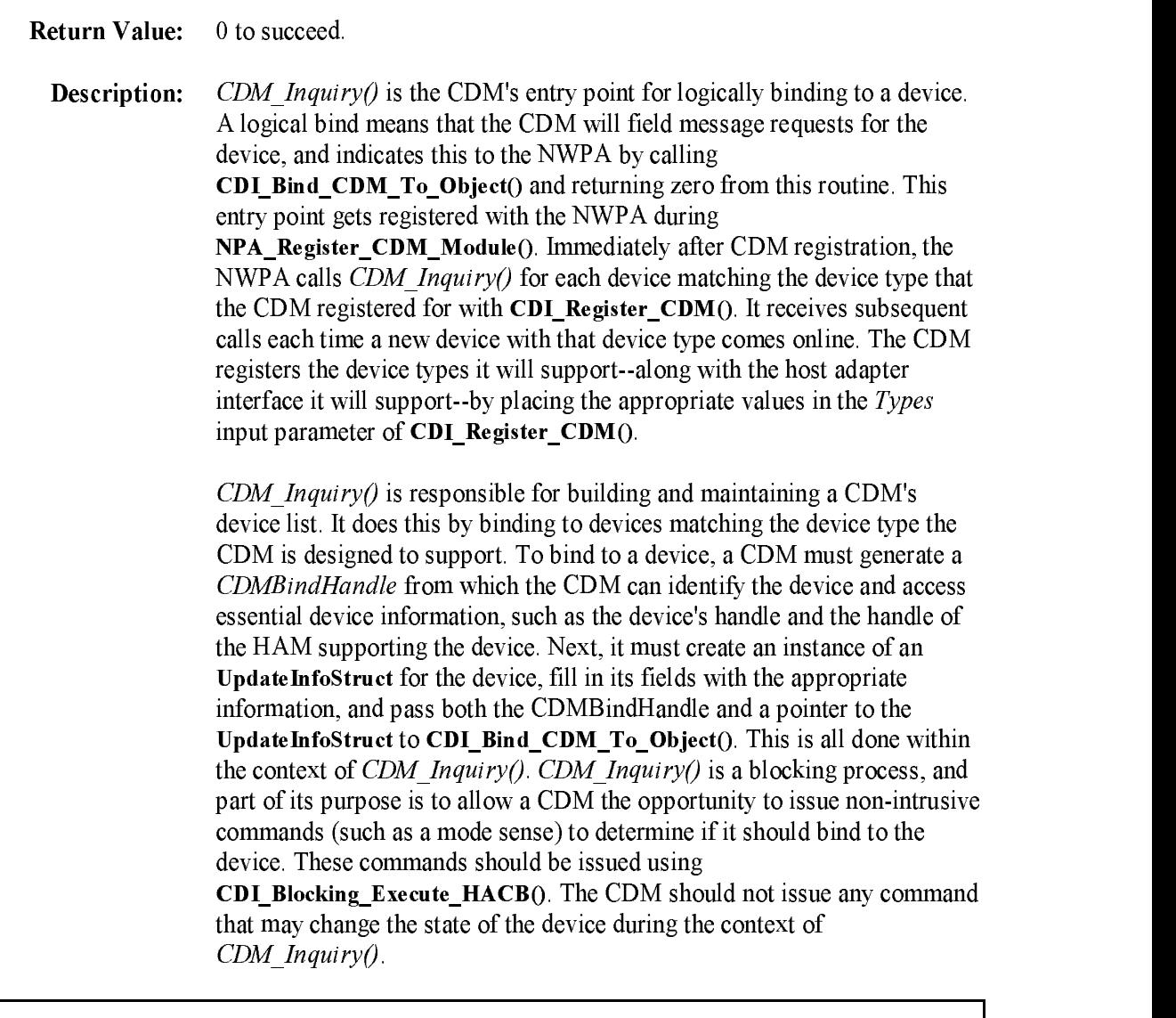

Note: If the CDM decides not to logically bind to a device, CDM\_Inquiry() must return a non-zero return code.

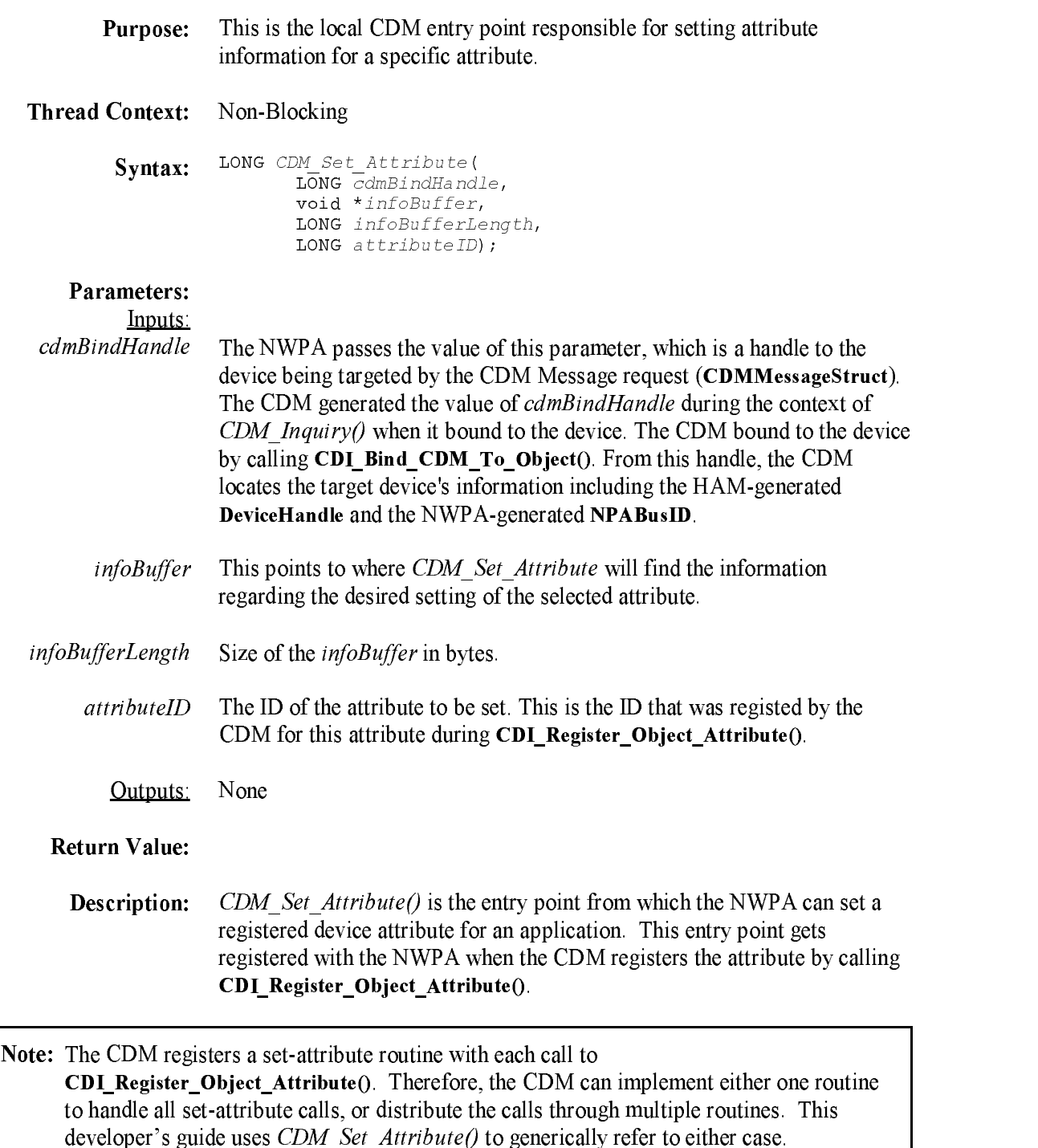

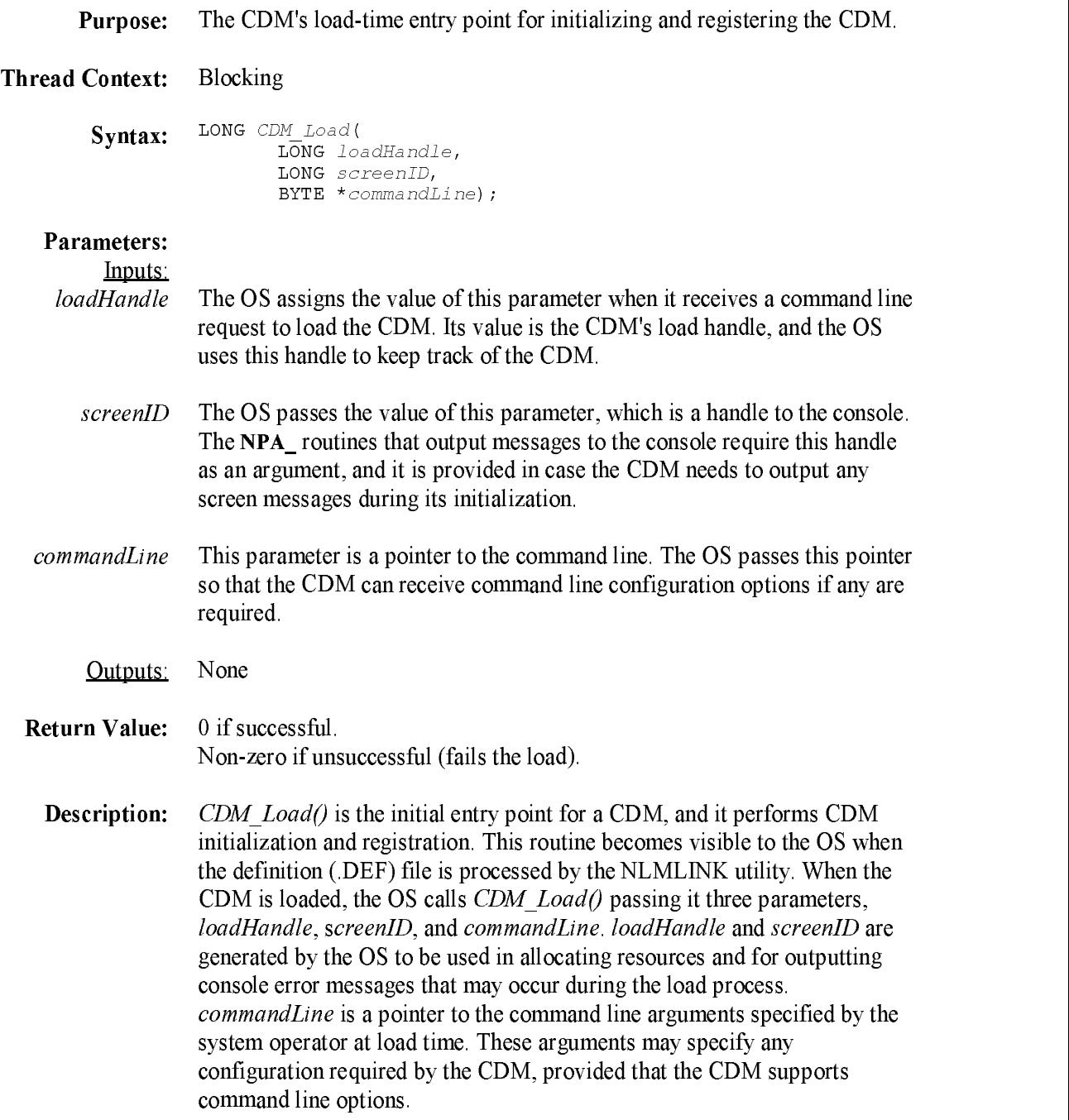

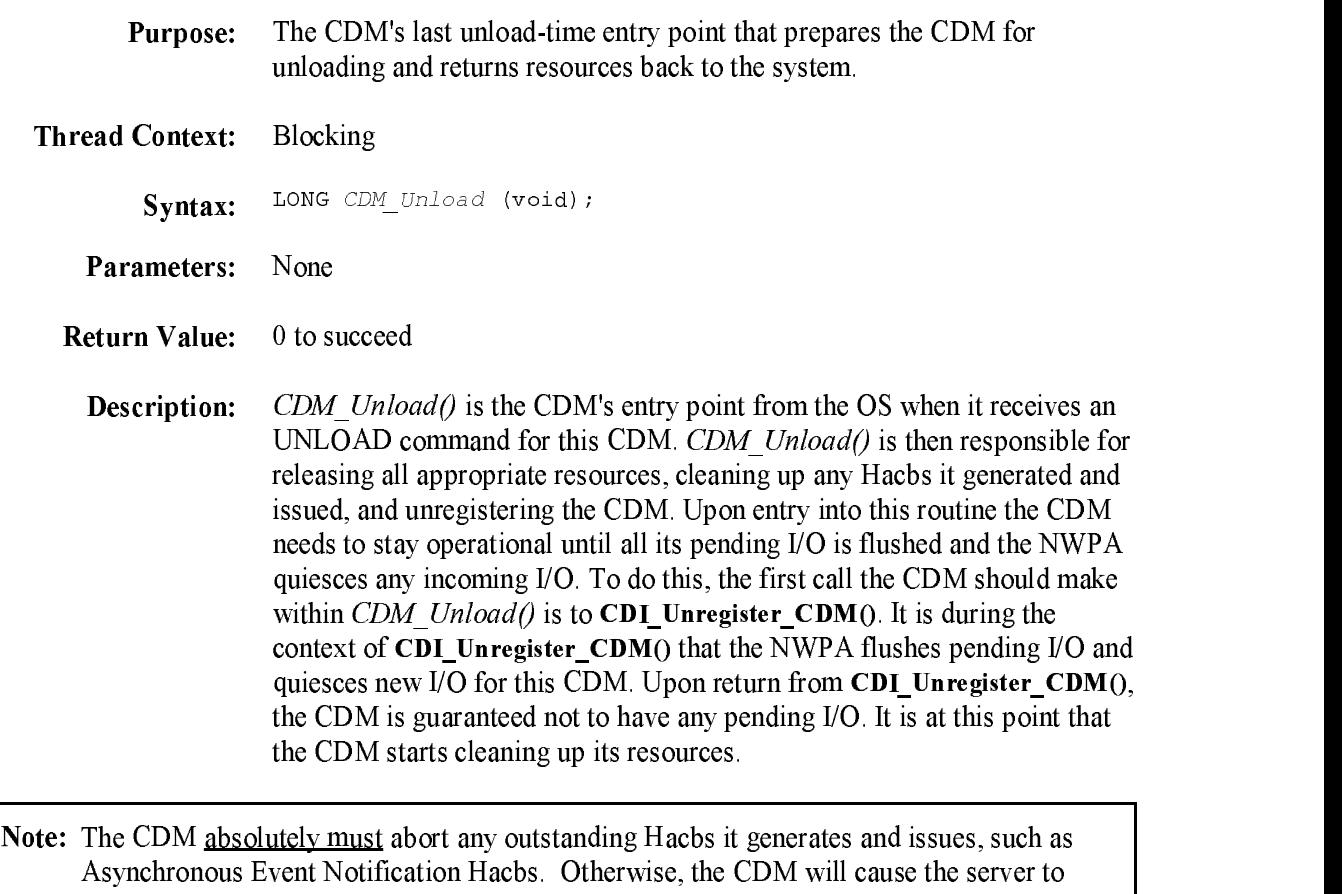

Abend.

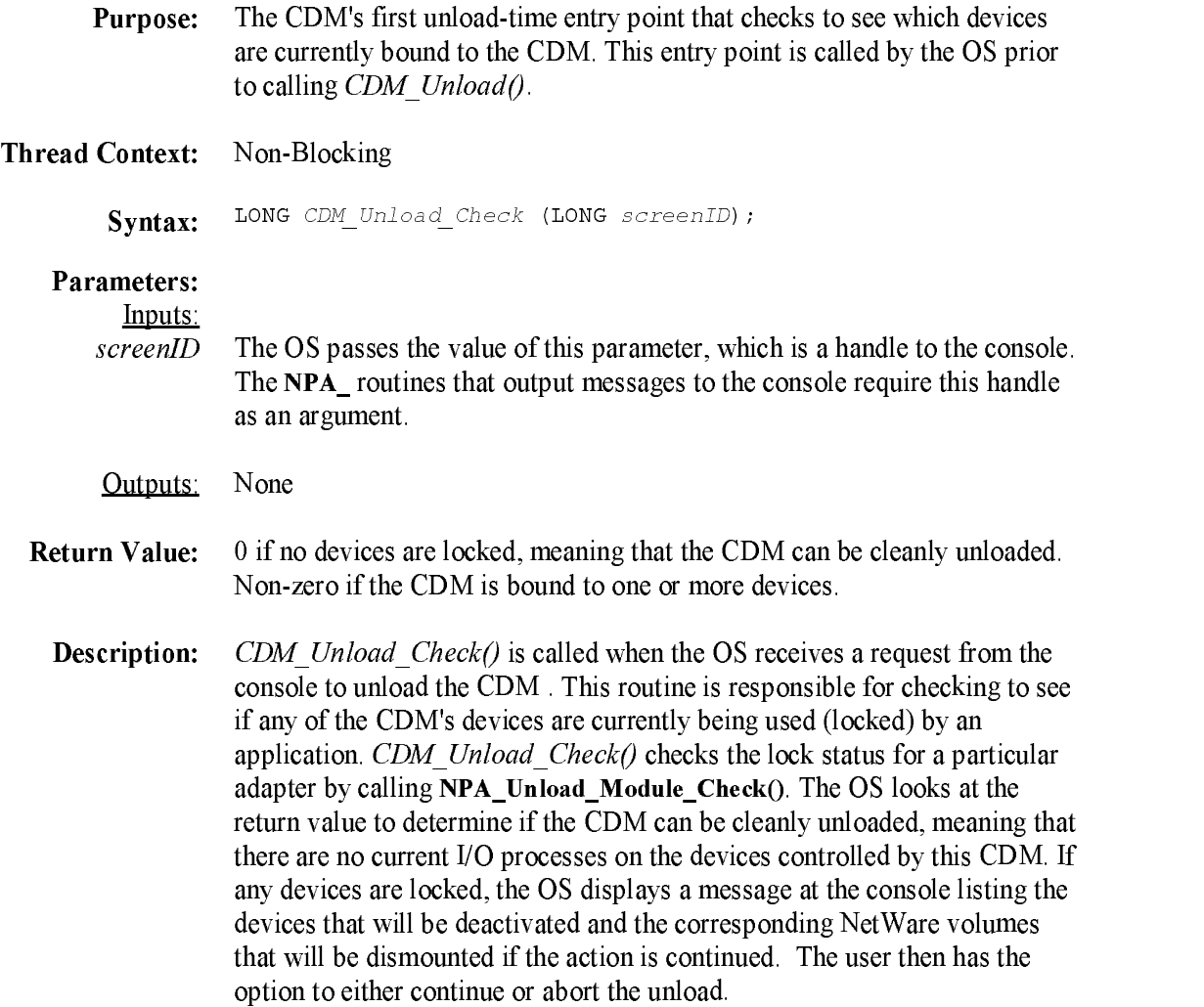

# HAI\_Activate\_Bus

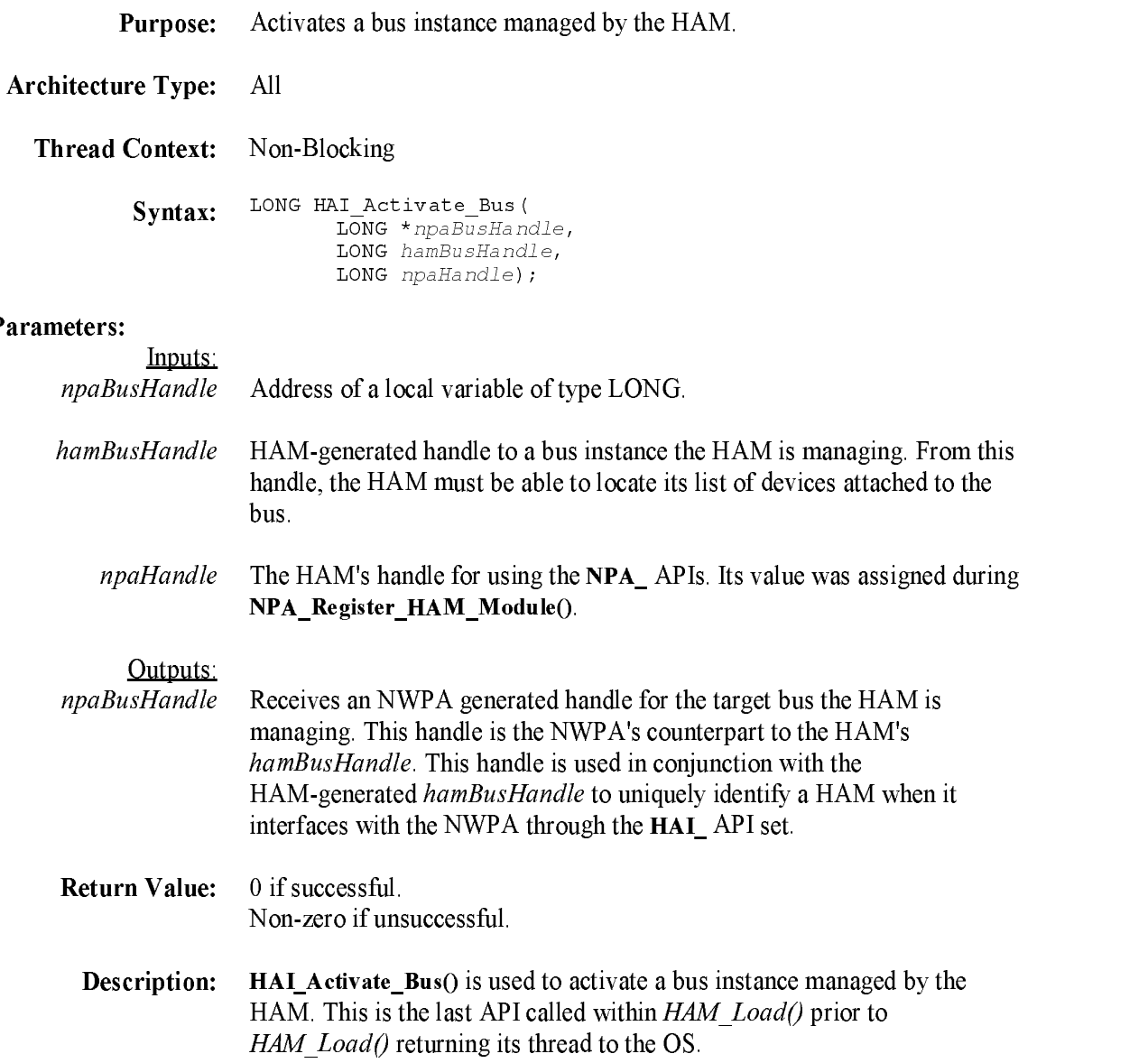

# HAI\_Complete\_HACB

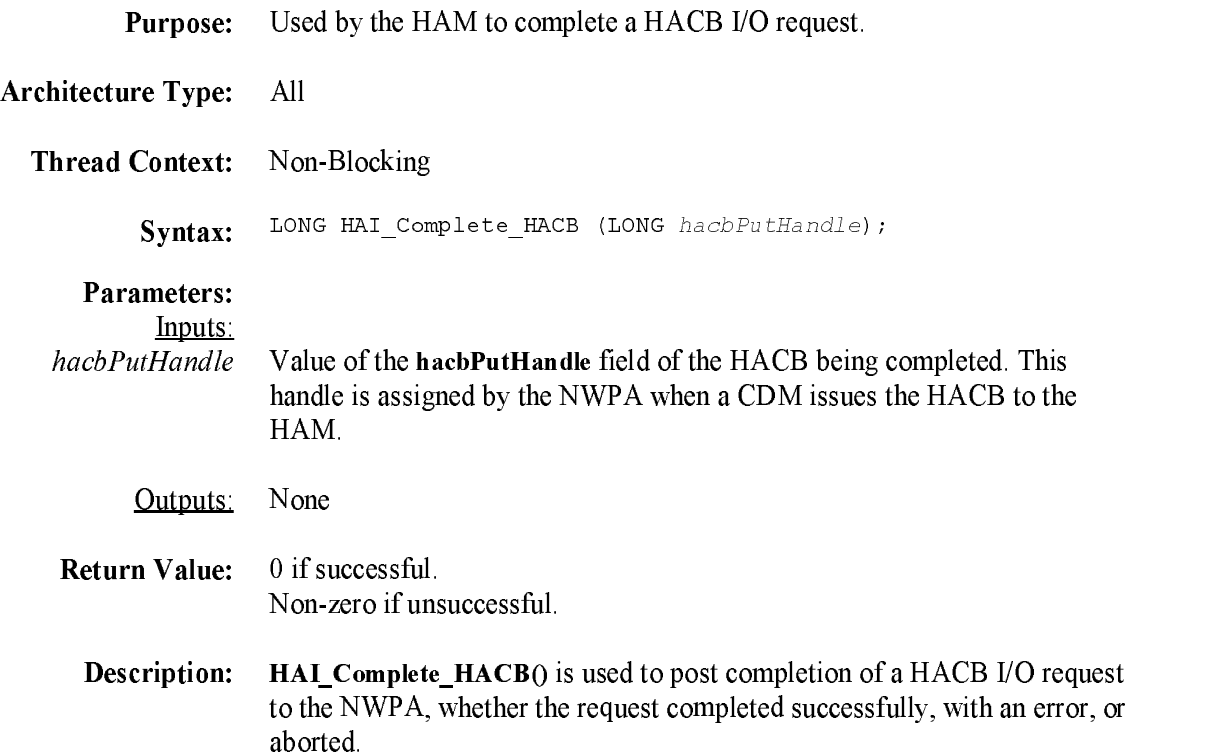

# HAI\_Deactivate\_Bus

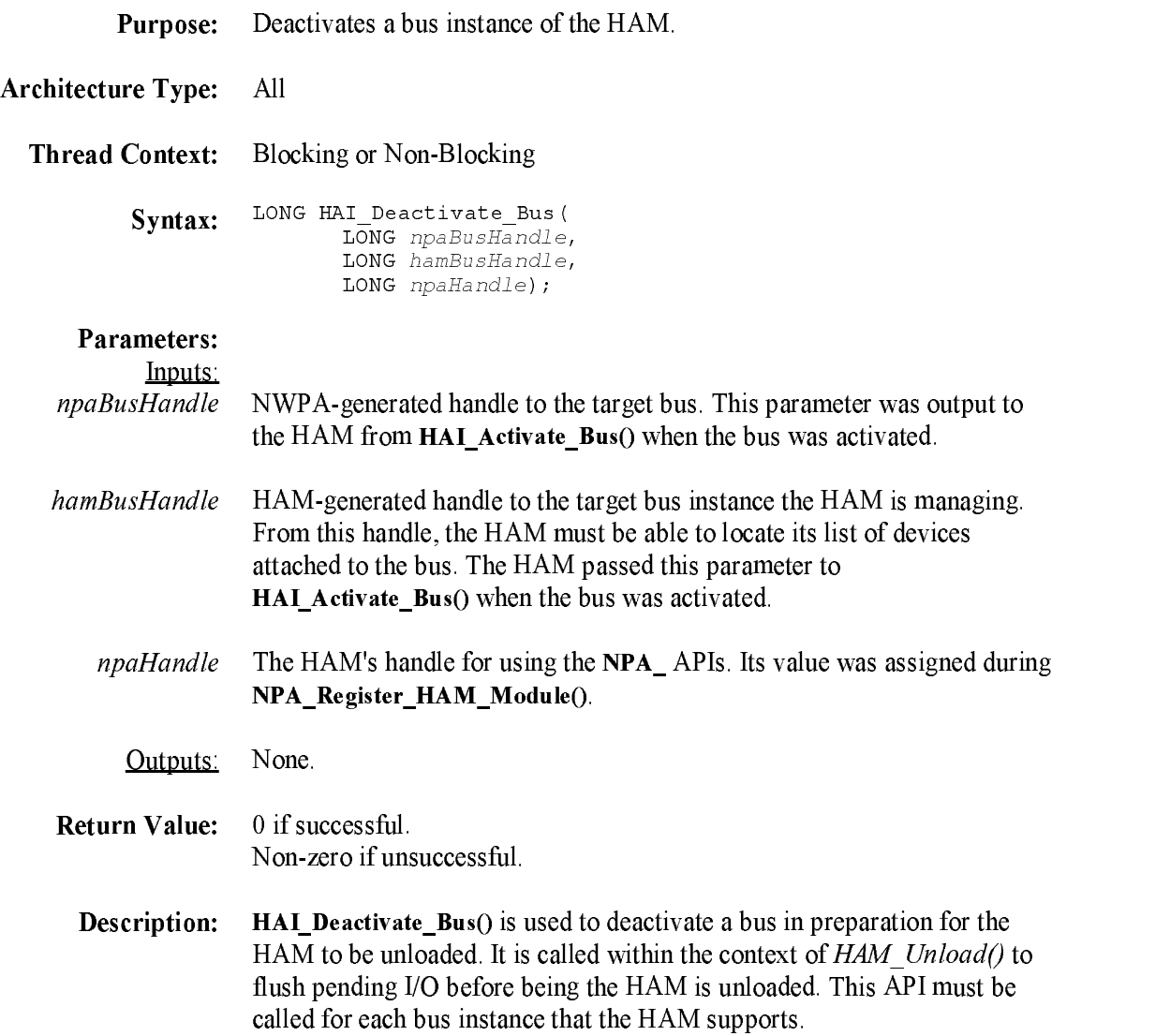

# HAI\_PreProcess\_HACB\_Completion

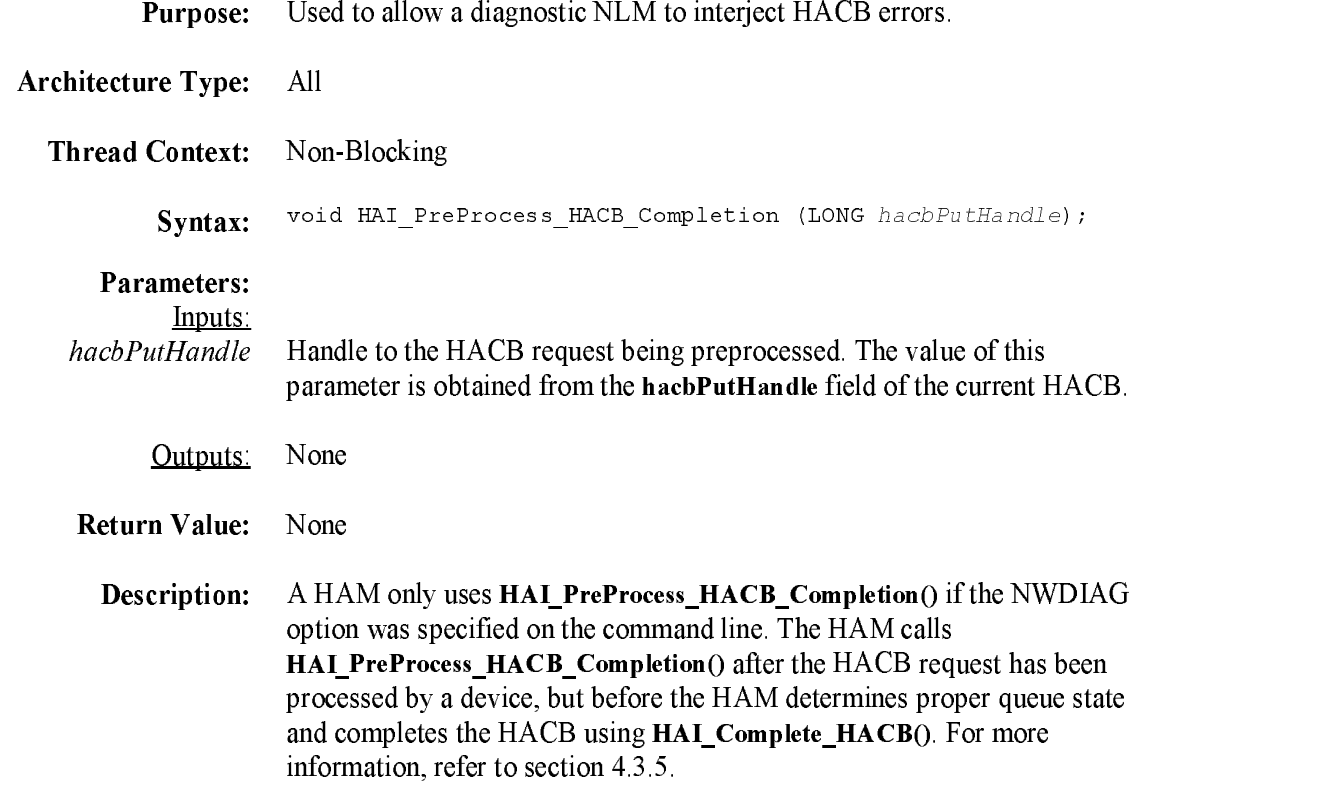

### HAM\_Abort\_HACB

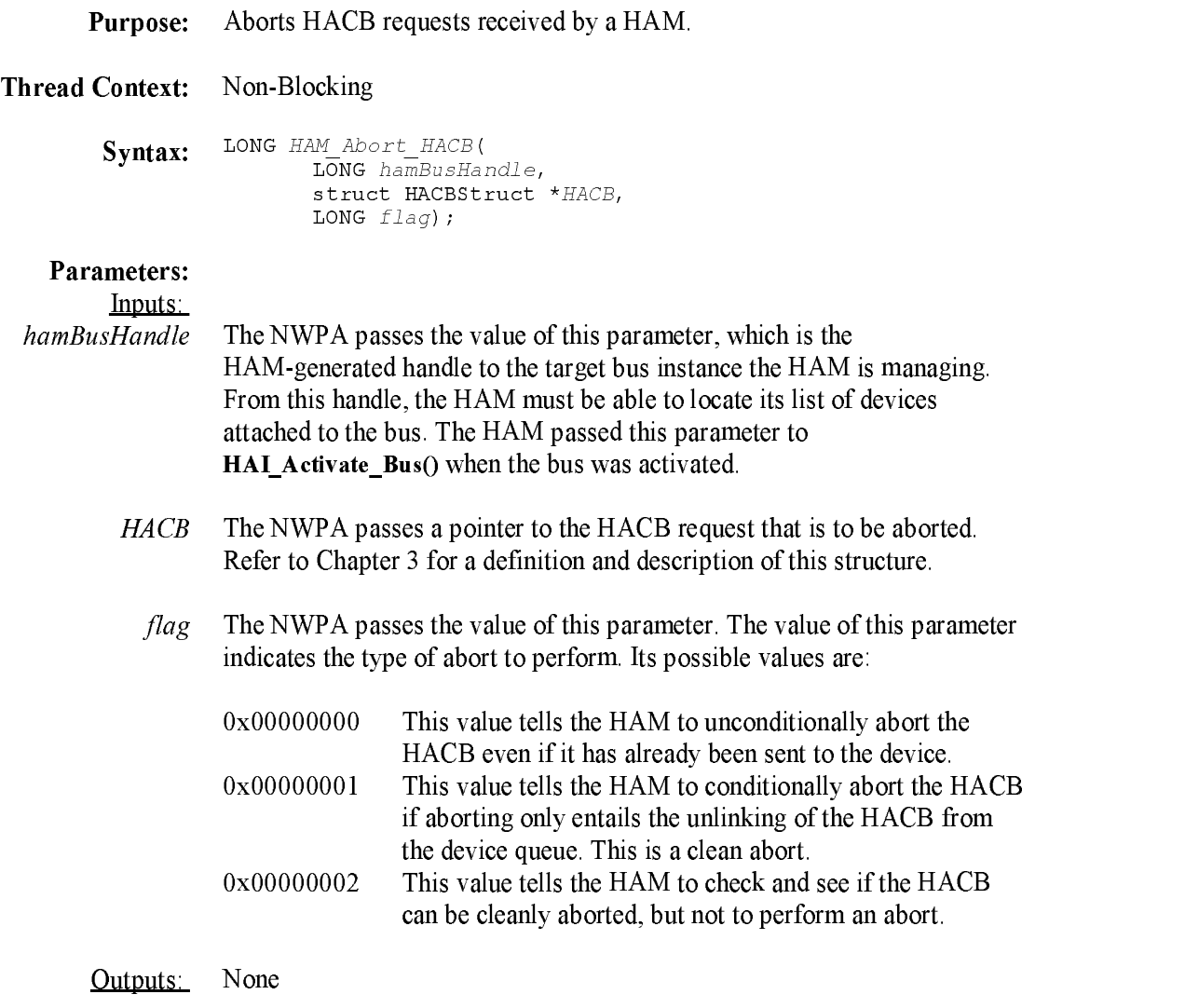

Return Value: The following table indicates the proper return value associated with each input flag value:

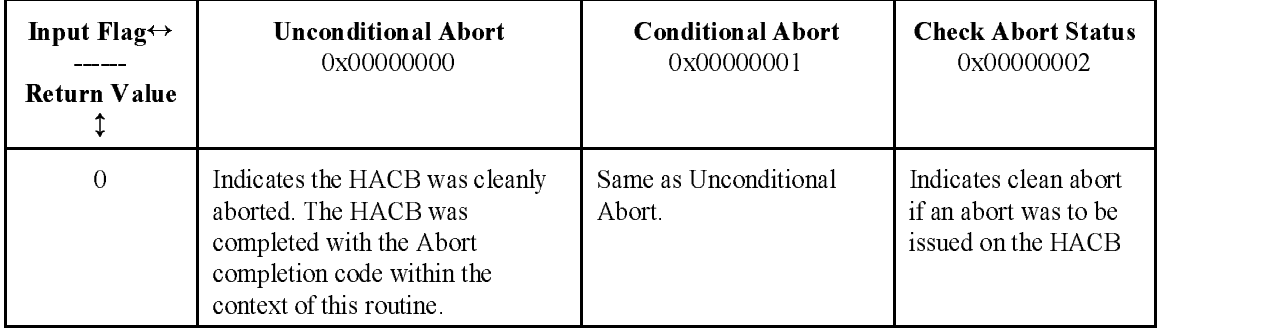

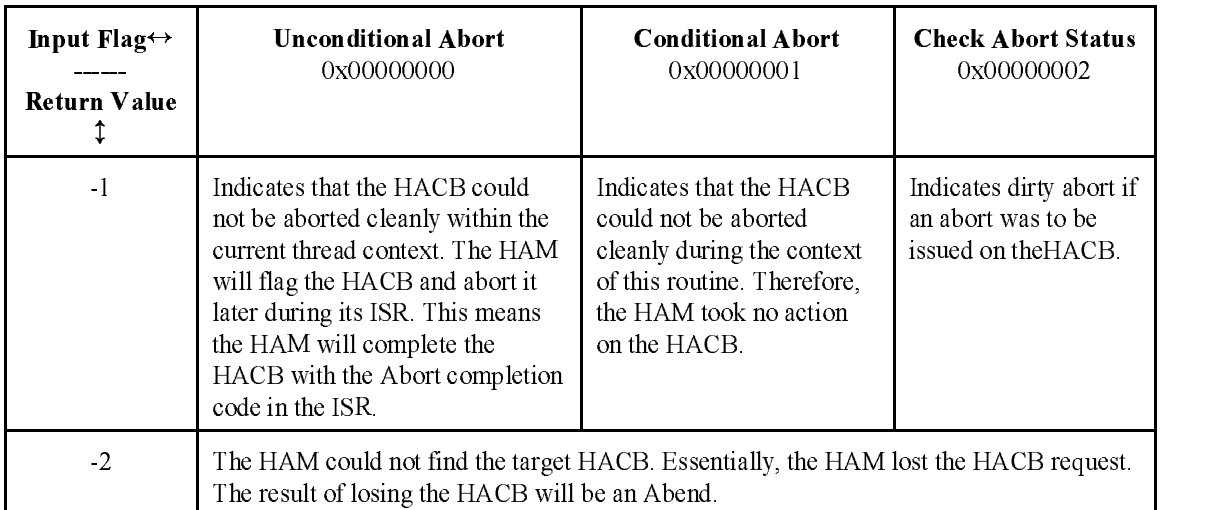

**Description:** HAM Abort HACB() is the HAM's entry point for aborting I/O requests, and it is a non-blocking routine. This routine is registered with the NWPA during NPA\_Register\_HAM\_Module(). The NWPA passes three arguments to HAM\_Abort\_HACB(). The first two arguments are exactly the same as those passed to  $HAM$  Execute  $HACB()$ . The third argument is the Flags parameter, and its value indicates the conditions that determine the abort type. When an unconditional abort is indicated, HAM\_Abort\_HACB() is required to cancel the indicated HACB request no matter what. If the HACB is currently in the device queue, the abort merely entails unlinking the HACB from the queue, placing the abort code  $(0x0004)$  in its hacbCompletion field, calling HAI\_Complete\_HACB(), and returning a zero. This abort case is referred to as a clean abort. If the HACB has already been sent to the device, then the value in Flags must be visible to  $HAM \, \text{ISR}$ ) so that it can abort the HACB request even after it was processed by the device. The NWPA guarantees that aborts are done during a single thread with interrupts disabled; therefore, no ne<sup>w</sup> requests are pulled fro<sup>m</sup> the device queue and issued to the device during an abort sequence. This ensures that a calling process can issue a clean abort check, and if the abort can be done cleanly, issue the abort without entering a critical-race window where the request gets sent to the device somewhere between the check request and the abort request.

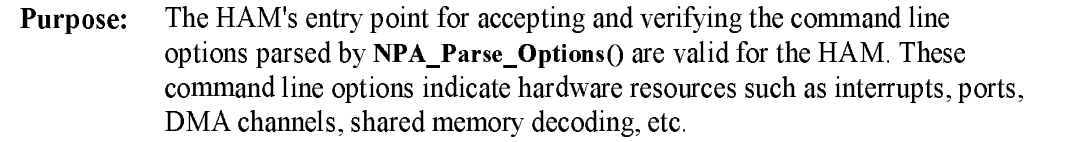

Thread Context: Non-Blocking

 $SYIII$   $\overline{X}$   $\overline{Y}$   $\overline{Y}$ LONG instance, LONG flag);

#### **Parameters:**

#### Inputs:

option the section is provided that the number of the number of the control of the pointer to the section NPAOptionStruct associated with this instance of the HAM module. The following is the structure's ANSI <sup>C</sup> definition:

```
struct NPAOptionStruct
{\bf x} and {\bf x} are the set of {\bf x} and {\bf x} are the set of {\bf x}BYTE name[32];
         LONG parameter0;
        LONG parameter1;
         \mathcal{L}WORD type;
        WORD flags;
        BYTE string[n];
```
} ;

- The NWPA passes the value of this parameter, which is a HAM-generated instance number corresponding to an adapter card instance being managed by the HAM. The NWPA will use this number to group a set of hardware options with a particular adapter instance.
	- flags and the second contract of the second contract of the second contract of the second contract of the second contract of the second contract of the second contract of the second contract of the second contract of the s The NWPA passes the value of this parameter, which indicates the process that called HAM\_Check\_Option(). This parameter is defined as follows;

0x00000000 Called by  $NPA$  Parse Options()  $0x00000001$  Called by NPA Register Options().

#### Outputs:

- Return Value: 0 to accept option. Non-zero to reject option.
	- **Description:** HAM Check Option() is registered with the NWPA during NPA\_Register\_HAM\_Module(), and it is called by the NWPA during two different phases of HAM initialization. HAM\_Check\_Option() is called by

NPA\_Parse\_Options() during the command-line parsing phase and again by NPA\_Register\_Options() during the options registration phase. NPA\_Parse\_Options() iteratively calls HAM\_Check\_Option() for each option found in the HAM's select list. HAM\_Check\_Option() is responsible for accepting or rejecting the selected option. This routine can logically check the compatibility of the option combination foreach iteration. If the option is accepted, then the NWPA places the option into a use list. The HAM should not try to ping any resources under this context because it does not physically own the<sup>m</sup> at this time.

NPA\_Register\_Options() iteratively calls  $HAM$  Check\_Option() for each option found in the HAM's use list. HAM Check Option() again is responsible for accepting or rejecting the selected option. This time, however, the HAM can ping resources to validate them because the NWPA physically registers the<sup>m</sup> for the HAM. If the HAM determines that an error occurred in registering its options, it will need the to unregister these options using NPA\_Unregister\_Options() passing Instance as an input parameter. Also, if a HAM is to support hot replacement, this routine should be designed to accept configuration data fro<sup>m</sup> the module being replaced. The NWPA quiesces requests on the elevator of the active HAM while the two modules swap data. To properly support data swapping, the HAMs should pass data indexes rather than data pointers.

#### HAM\_Execute\_HACB

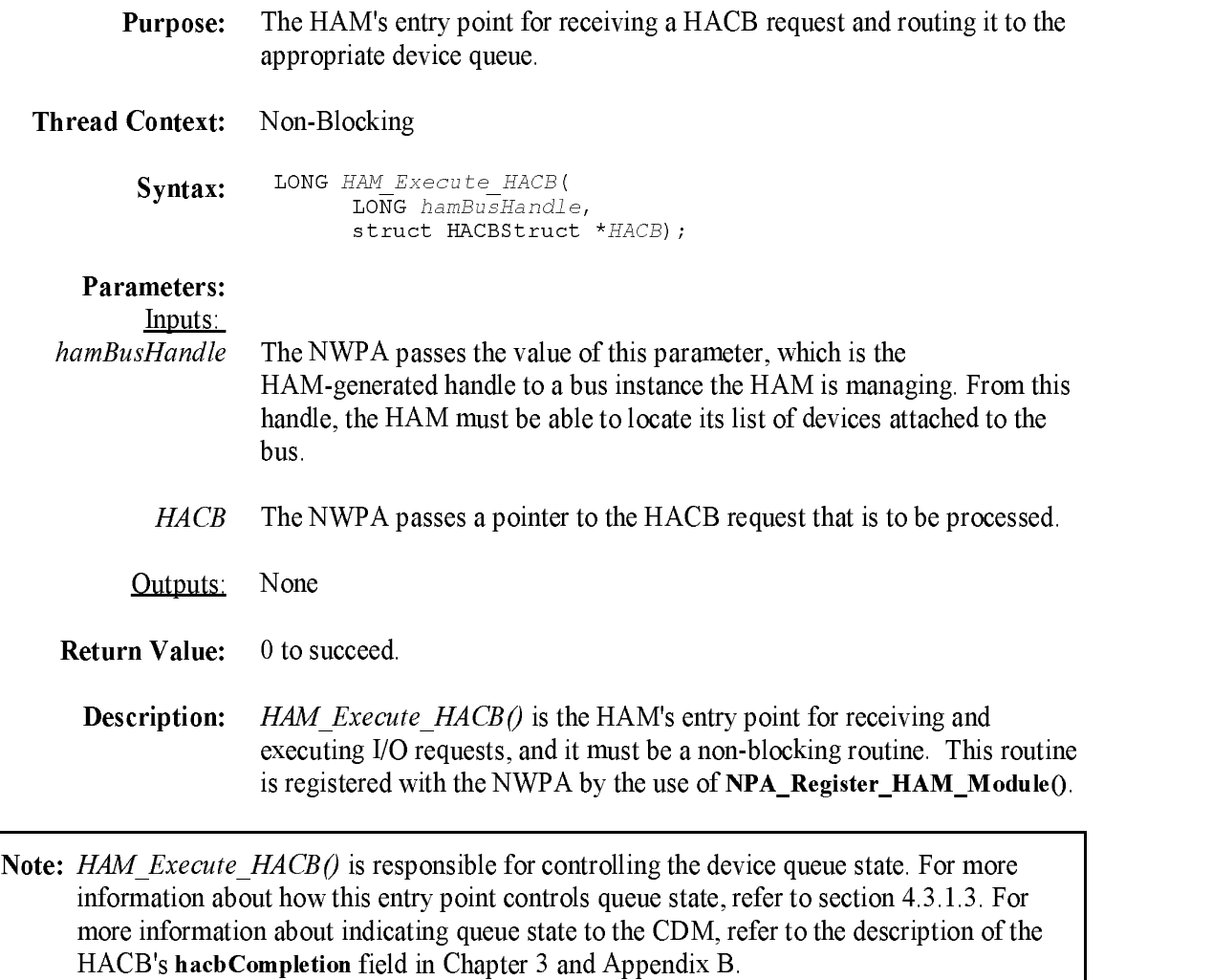

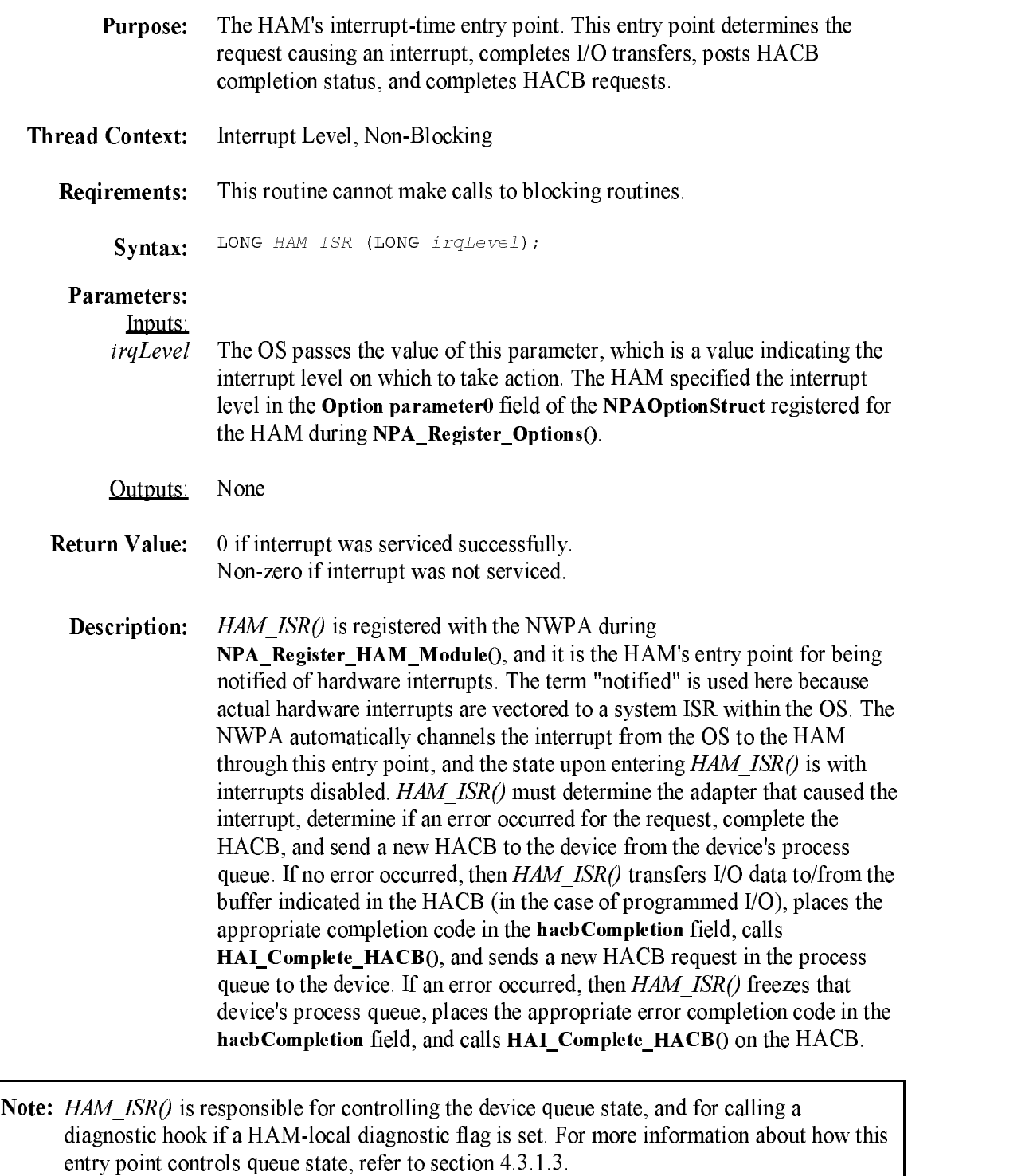

For more information about indicating queue state to the CDM, refer to the description of the HACB's hacbCompletion field in Chapter <sup>3</sup> and Appendix B.

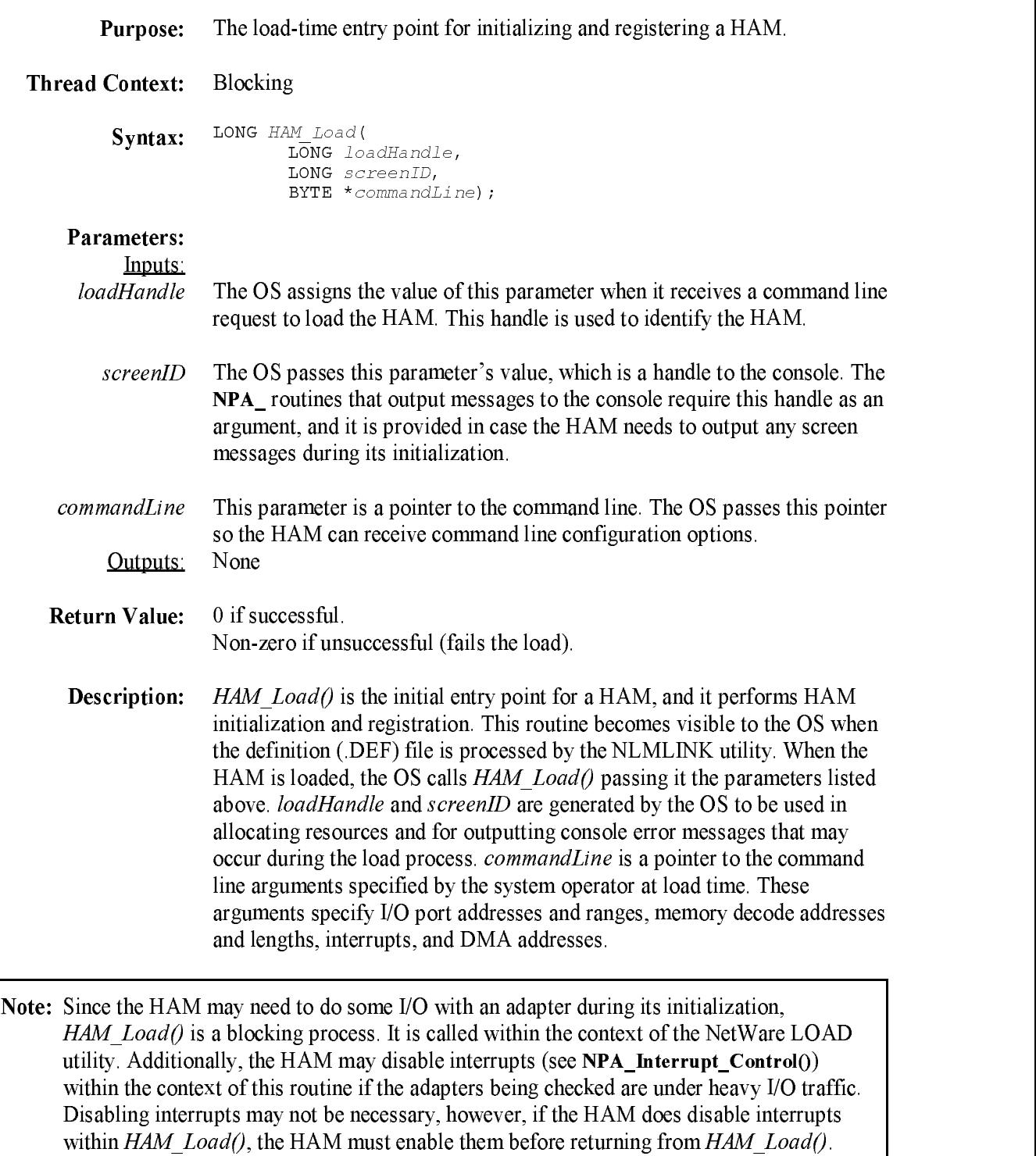

 $\overline{\phantom{a}}$ 

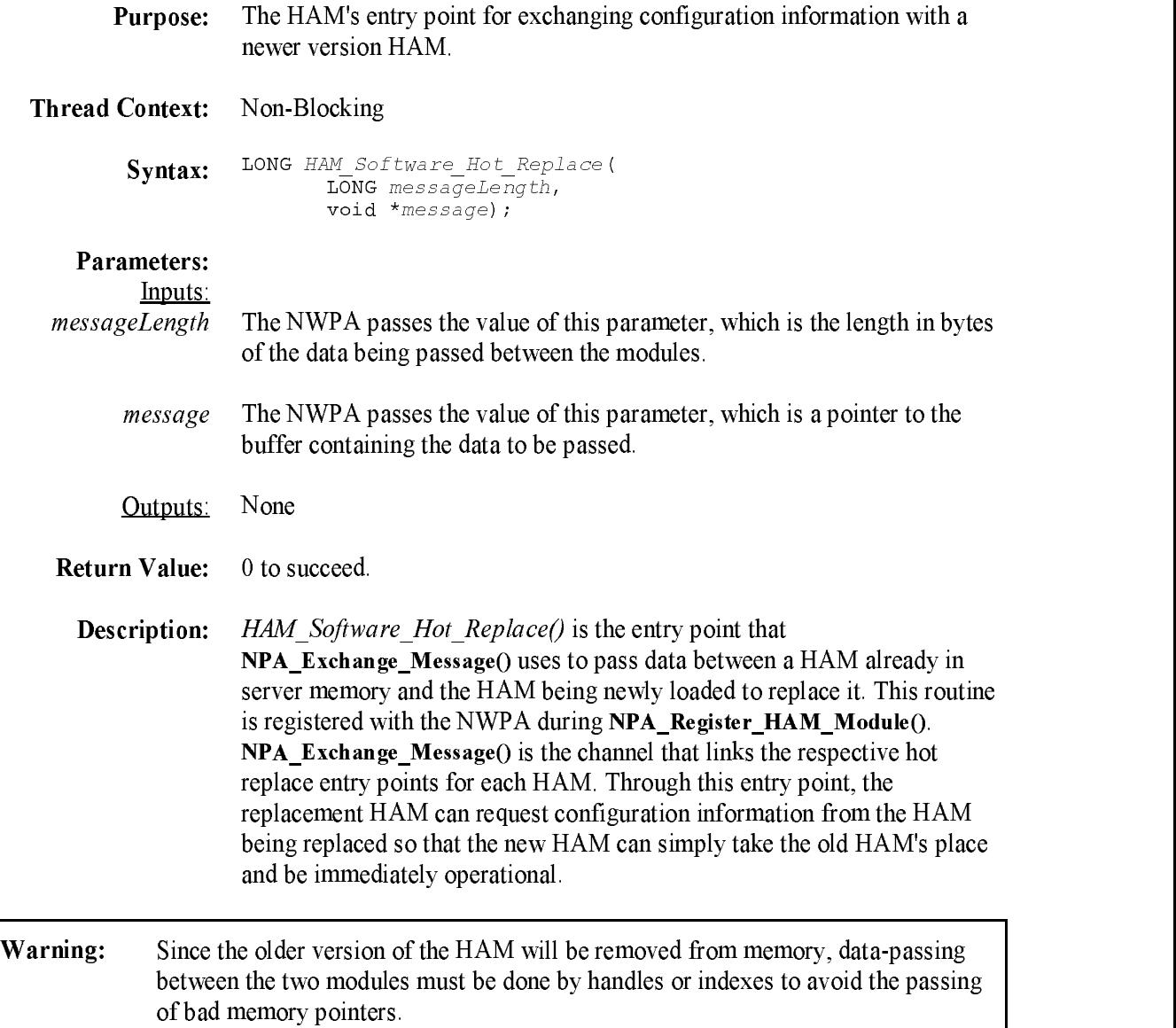

### HAM\_Timeout

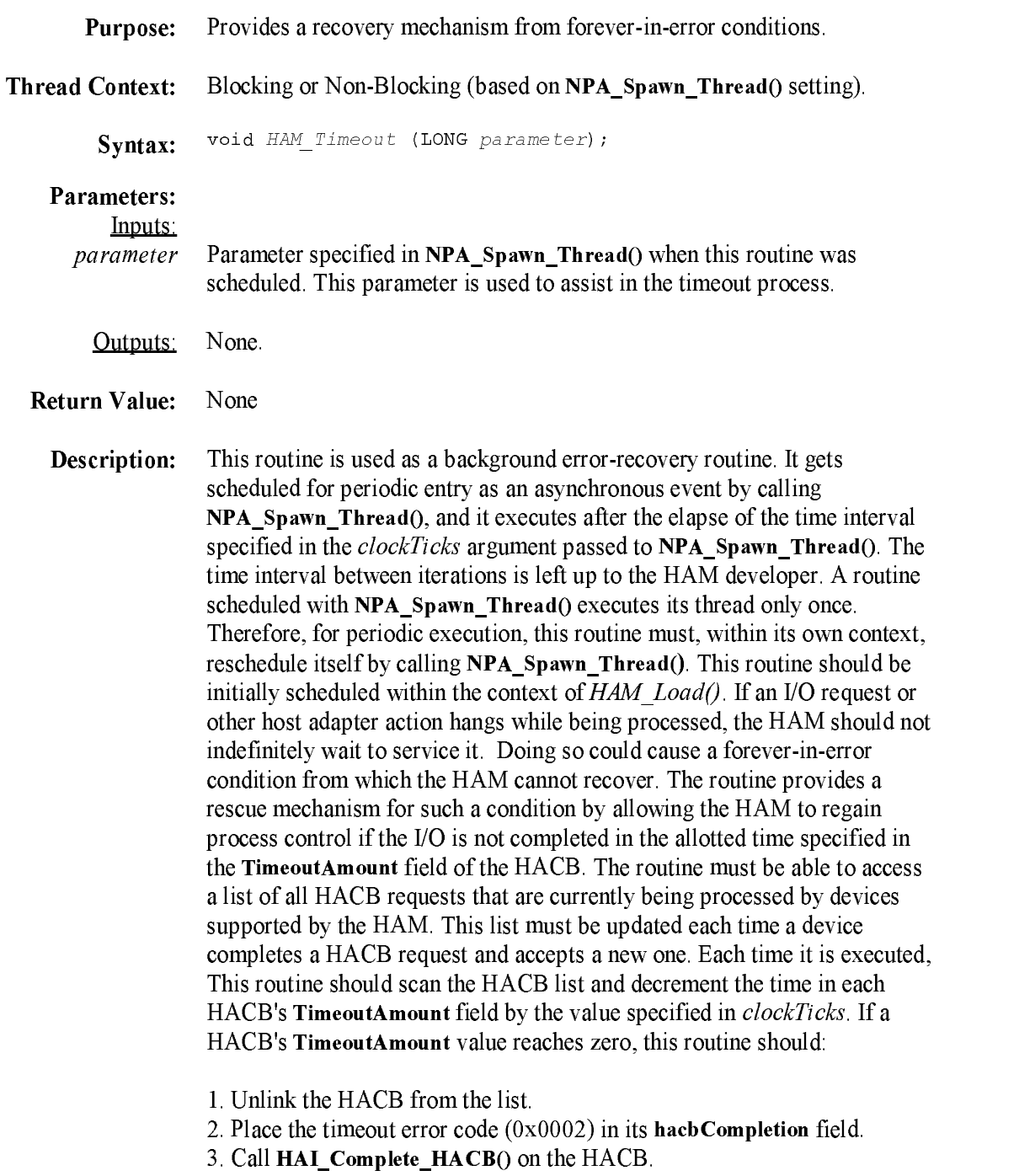

Warning: HAM  $Timeout()$  needs to check the timeout granularity set in the HACB's ControlFlags field (bit 3). From this check  $HAM$  Timeout() can determine the HACB's timeout unit of measure before blindly decrementing the value in TimeoutAmount. <sup>A</sup> unit conversion may be necessary to make the units of ClockTicks compatible with the units of TimeoutAmount.

### HAM\_Unload

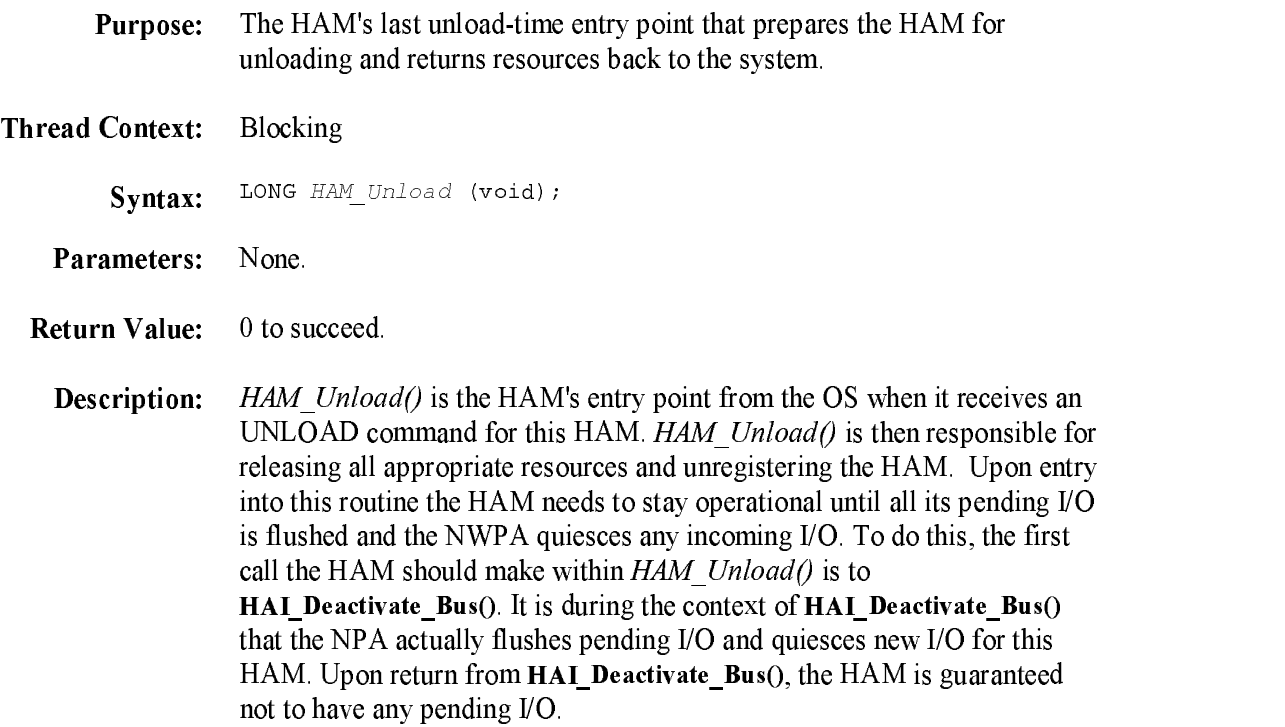

### HAM\_Unload\_Check

unload.

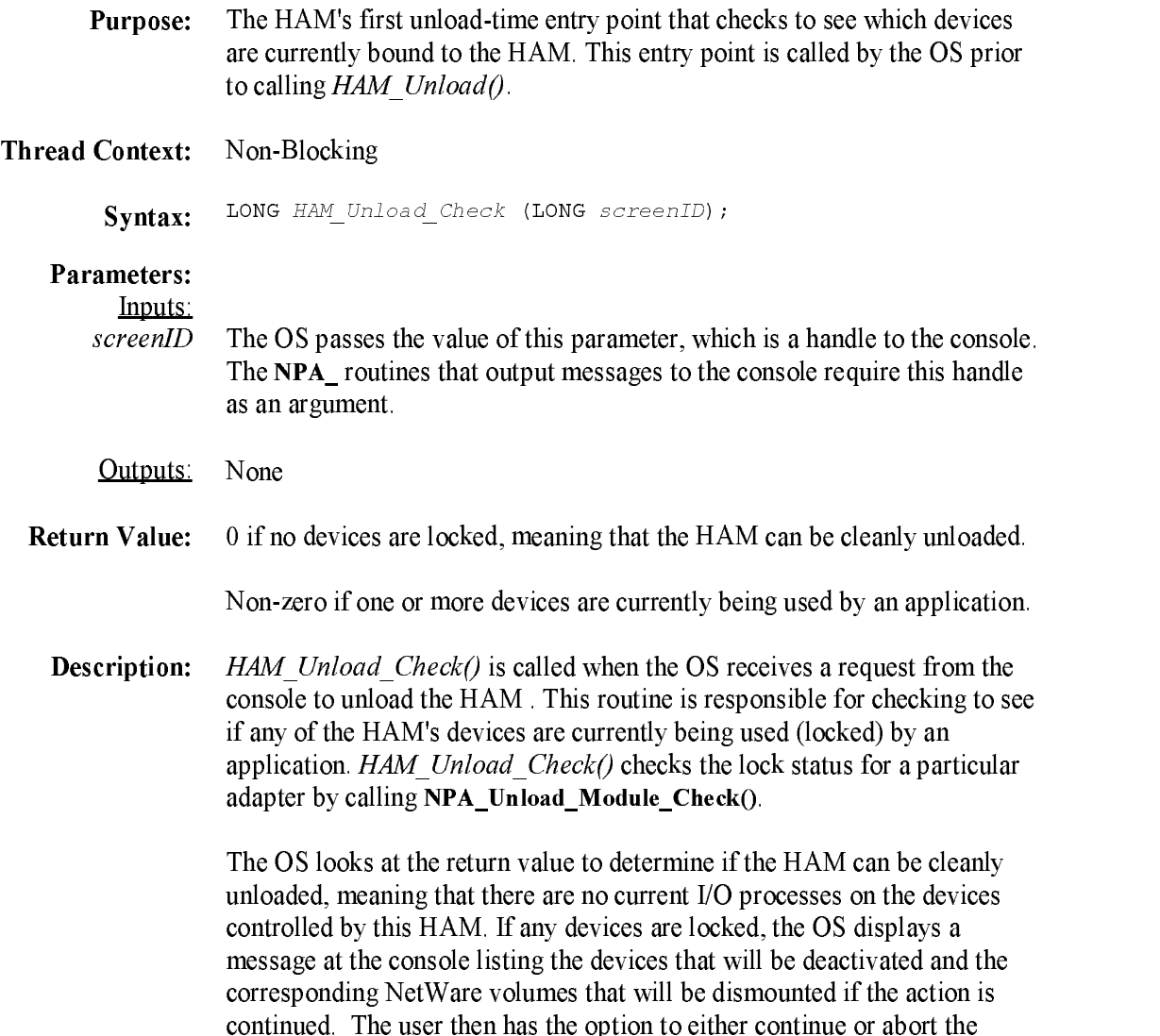

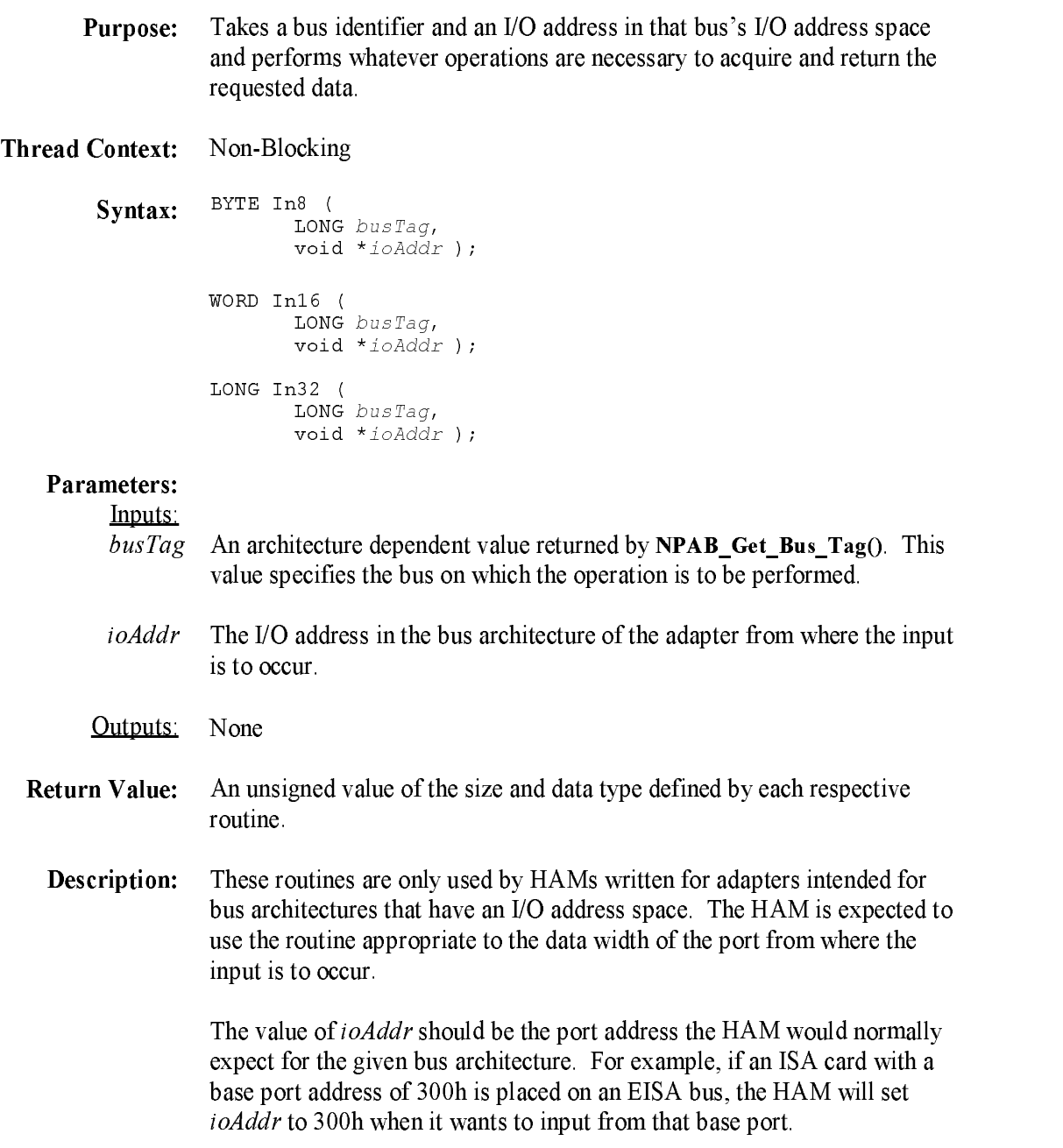

**Purpose:** Takes a bus identifier, an  *address in that bus's*  $*I*O$  *address space, a* destination buffer in the CPU's logical address space, and a count of transfer data units to perfor<sup>m</sup> whatever operations are necessary to acquire and return the requested number of data units into the destination buffer.

Thread Context: Non-Blocking

 $Sylllax$ :  $BYTE * buffer,$ LONG busTag, void \*ioAddr, LONG count ); LONG InBuff16 ( BYTE \*buffer, LONG busTag, void \*ioAddr, LONG count ); LONG InBuff32 ( BYTE \*buffer, LONG busTag, void \*ioAddr, LONG count ) ;

#### **Parameters:**

Inputs:

- $buffer$  The logical memory address of the destination buffer. This address is in the CPUs logical address space.
- busTag An architecture dependent value returned by **NPAB** Get Bus Tag(). This value specifies the bus on which the operation is to be performed.
- *ioAddr* The I/O address in the bus architecture of the adapter from where the input is to occur.
- count The number of transfer units in the specified data size.

#### **Outputs**: None non a series and a series of the series of the series of the series of the series of the series of the series

Return Value: 0 - The requested operation was completed successfully.

- $1 -$ Memory protection prevented by the completion of the requested operation.
- <sup>3</sup> Memory error occurred while attempting to perfor<sup>m</sup> the requested operation.
- $4 -$ One of the parameters was invalid.
- $5 -$ The requested operation could not be completed.

**Description:** These routines are only used by HAMs written for adapters intended for bus architectures that have an I/O address space. The HAM is expected to use the routine appropriate to the data width of the port fro<sup>m</sup> where the input is to occur. <sup>A</sup> buffer is filled with data fro<sup>m</sup> the specified I/O address with the number of data units specified (count). The buffer address will fill forward.

> The value of *ioAddr* should be the port address the HAM would normally expect for the given bus architecture. For example, if an ISA card with a base port address of 300h is placed on an EISA bus, the HAM will set ioAddr to 300h when it wants to input from that base port.

# NPA\_Add\_Option

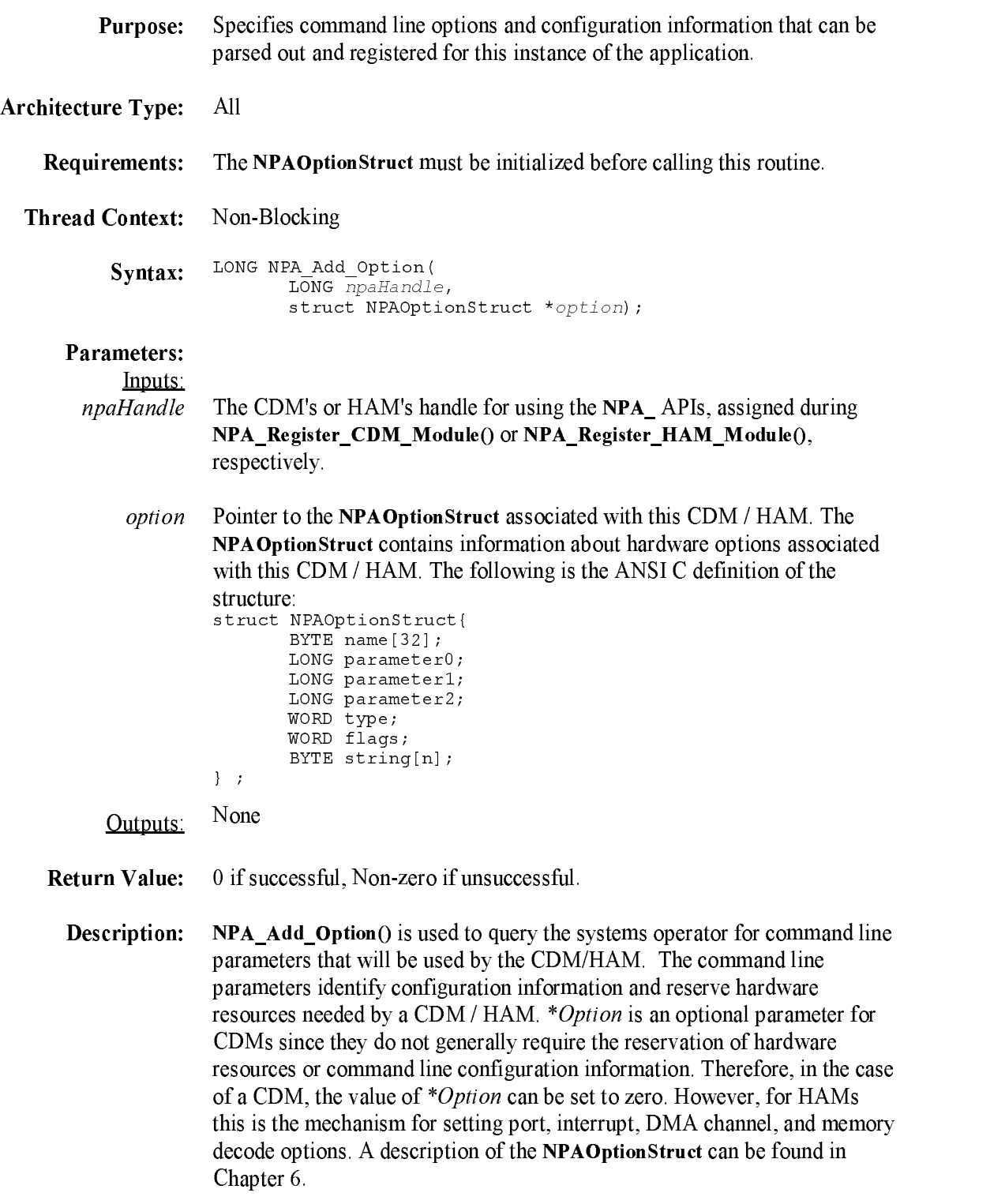

# NPA\_Allocate\_Memory

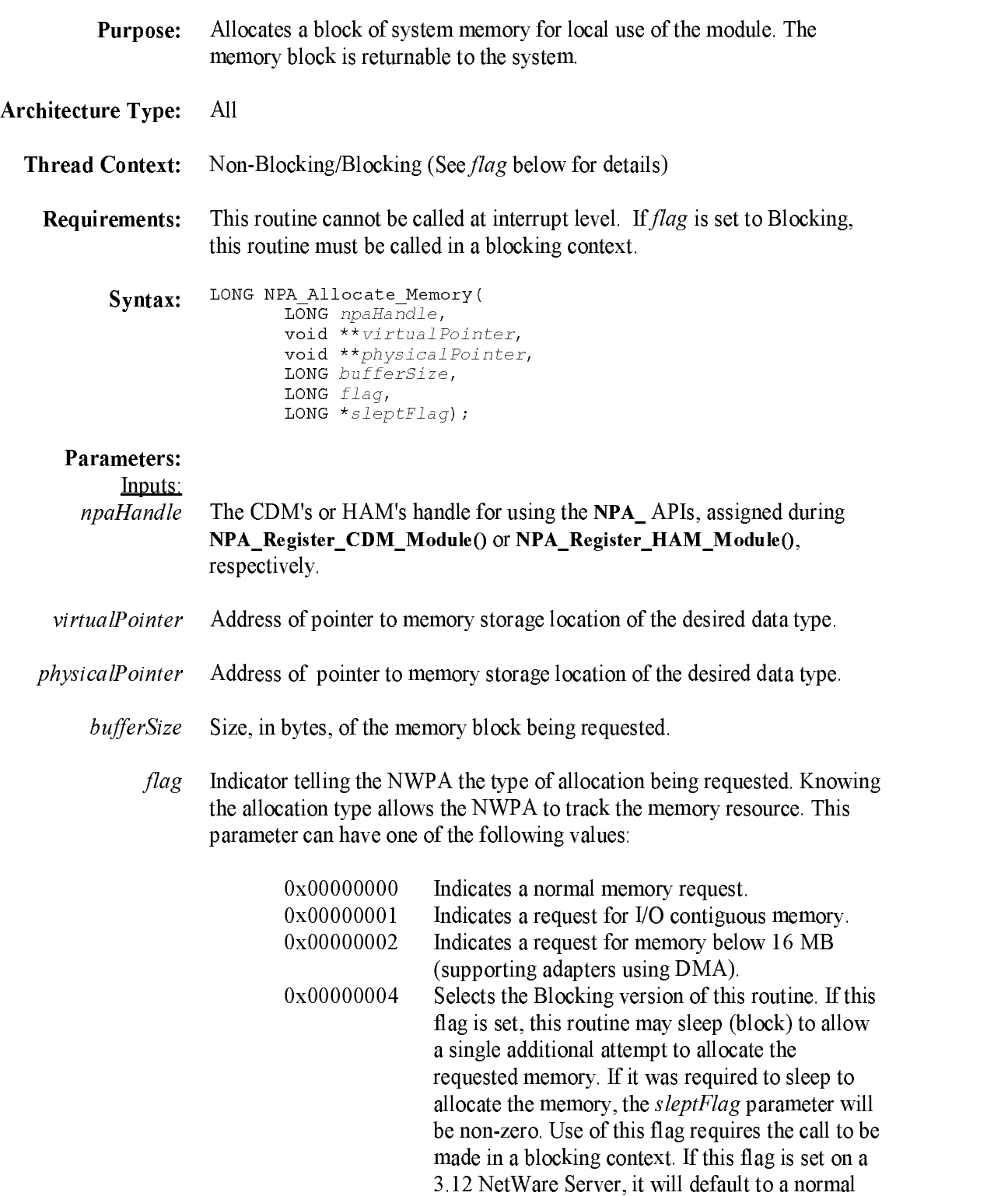

memory request (0x00000000) and sleptFlag will be ignored.

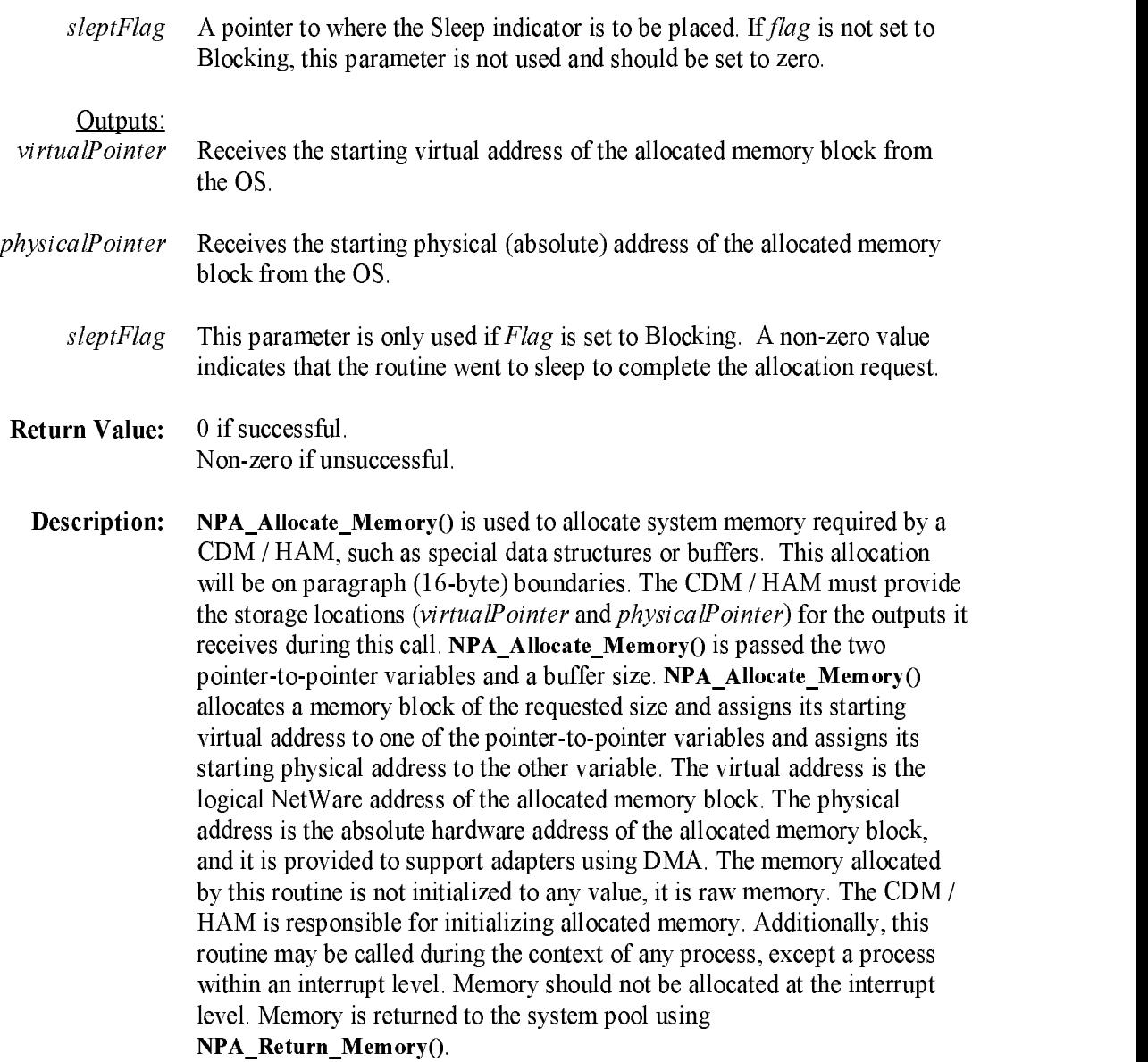

Note: If the CDM allocates a memory buffer that will be accessed by a HAM, it must allocate the memory as an I/O buffer.

## NPA\_Cancel\_Thread

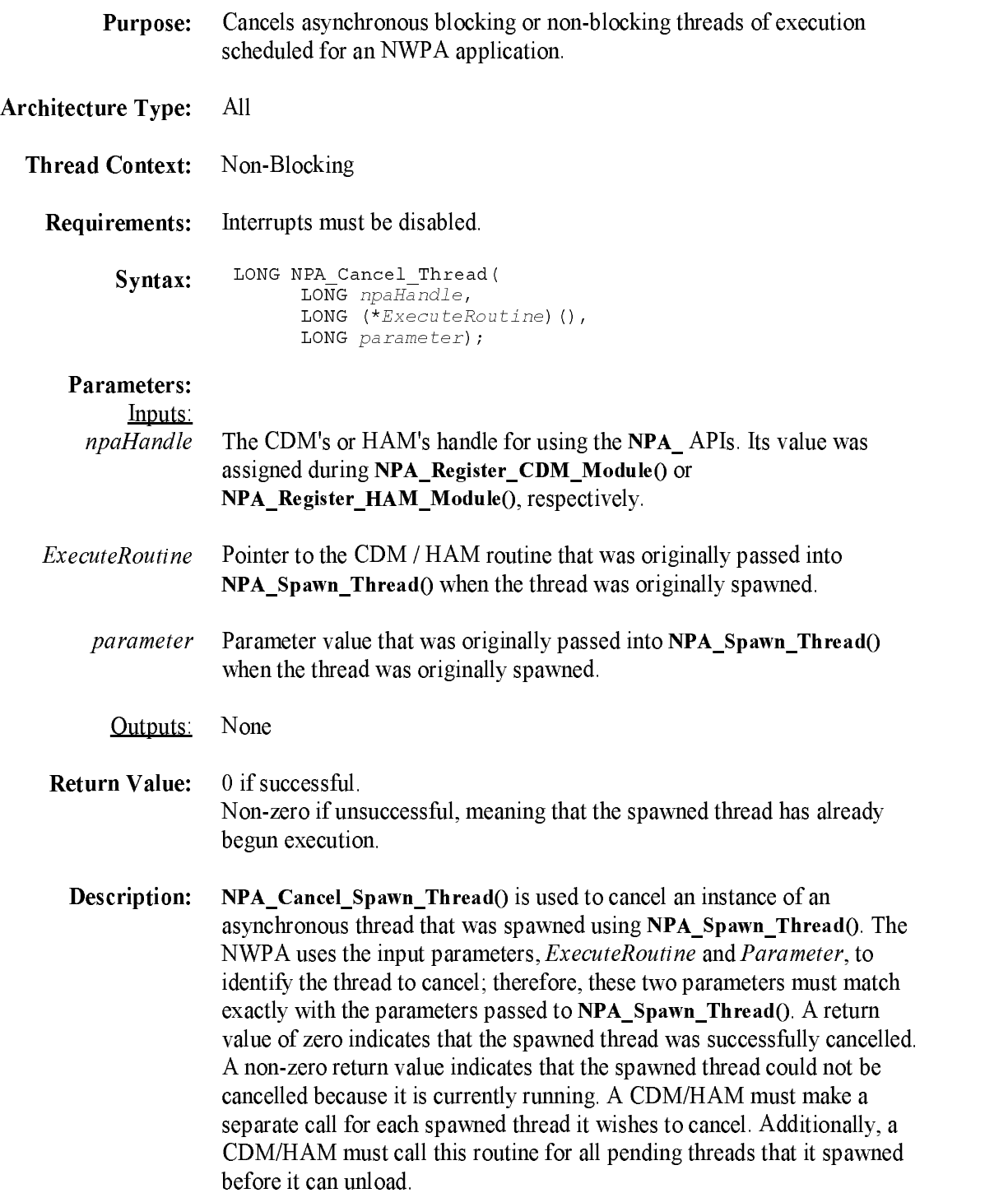

## NPA\_CDM\_Passthru

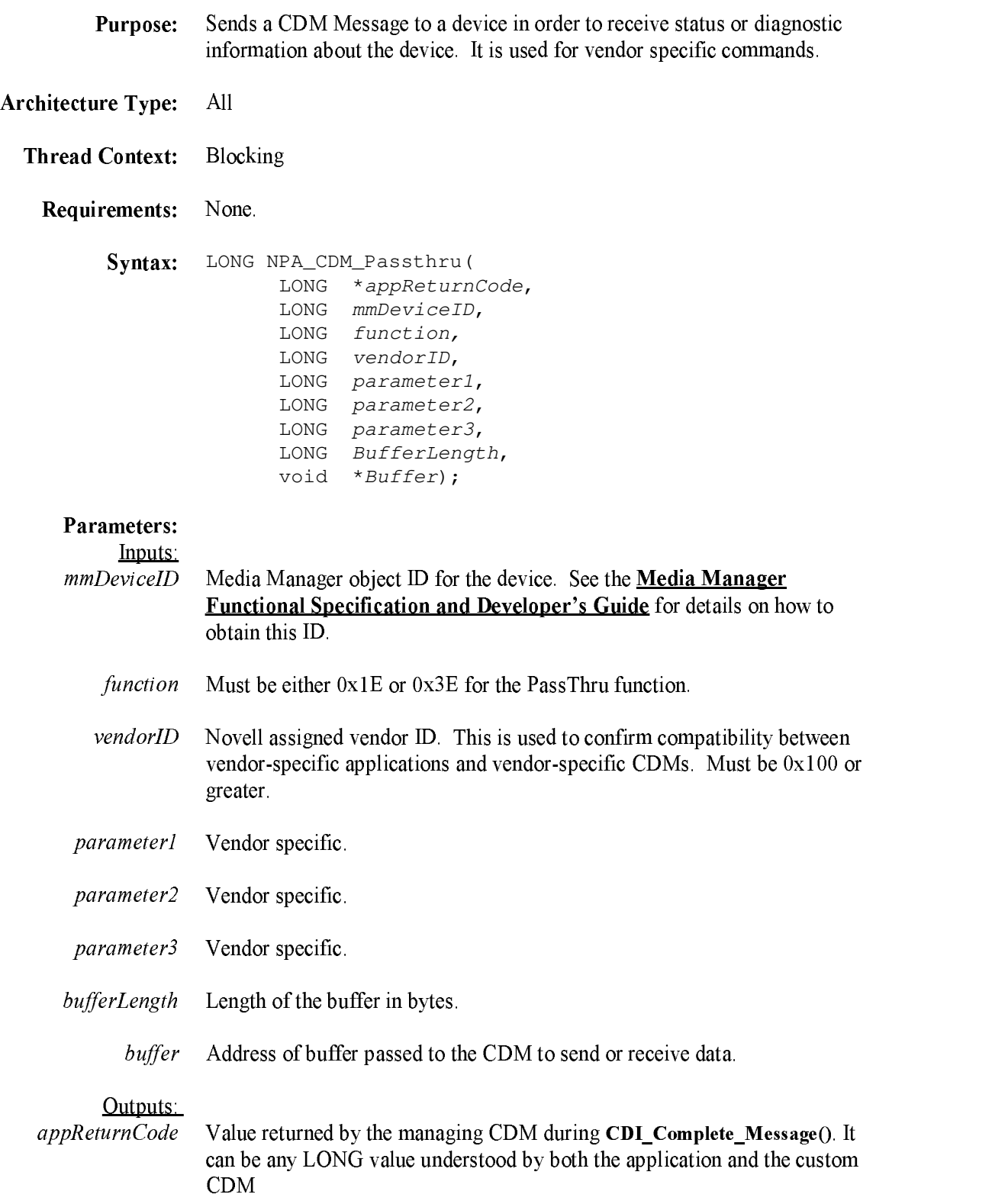

**Return Value:** 0 if successful. Non-zero if unsuccessful.

Description: NPA\_CDM\_Passthru() is used to send vendor specific requests to the managing CDM of a device. This command sends a request, then returns when the request is complete. The CDM must check the VendorID to verify that the request came fro<sup>m</sup> an appropriate application. The CDM must also register the acceptance of these passthru requests by setting bit  $0x40000000$  in the function mask for  $0x3E$  support and/or control mask for 0x1E support (reference CDI\_Object\_Update()). The CDM must understand the parameters being sent, and take the necessary action including HACBs to the device if needed.

# NPA\_Delay\_Thread

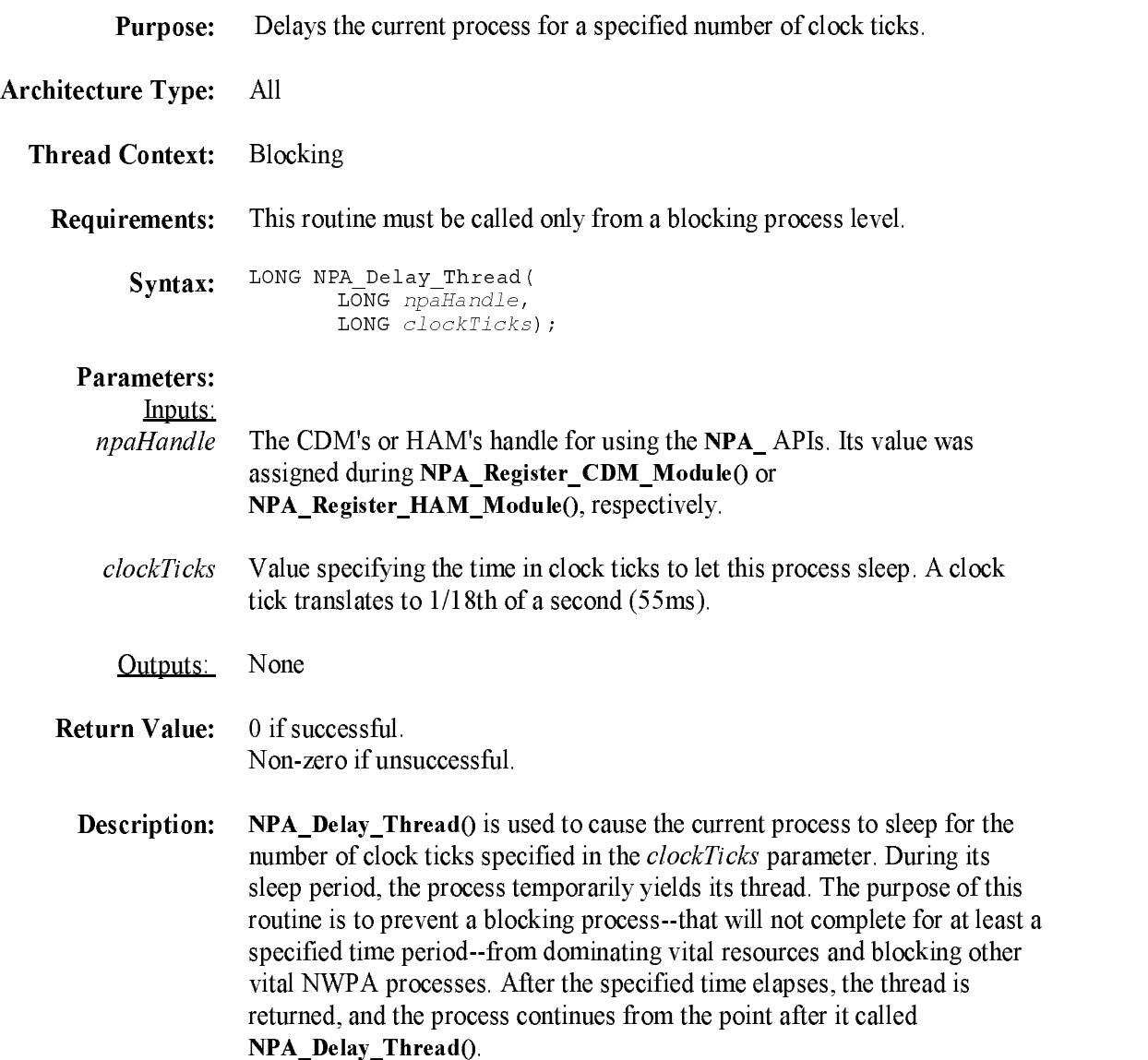

# NPA\_Exchange\_Message

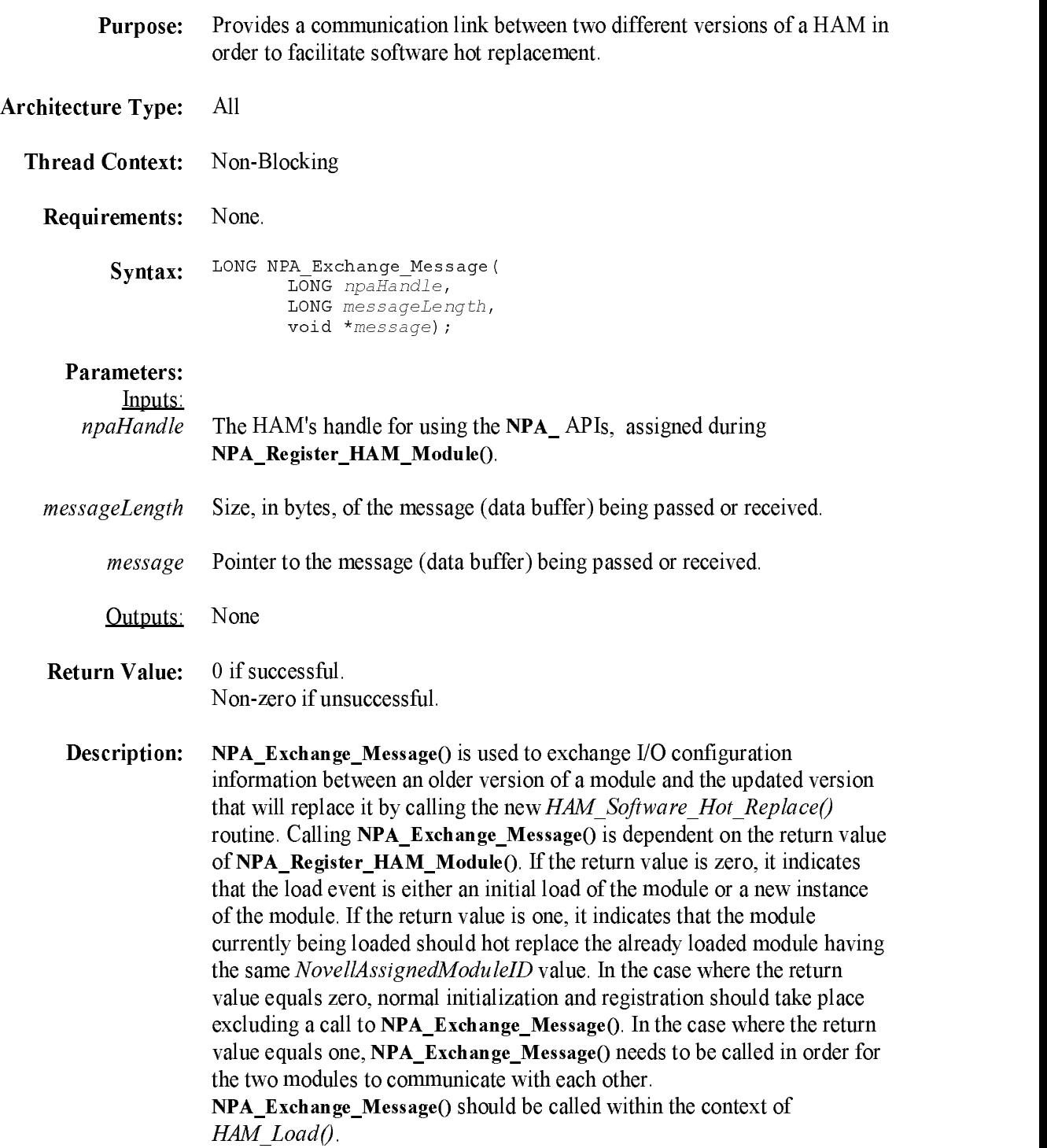

# NPA\_Get\_Version\_Number

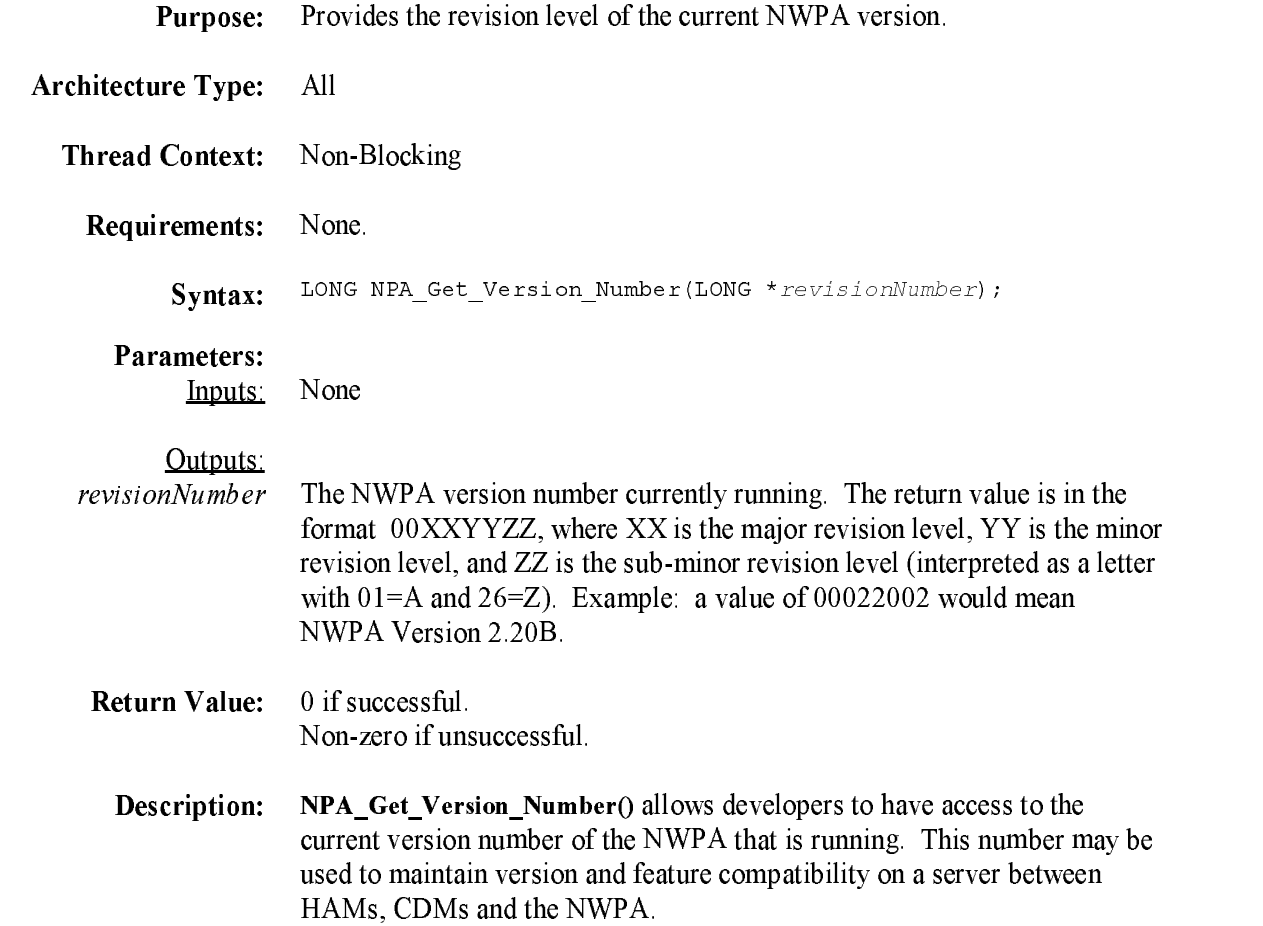

### NPA\_HACB\_Passthru

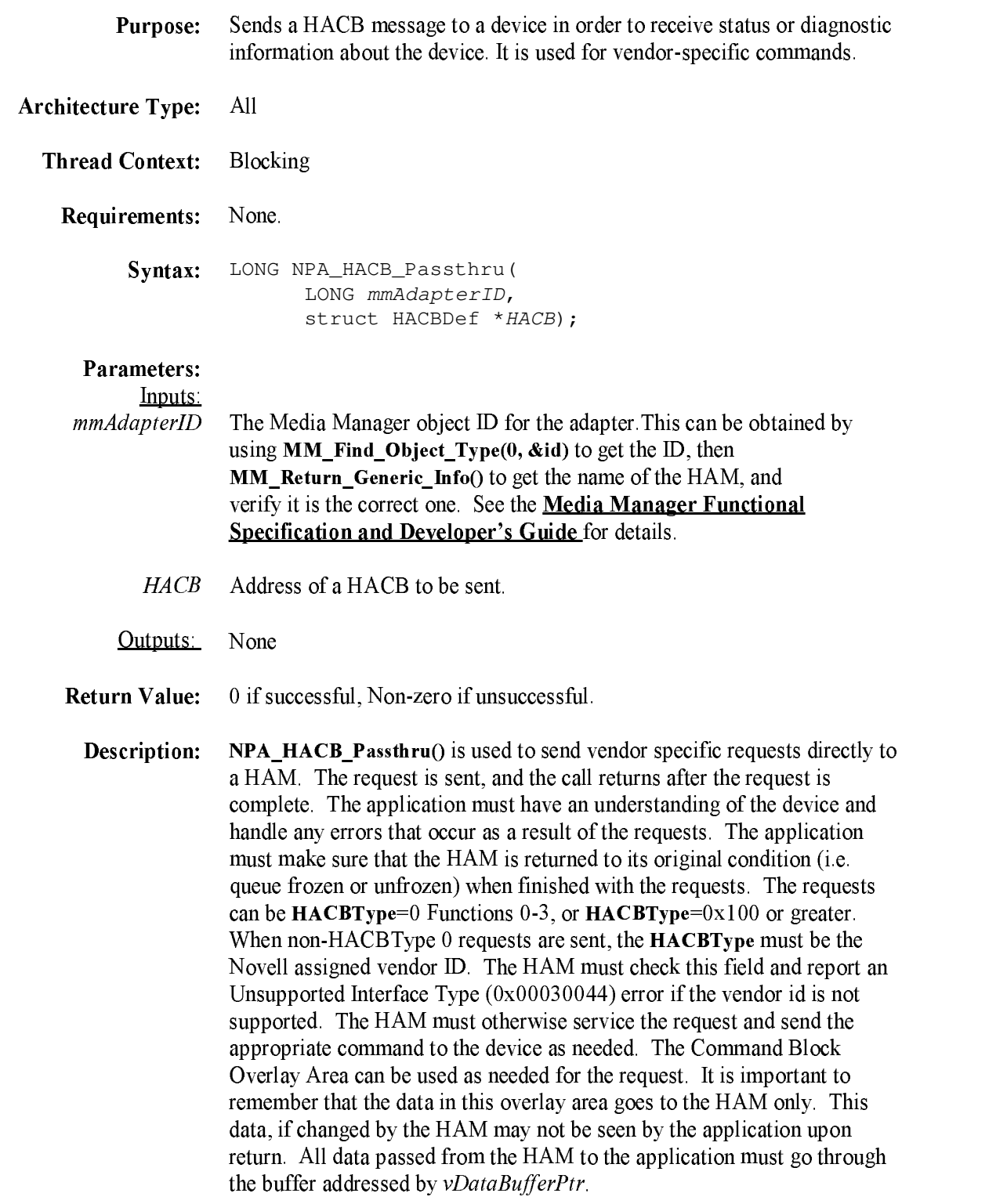

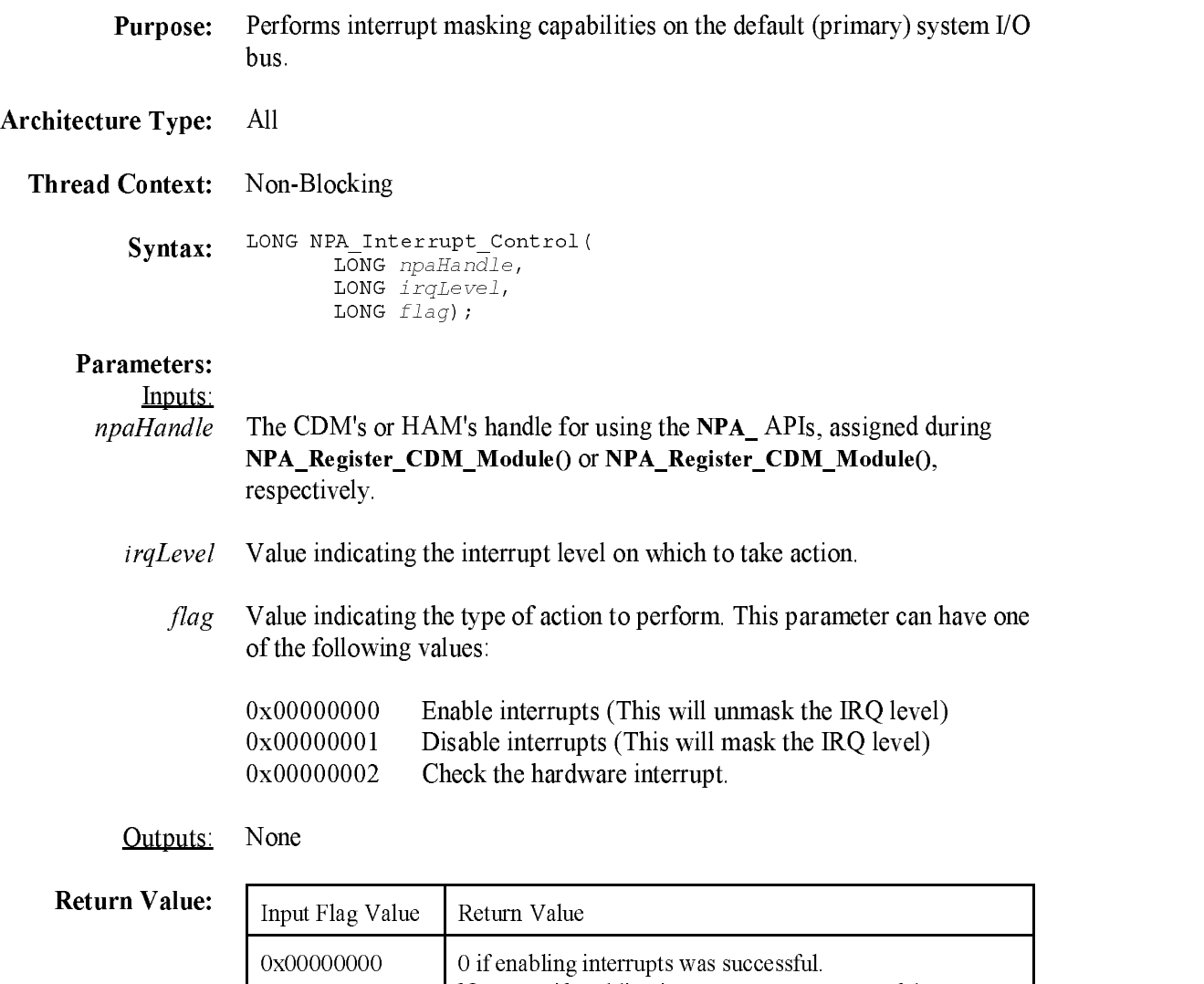

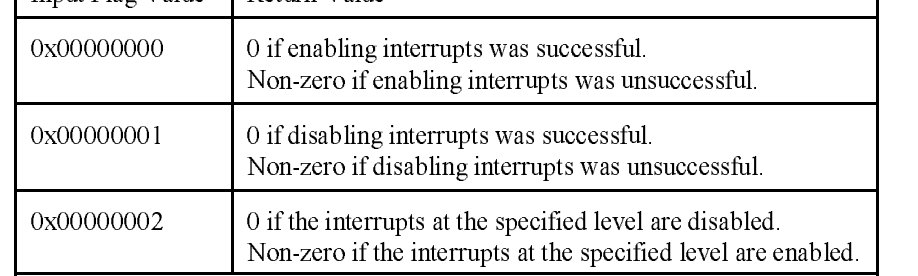

Description: NPA\_Interrupt\_Control() is used to either unmask an interrupt, mask an interrupt, or check the current masking of an interrupt at the specified level on the default syste<sup>m</sup> I/O bus. The action to be performed is determined by the value of the flag parameter passed into NPA\_Interrupt\_Control() as discussed above. Implementation of this routine involves the setting or testing of bits in the hardware's interrupt mask register.
Technical Reference for NWPA Routines

#### NPA\_Micro\_Delay

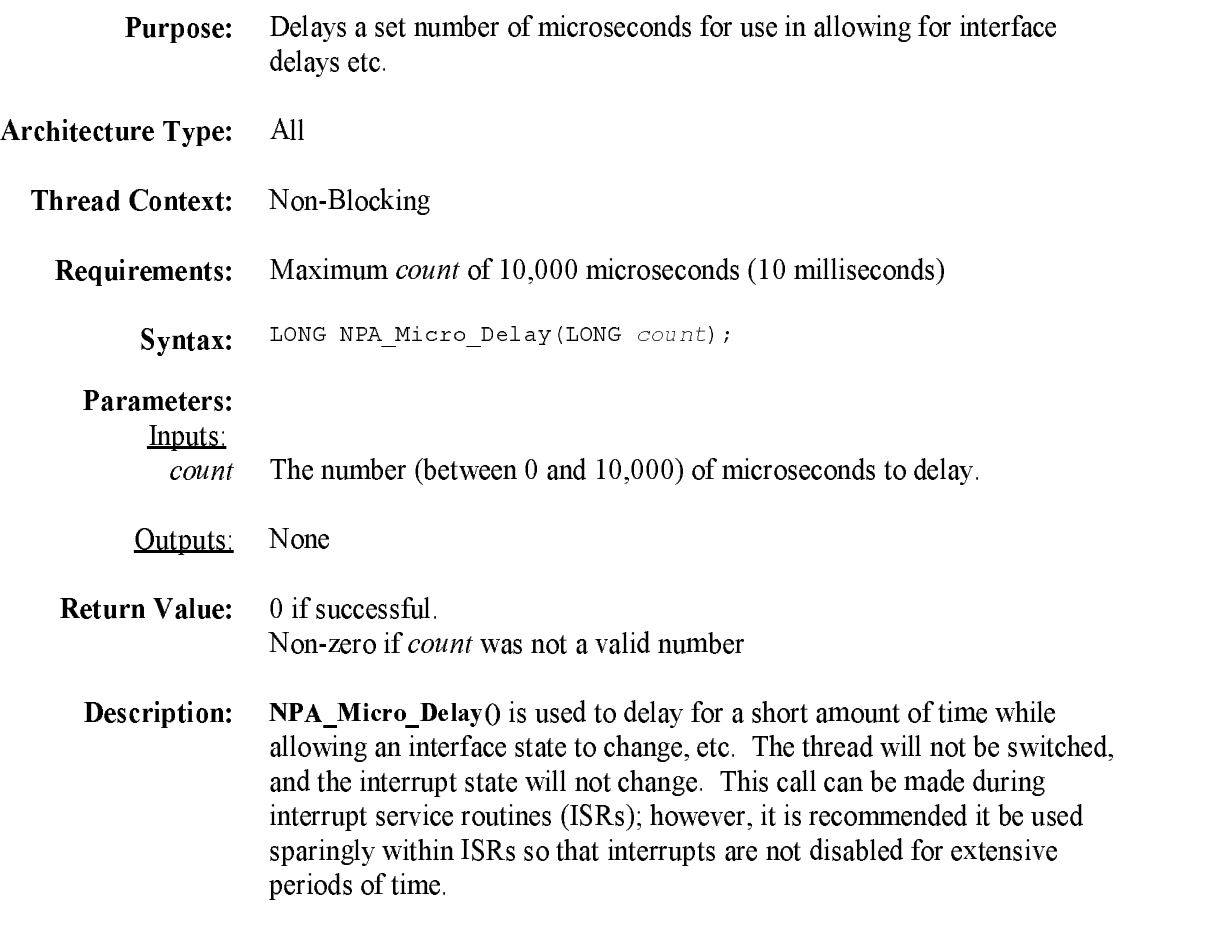

Note: The resolution of this timer is approximately 10 microseconds.

# NPA\_Parse\_Options

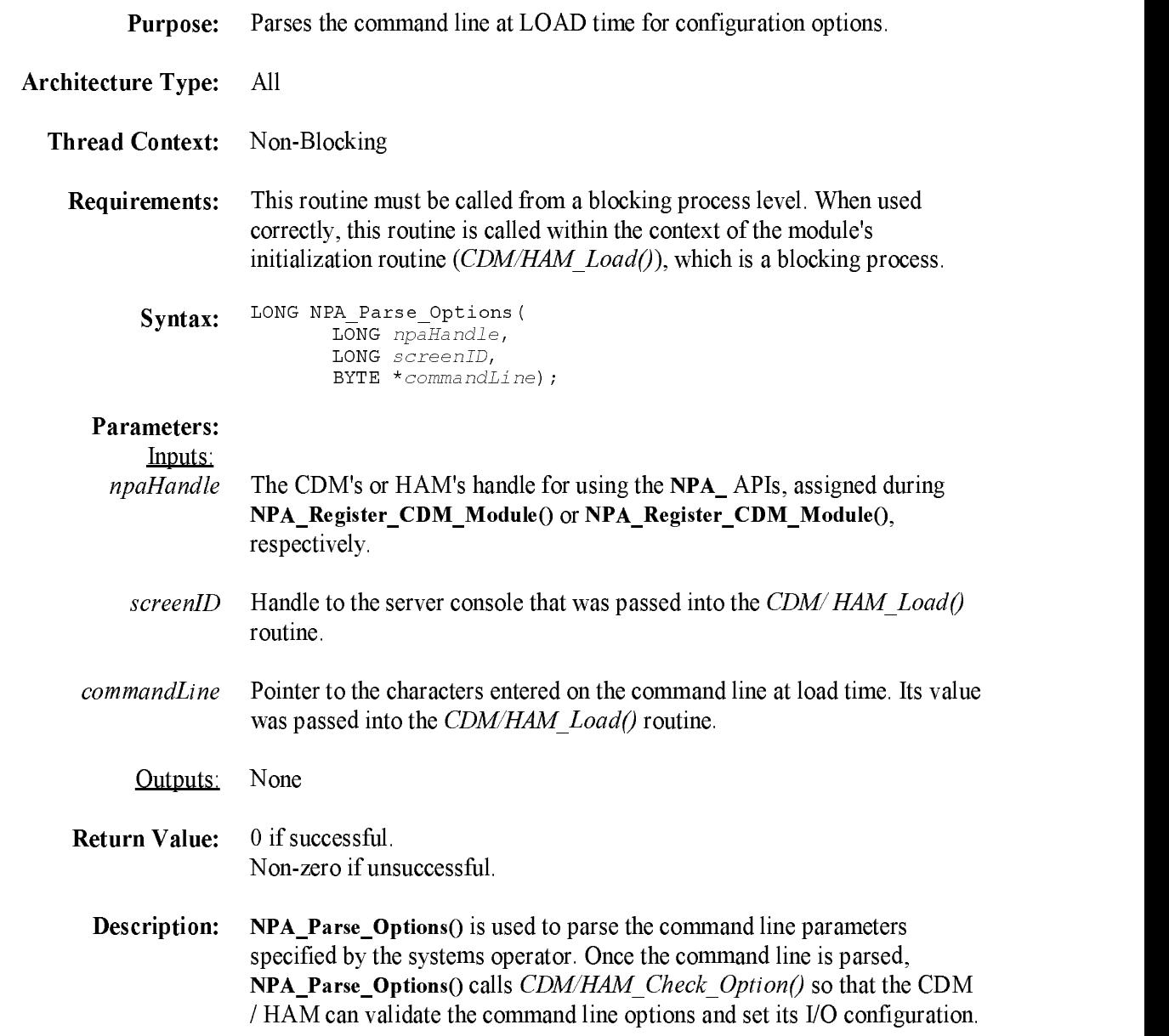

# NPA\_Register\_CDM\_Module

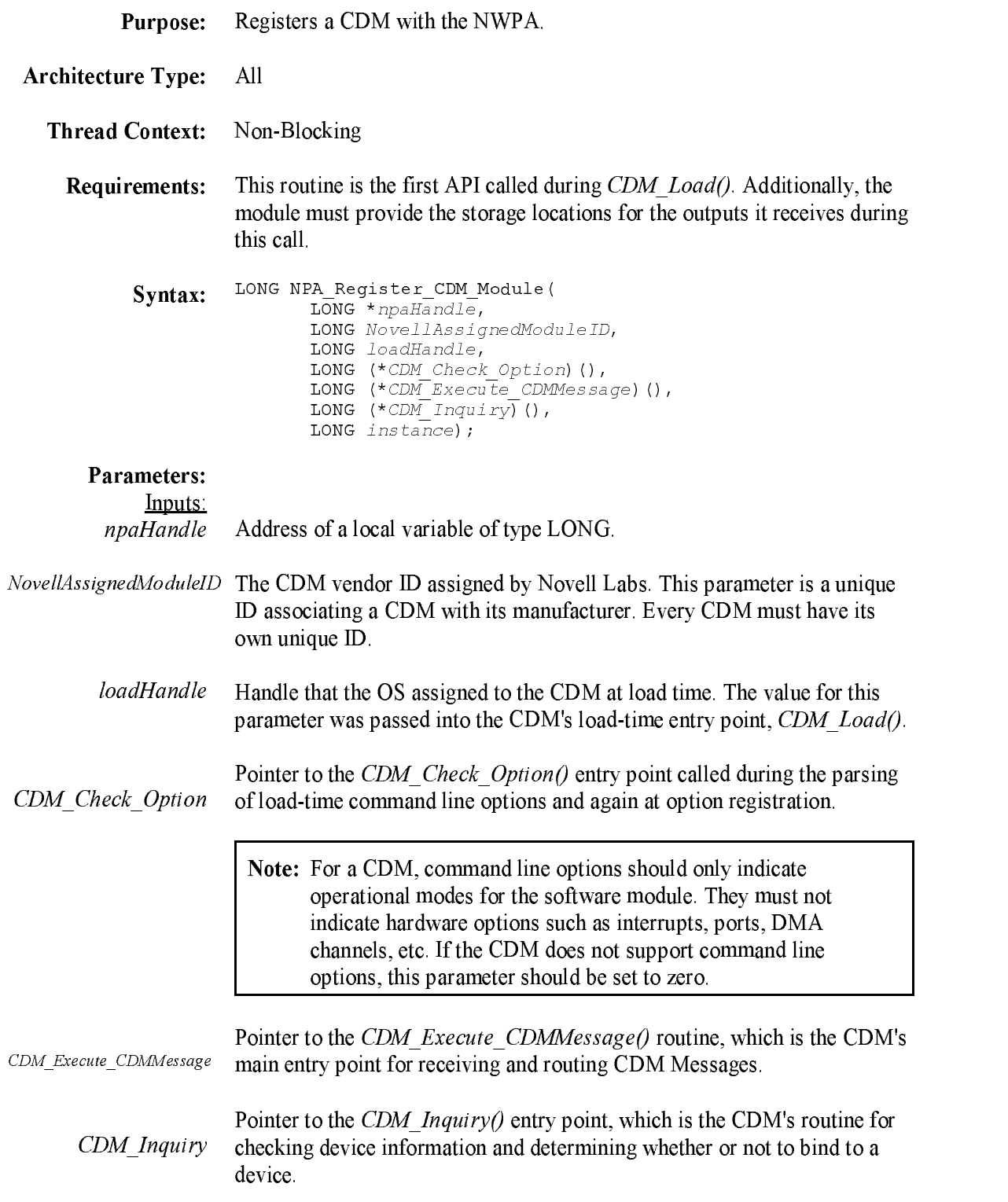

instance A CDM-generated number identifying a device instance. The NWPA will use this number to associate different groups of options with a particular device being managed by the CDM.

> Note: If the CDM does not support command line options, this parameter should be set to zero.

#### Outputs:

npaHandle Receives a unique NWPA handle for the CDM module. This handle is a tag the NWPA uses to track the CDM module, and it is a required argument for using the NPA\_ APIs.

Return Value:  $0$  if successful. Non-zero if unsuccessful.

Description: NPA\_Register\_CDM\_Module() is used to register the CDM module with the NPA, along with the application's entry points. This routine should be the first API called during the module's load-time entry point, CDM\_Load(). It is during the context of this API that the CDM receives its unique NWPA handle. This handle is a necessary argument for using the other NPA\_ APIs that provide syste<sup>m</sup> resources to the module.

# NPA\_Register\_For\_Event\_Notification

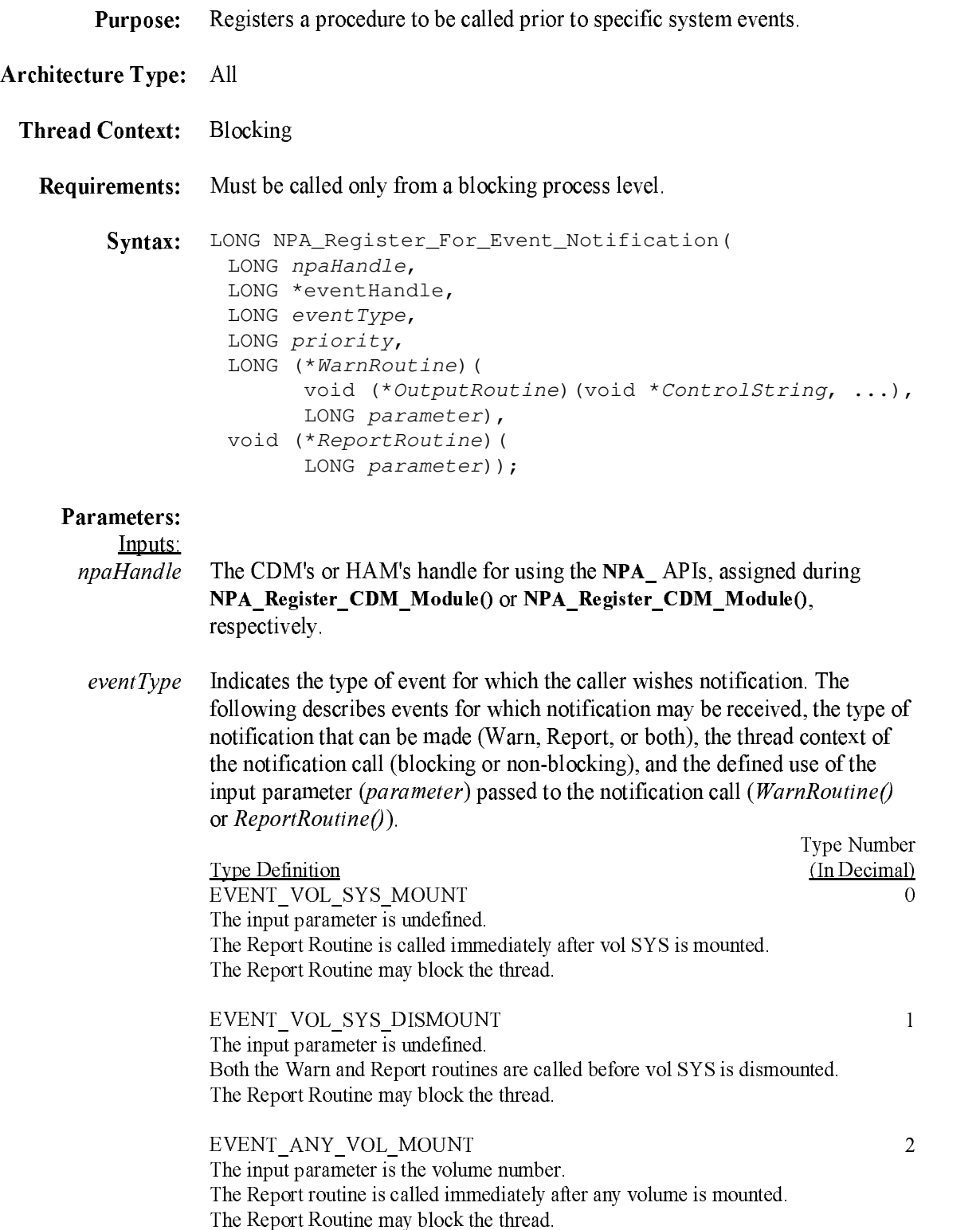

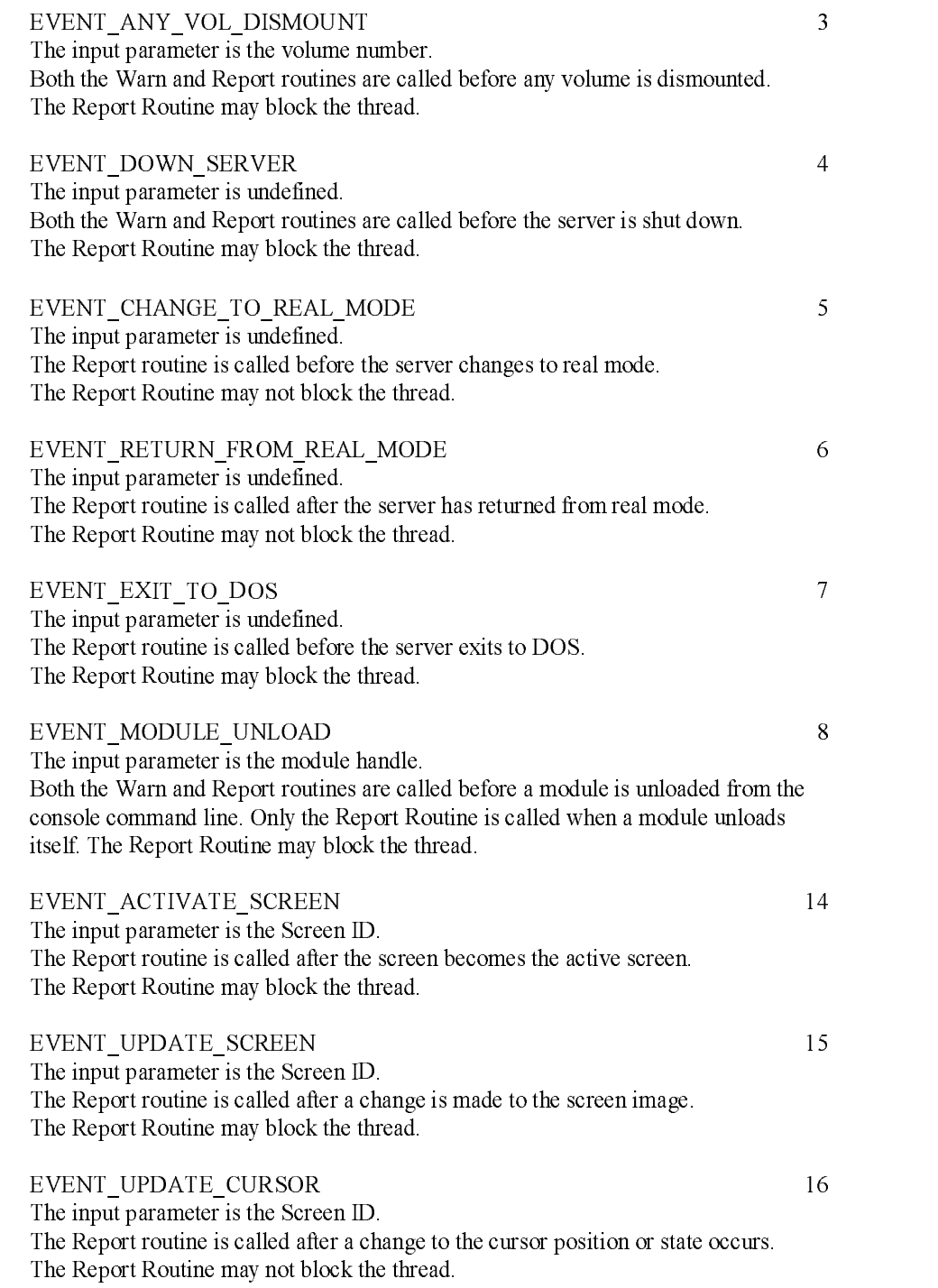

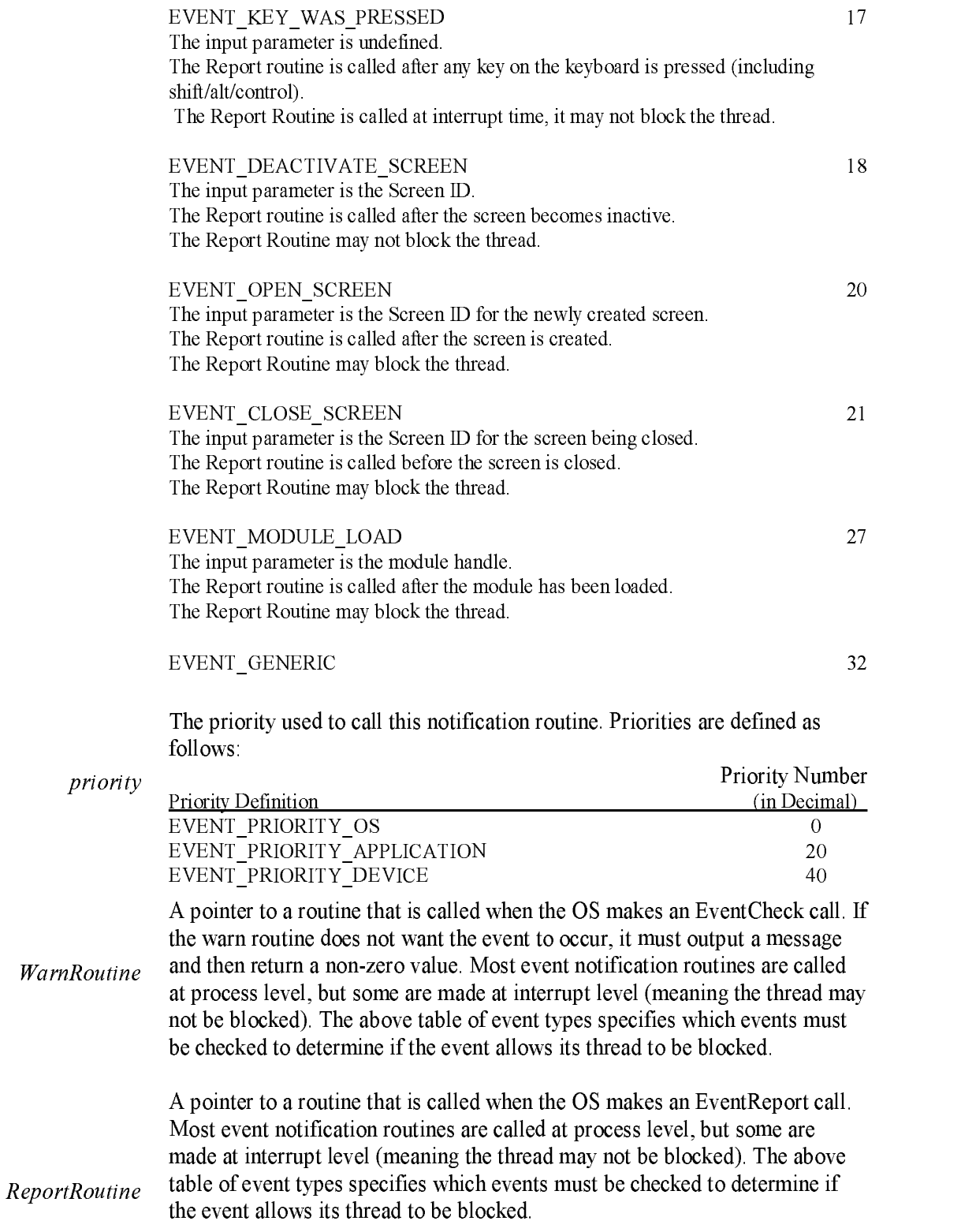

Receives a 32-bit handle to the registered event. This event handle is passed as an input parameter to NPA\_Unregister\_Event\_Notification().

#### Outputs: eventHandle

Return Value: <sup>0</sup> if successful. Non-zero if unsuccessful.

Description: On some occasions <sup>a</sup> driver is required to perfor<sup>m</sup> some action prior to the OS terminating, switching to real mode, exiting to DOS, etc. The driver should call NPA\_Register\_For\_Event\_Notification() providing notification procedure pointers as indicated above. Even though the calls to register and unregister the event notification are blocking, the actual call to the event notification procedure provided by the driver is not always made fro<sup>m</sup> blocking process level (the environment varies with the particular event being reported). The Warn Routine will be provided with two parameters when called. The first is the Output Routine which must be used to output messages (the Output Routine must be called with a control string and as many parameters as the control string indicates), and the second is the parameter described in each of the event types above. When the Report routine is called it is passed a single parameter. This is the same parameter described in each of the event types described above.

#### NPA\_Register\_HAM\_Module

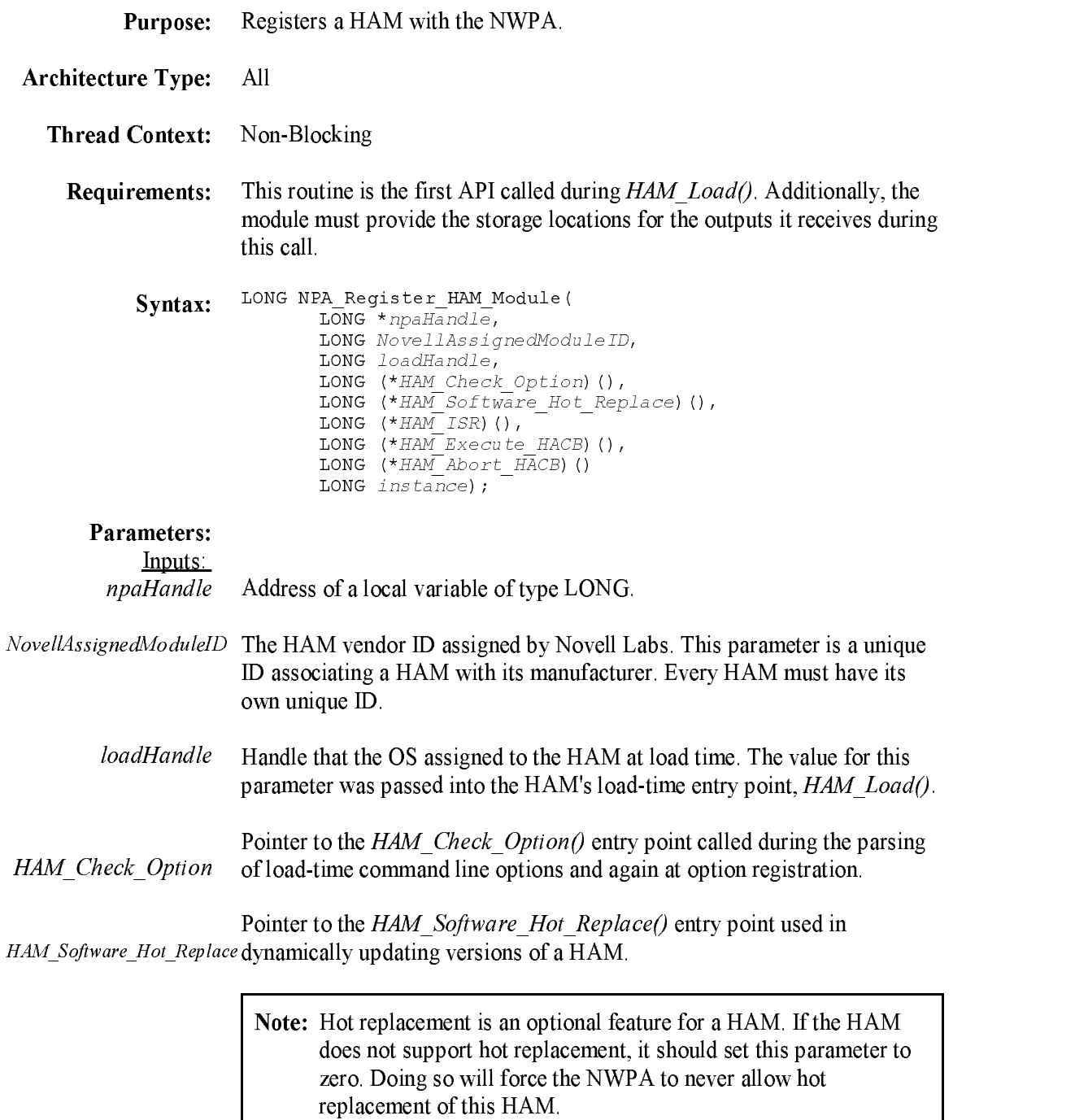

HAM\_ISR Routine (ISR).Pointer to the  $HAM\_ISR()$  routine, which is the HAM's Interrupt Service

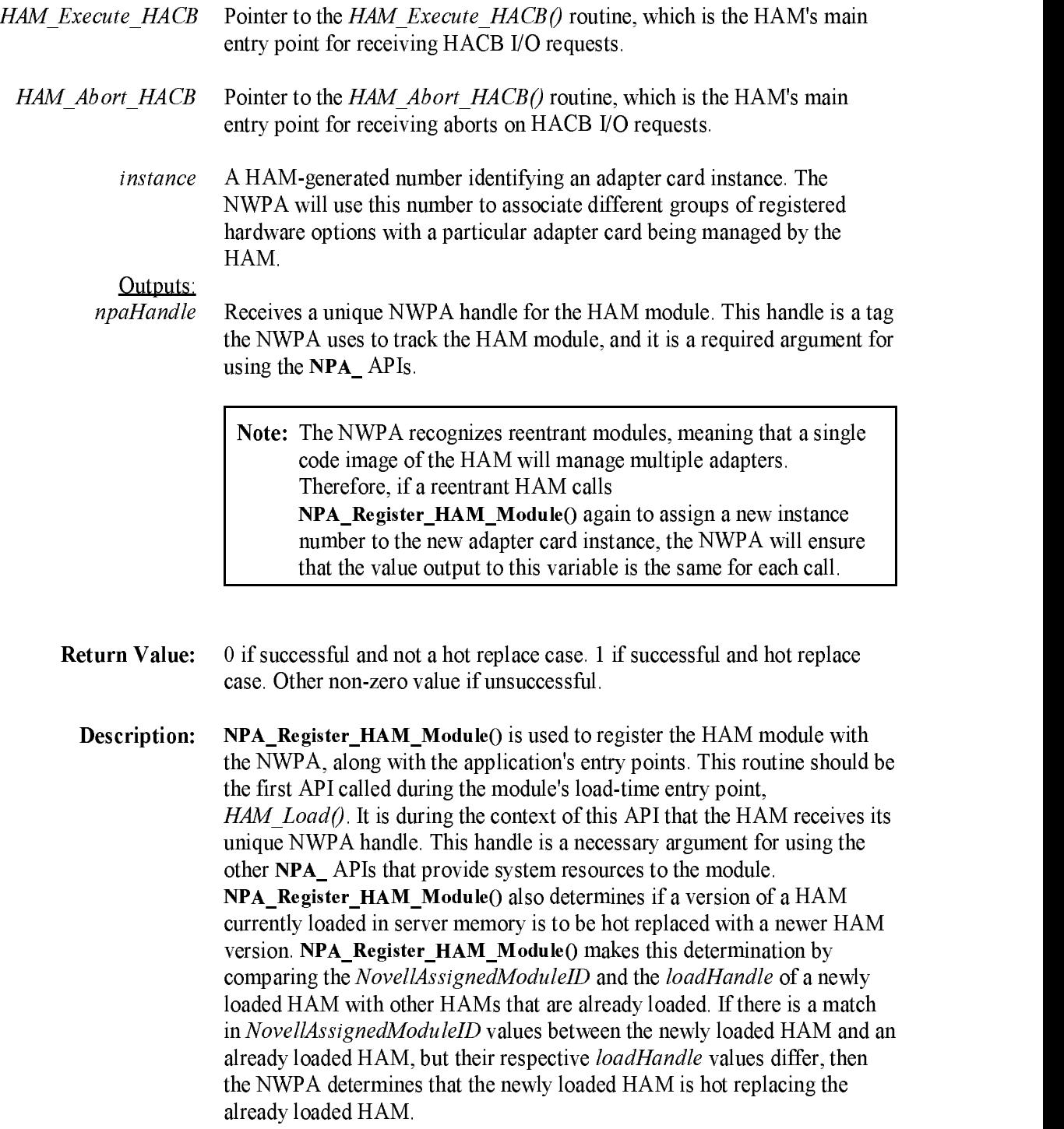

# NPA\_Register\_Options

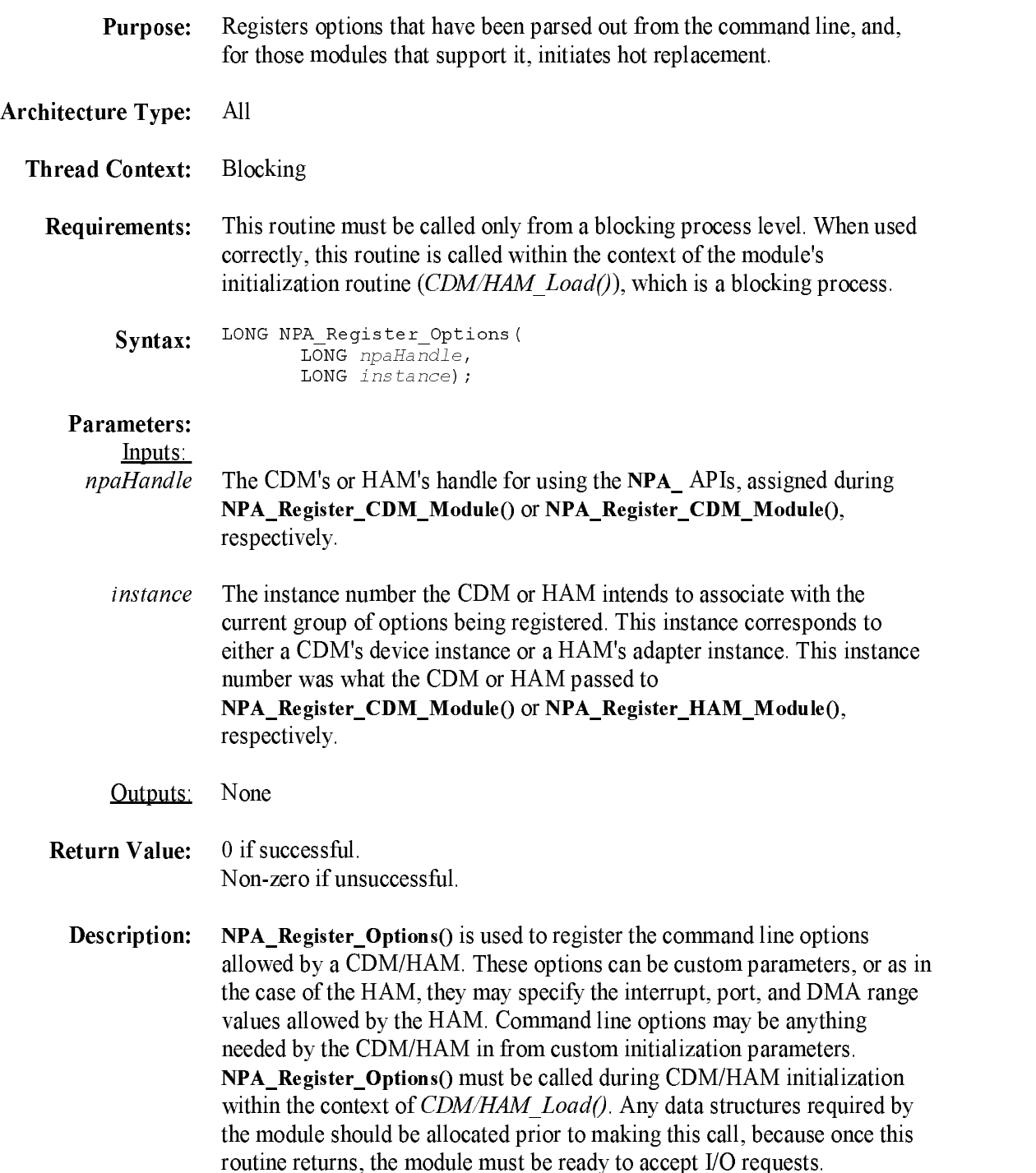

# NPA\_Return\_Bus\_Type

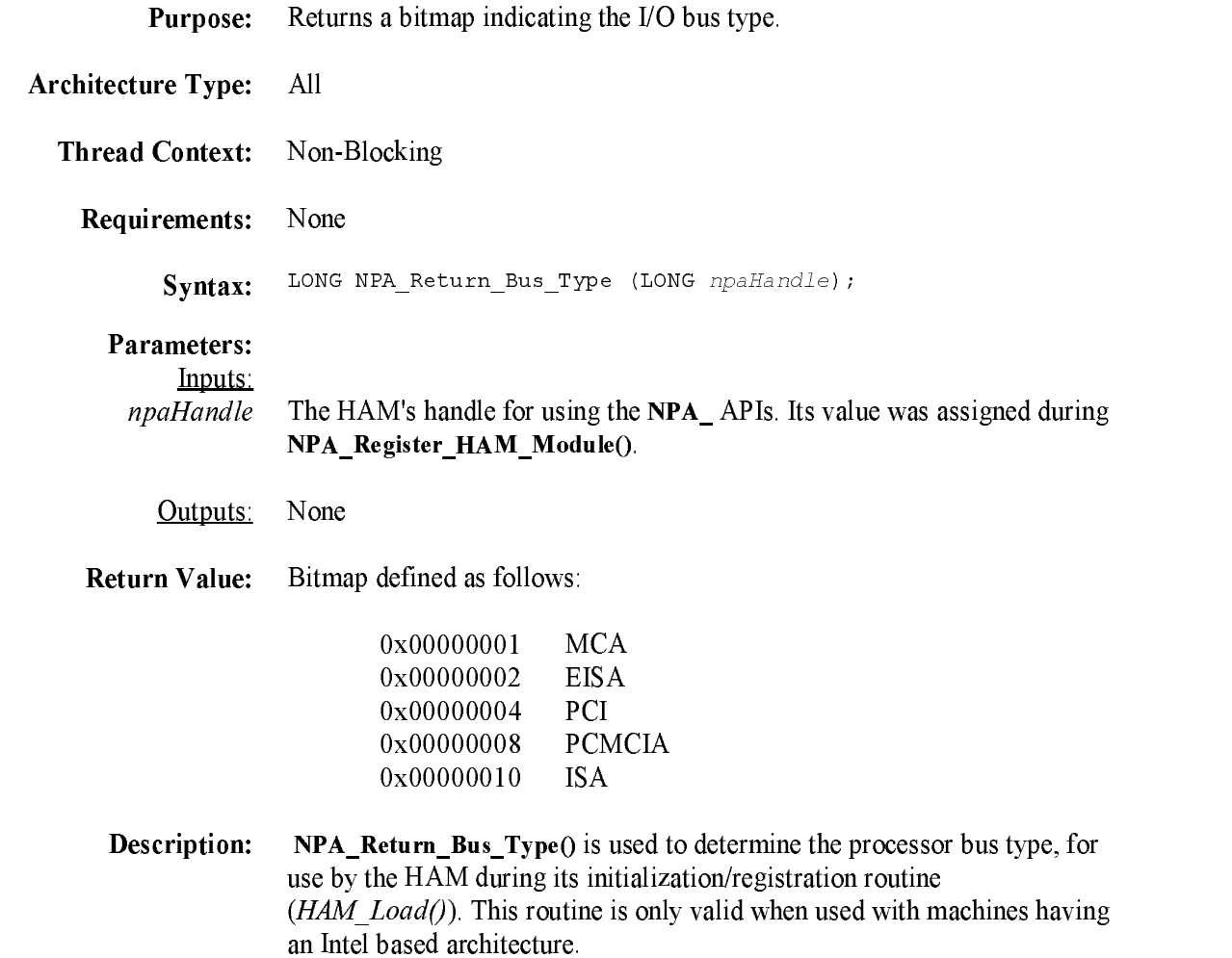

## NPA\_Return\_Memory

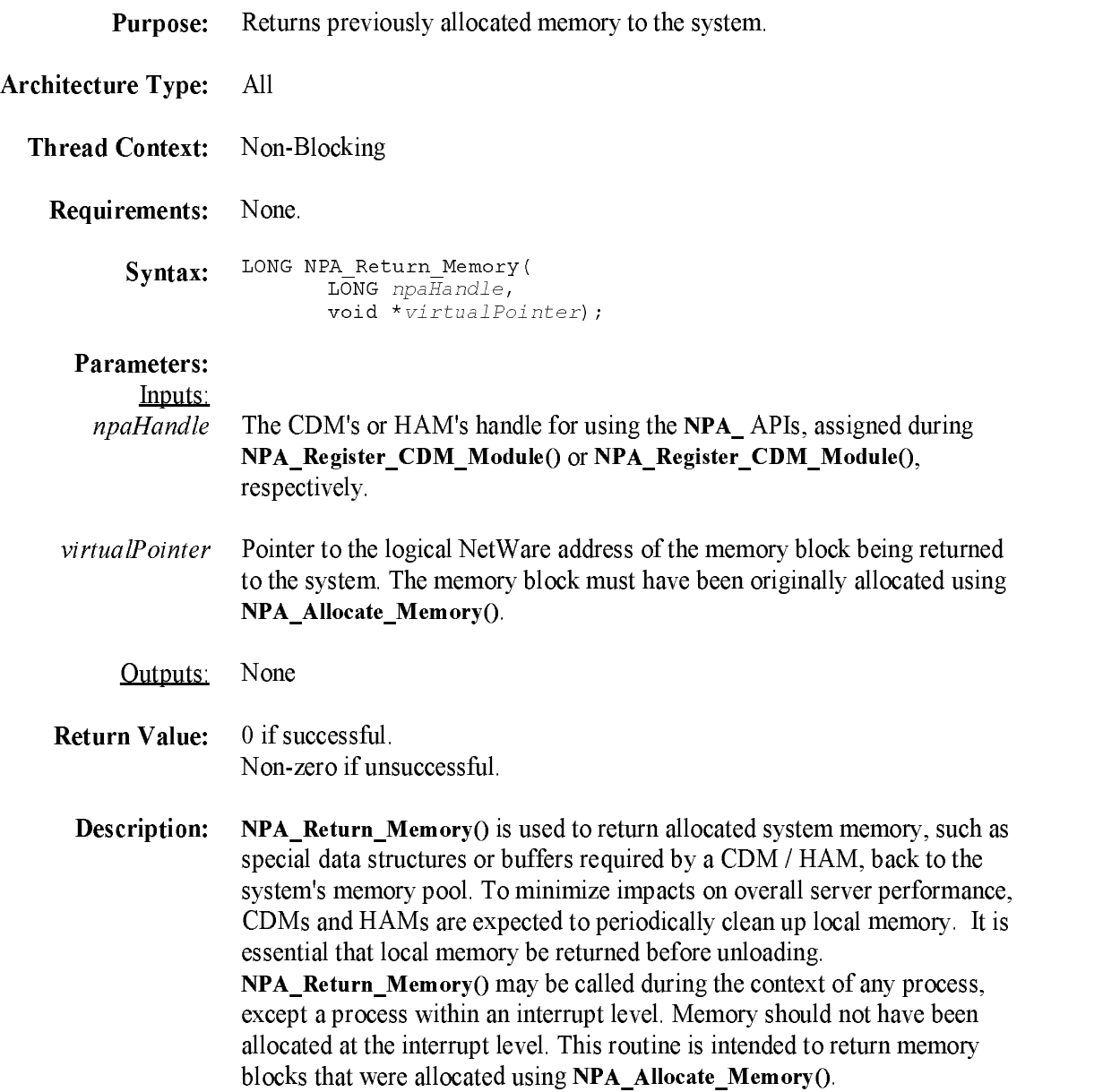

## NPA\_Spawn\_Thread

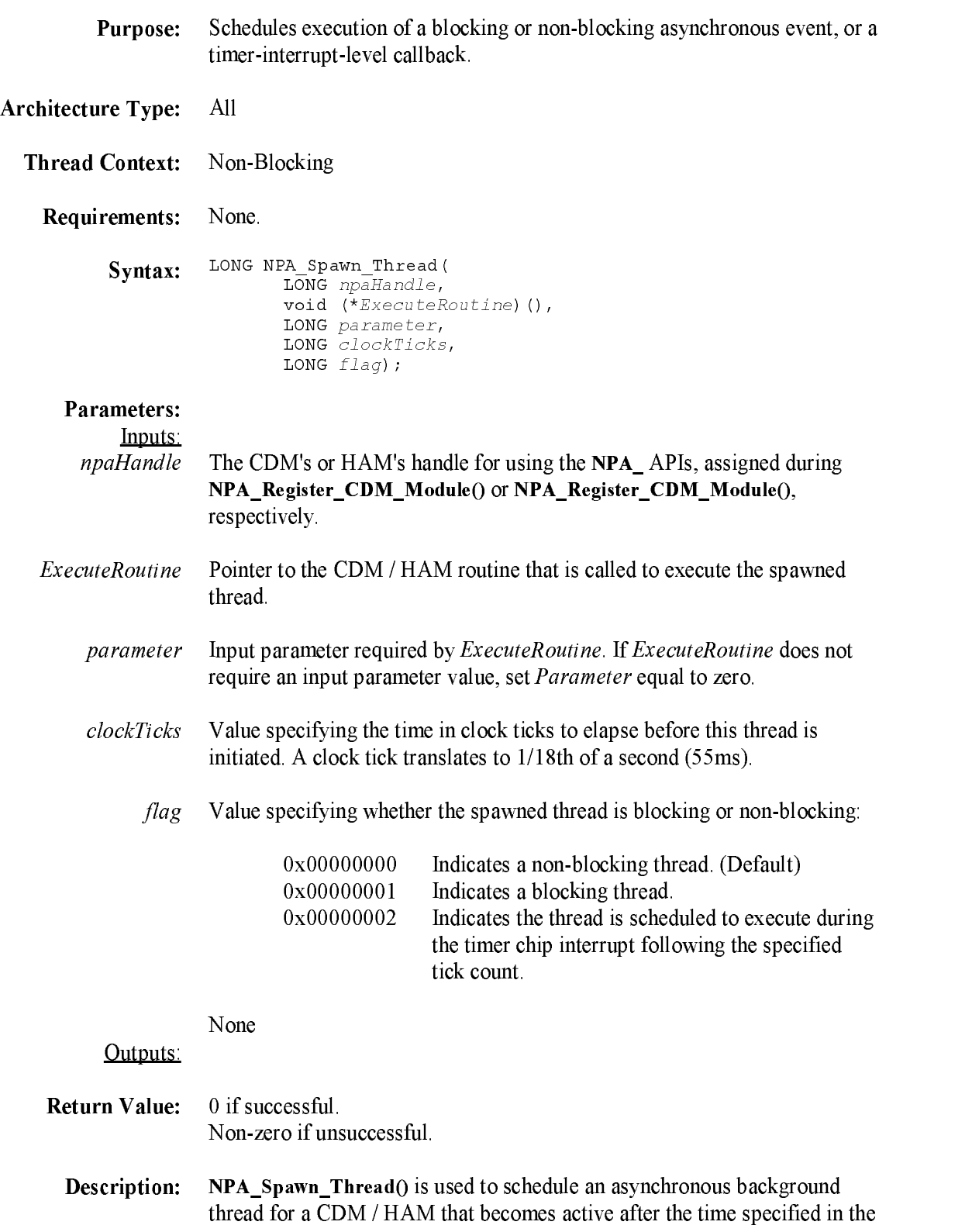

clockTicks parameter. If the value in clockTicks is zero, the threa<sup>d</sup> is immediately scheduled. Whether scheduling is immediate or delayed the thread is initiated by NetWare calling the entry point whose address was passed into NPA\_Spawn\_Thread() as an argument. NPA\_Spawn\_Thread() can be used to set up an entry point for a background timer or to create a designated gremlin process that can run throughout the time that the CDM / HAM is loaded in file server memory. An example of a gremlin process is the HAM's timeout handler that monitors the allowable execution time of an I/O request specified in the TimeoutAmount field of a HACB. If the value of the *flag* parameter is zero, NPA\_Spawn\_Thread() schedules a non-blocking thread. If the spawned threa<sup>d</sup> is non-blocking, no blocking calls can be issued during its context. On the other hand, if the value of the *flag* parameter is one,  $NPA$  Spawn Thread() schedules a blocking thread fro<sup>m</sup> which other blocking calls can be made. However, as much as possible, blocking calls should be kept to a minimum to avoid impact on server performance.

In the case where flag equals 2 (timer interrupt time callback), the execute routine must adhere to interrupt level constraints. In addition, if NetWare is running in a non-dedicated environment (such as NetWare for OS/2 or NetWare for Windows) the execute routine must be concerned about the watchdog timer, which could result in a syste<sup>m</sup> NMI causing ill effects. It is suggested that an interrupt time callback keep its execution time under 20 milliseconds.

Note: NPA Spawn Thread() is a one-shot thread. In order to reschedule an asynchronous thread for execution, NPA Spawn Thread() must be called again.

## NPA\_System\_Alert

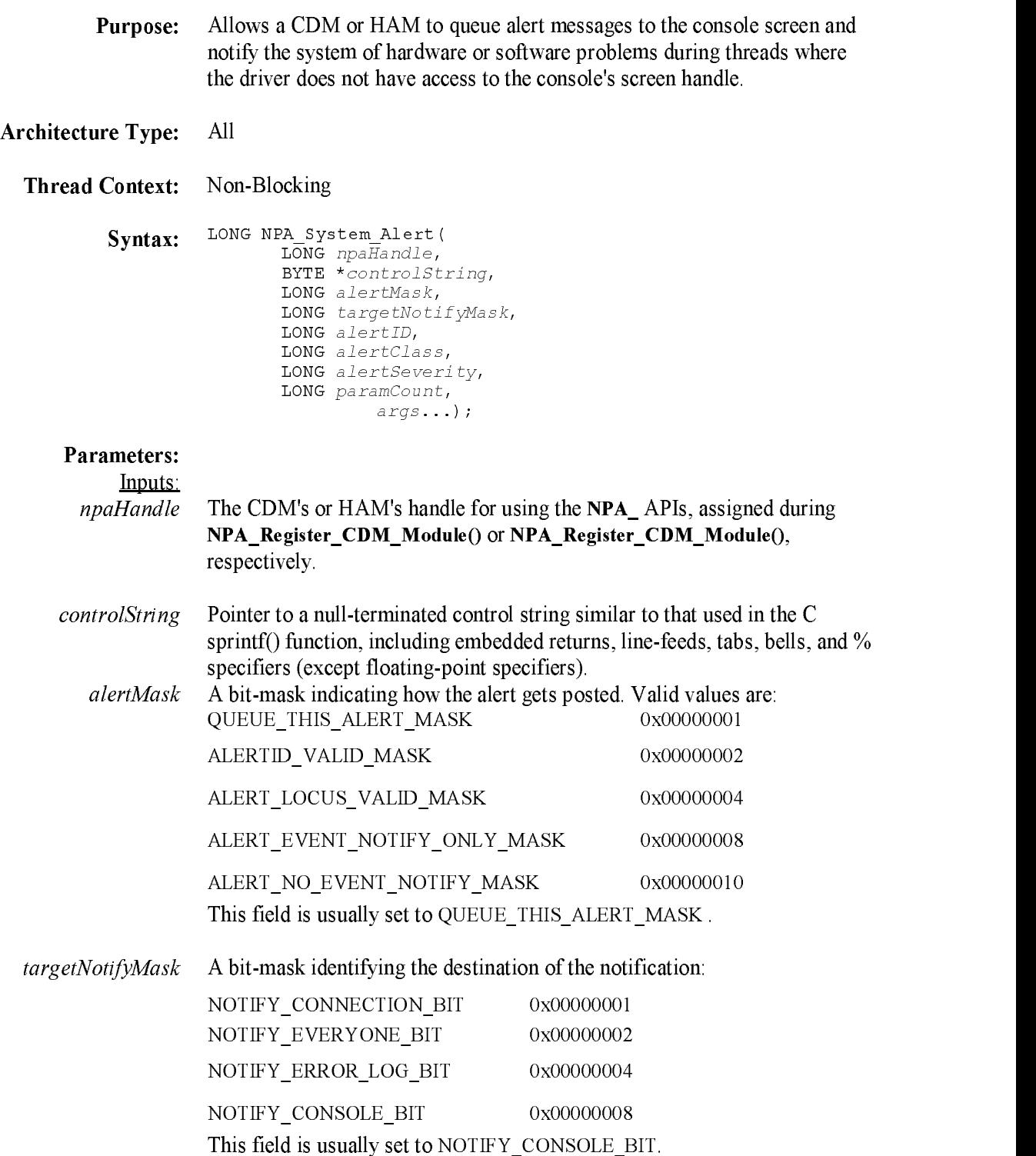

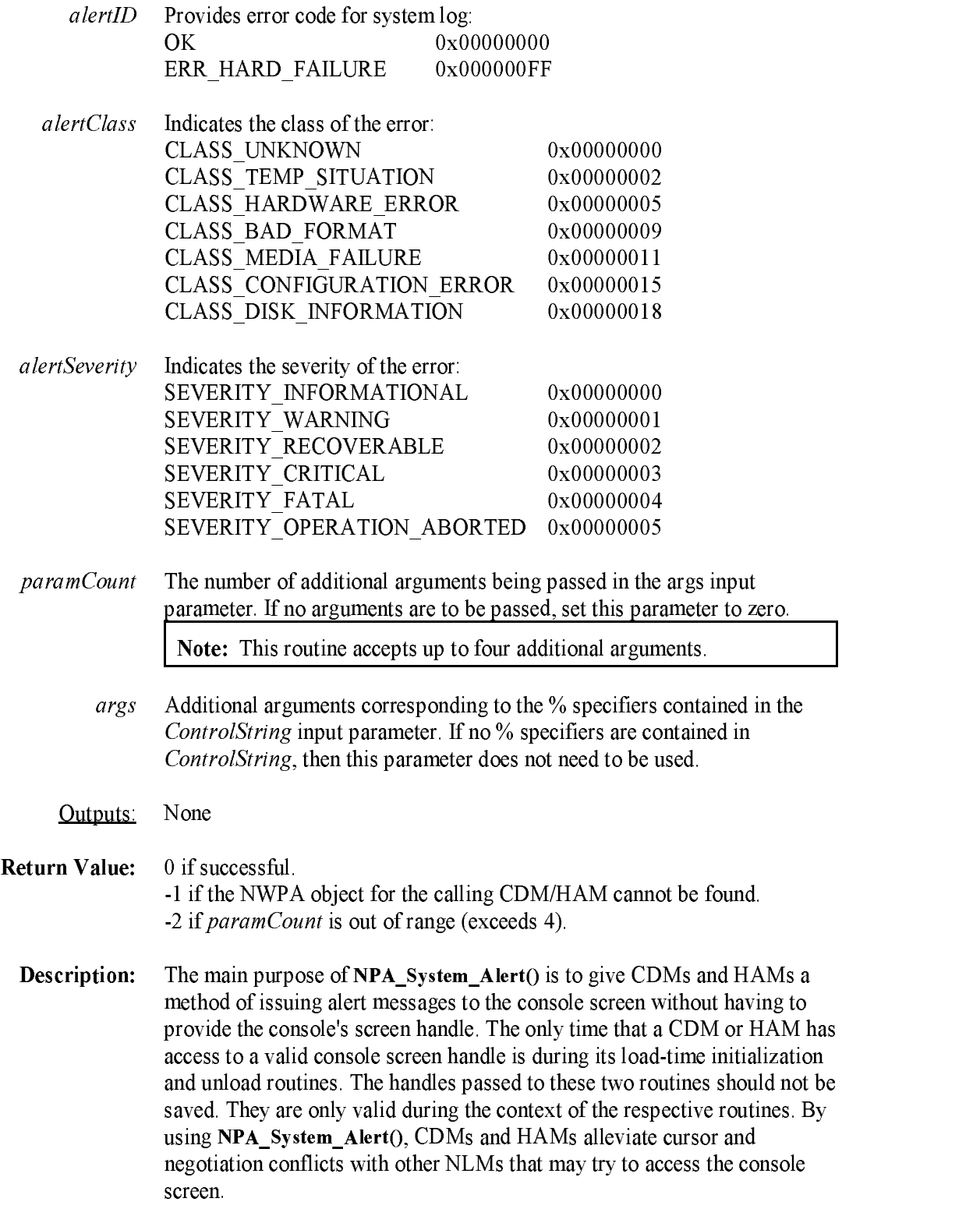

Technical Reference for NWPA Routines

## NPA\_Unload\_Module\_Check

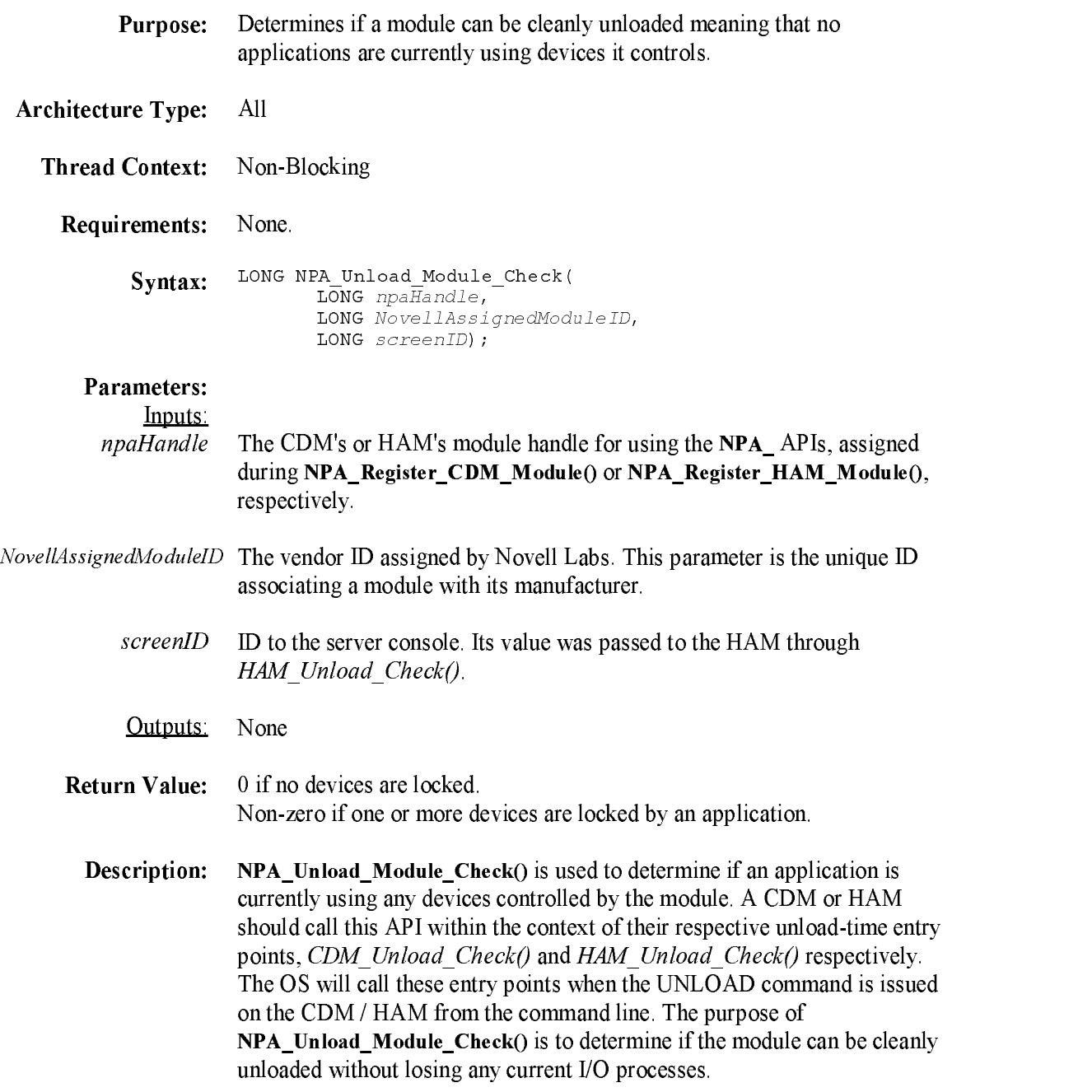

# NPA\_Unregister\_Event\_Notification

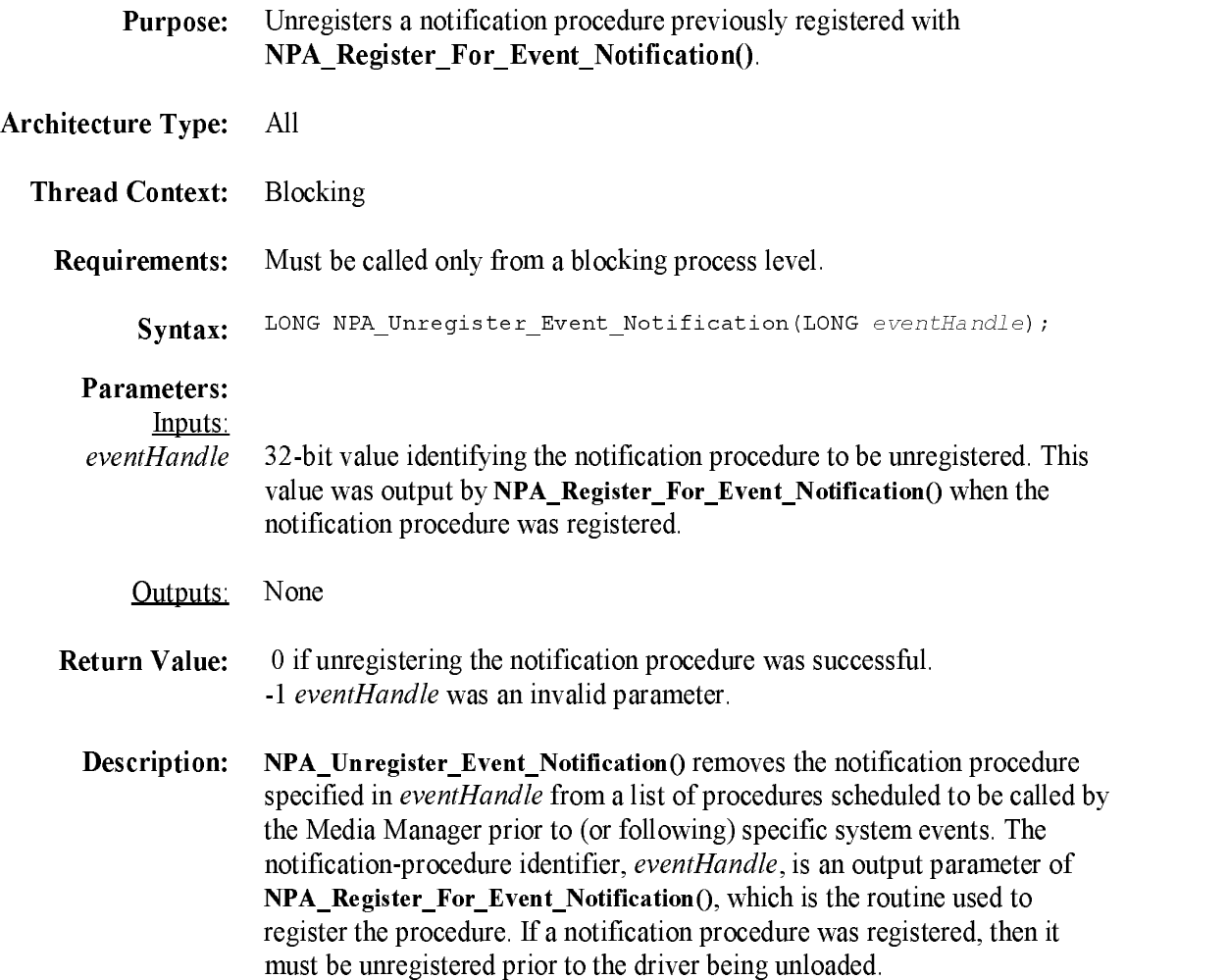

# NPA\_Unregister\_Module

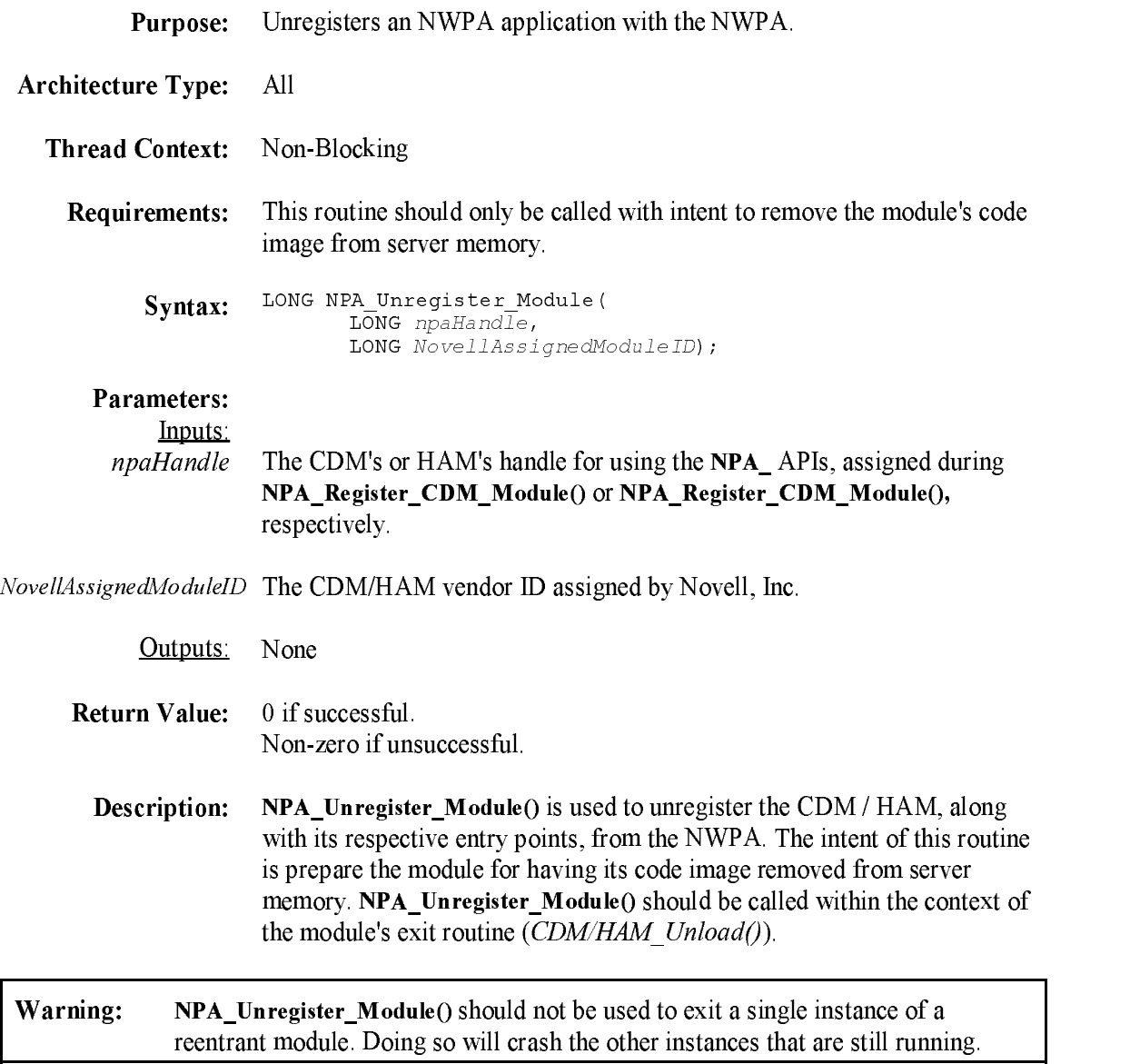

# NPA\_Unregister\_Options

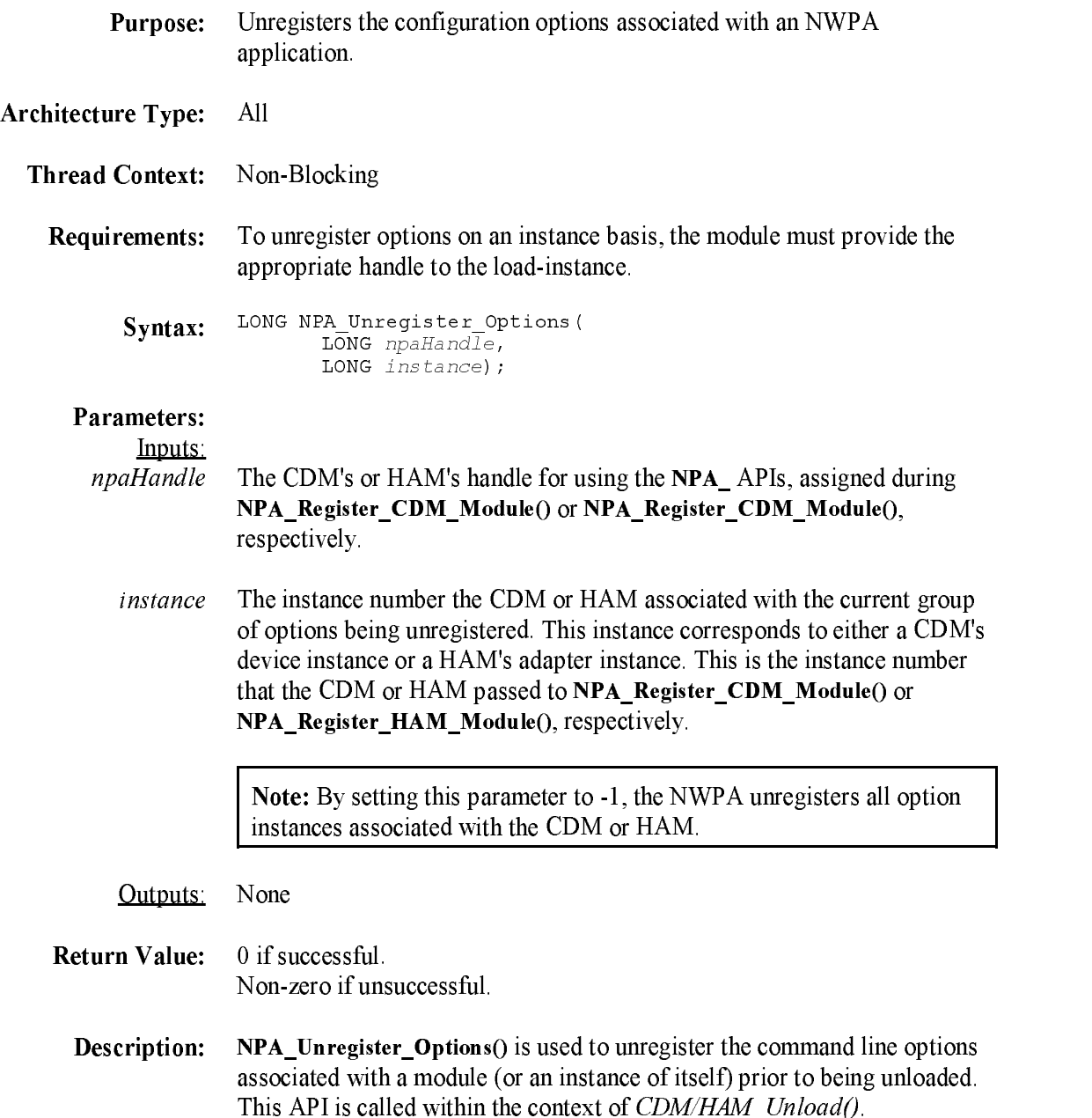

## NPAB\_Get\_Alignment

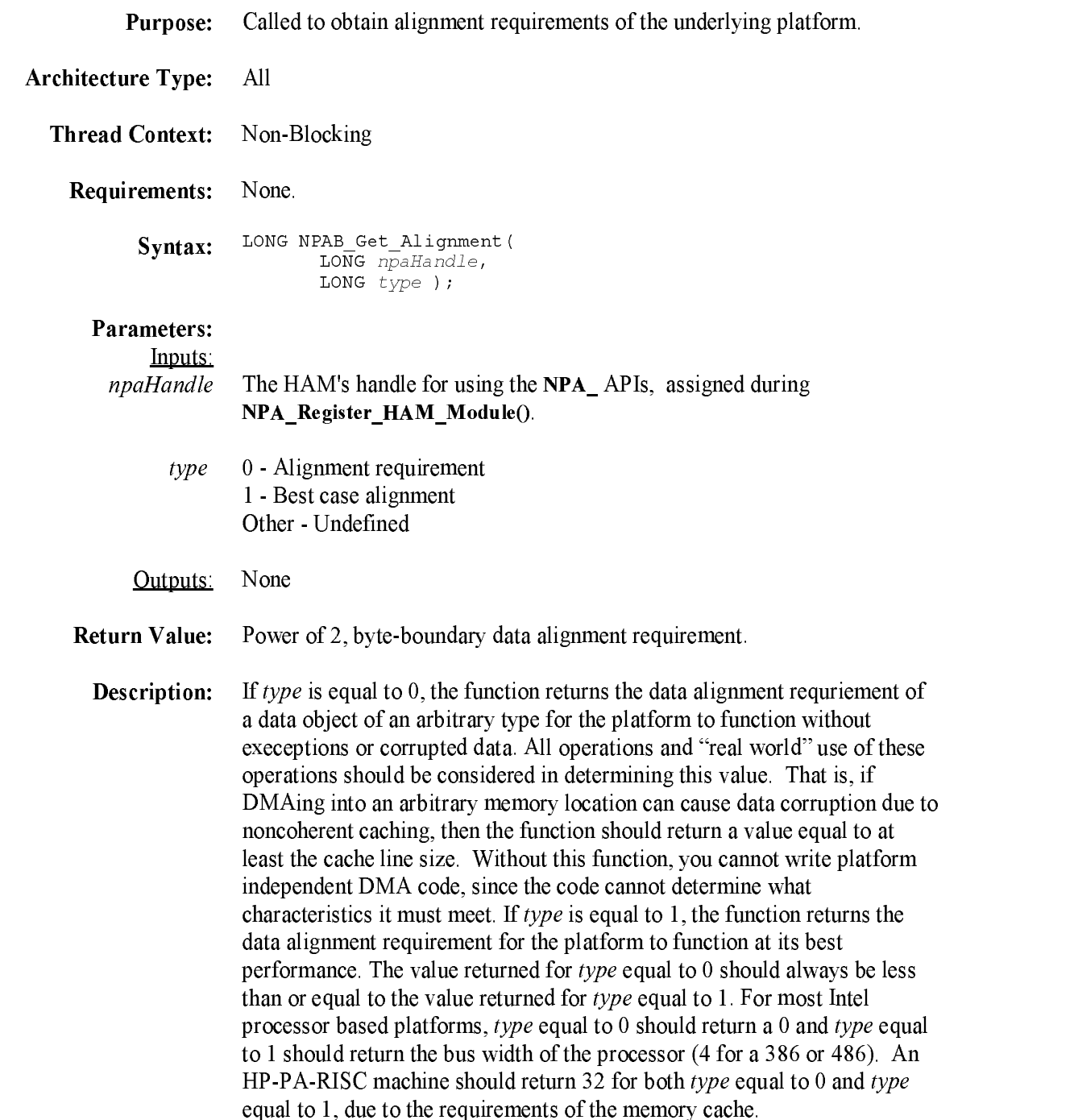

#### NPAB\_Get\_Bus\_Info

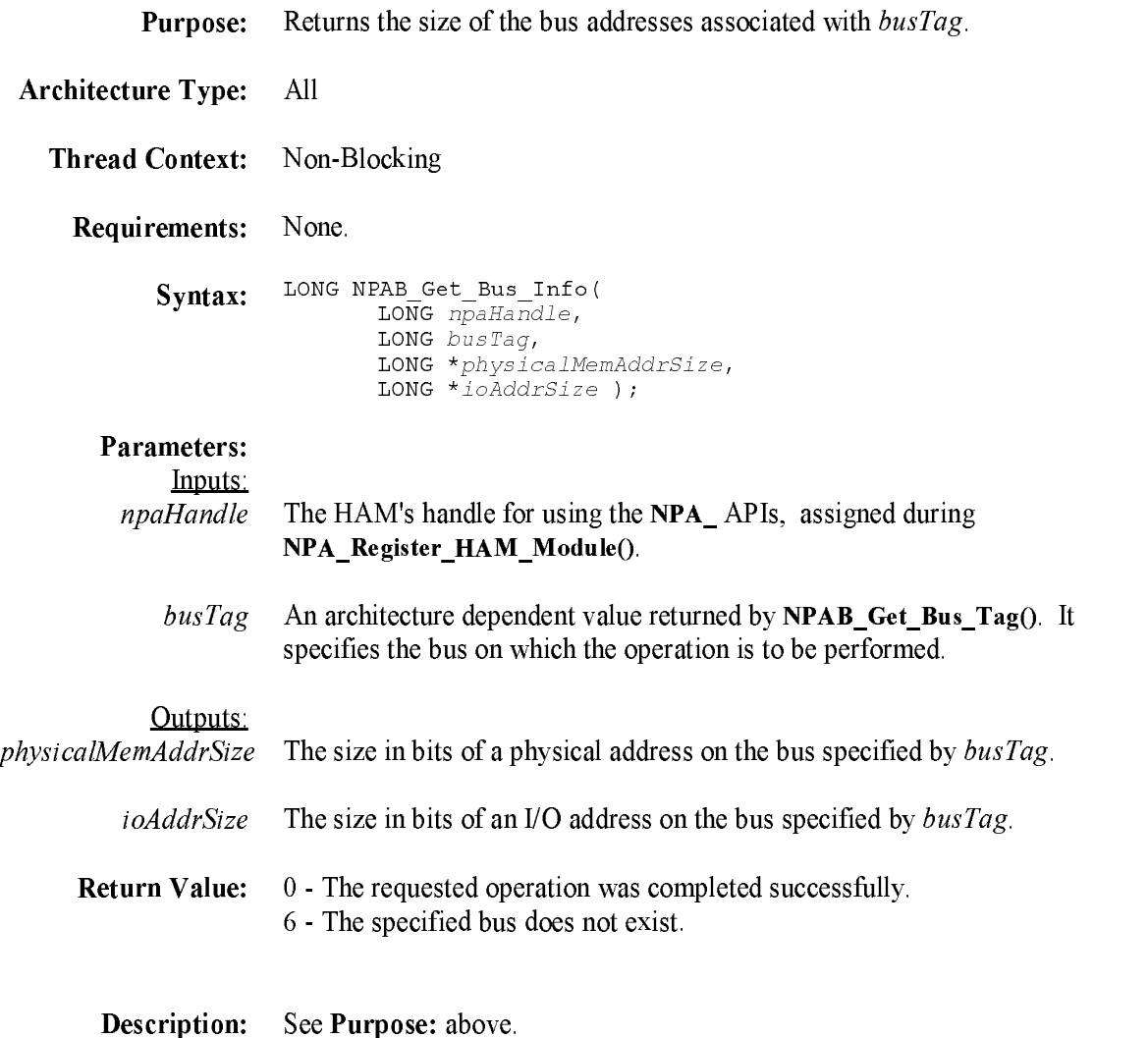

#### NPAB\_Get\_Bus\_Name

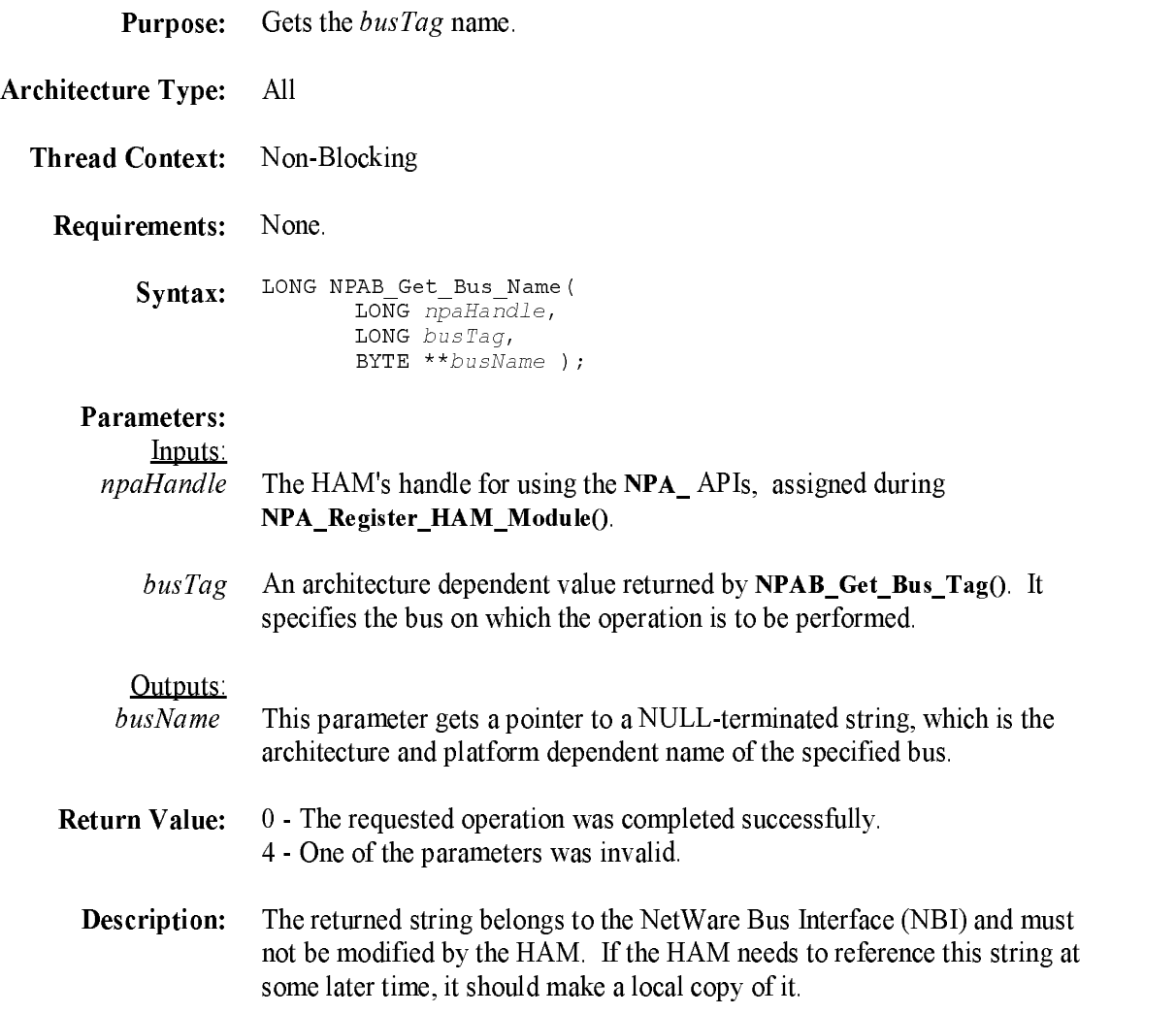

#### NPAB\_Get\_Bus\_Tag

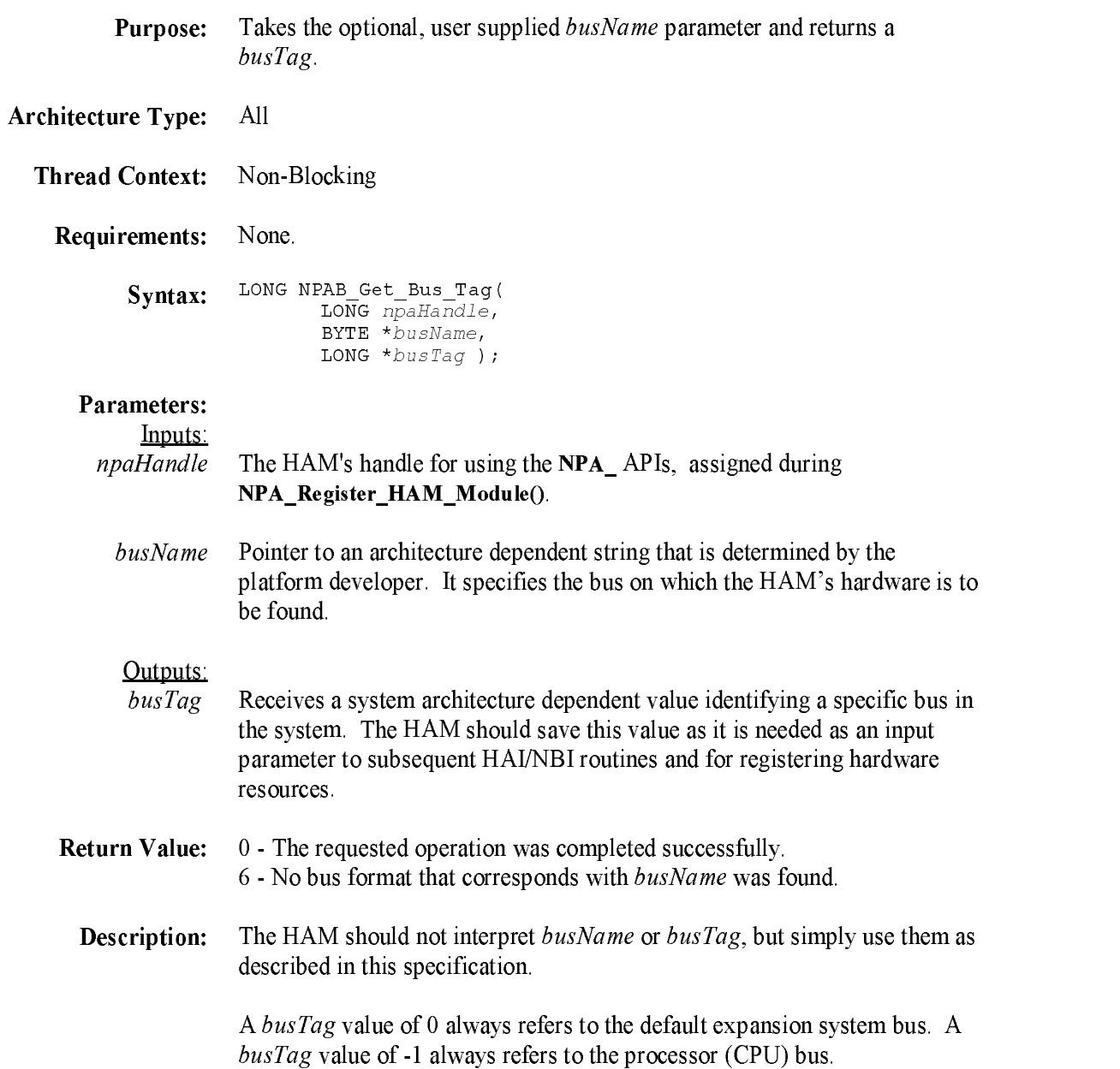

## NPAB\_Get\_Bus\_Type

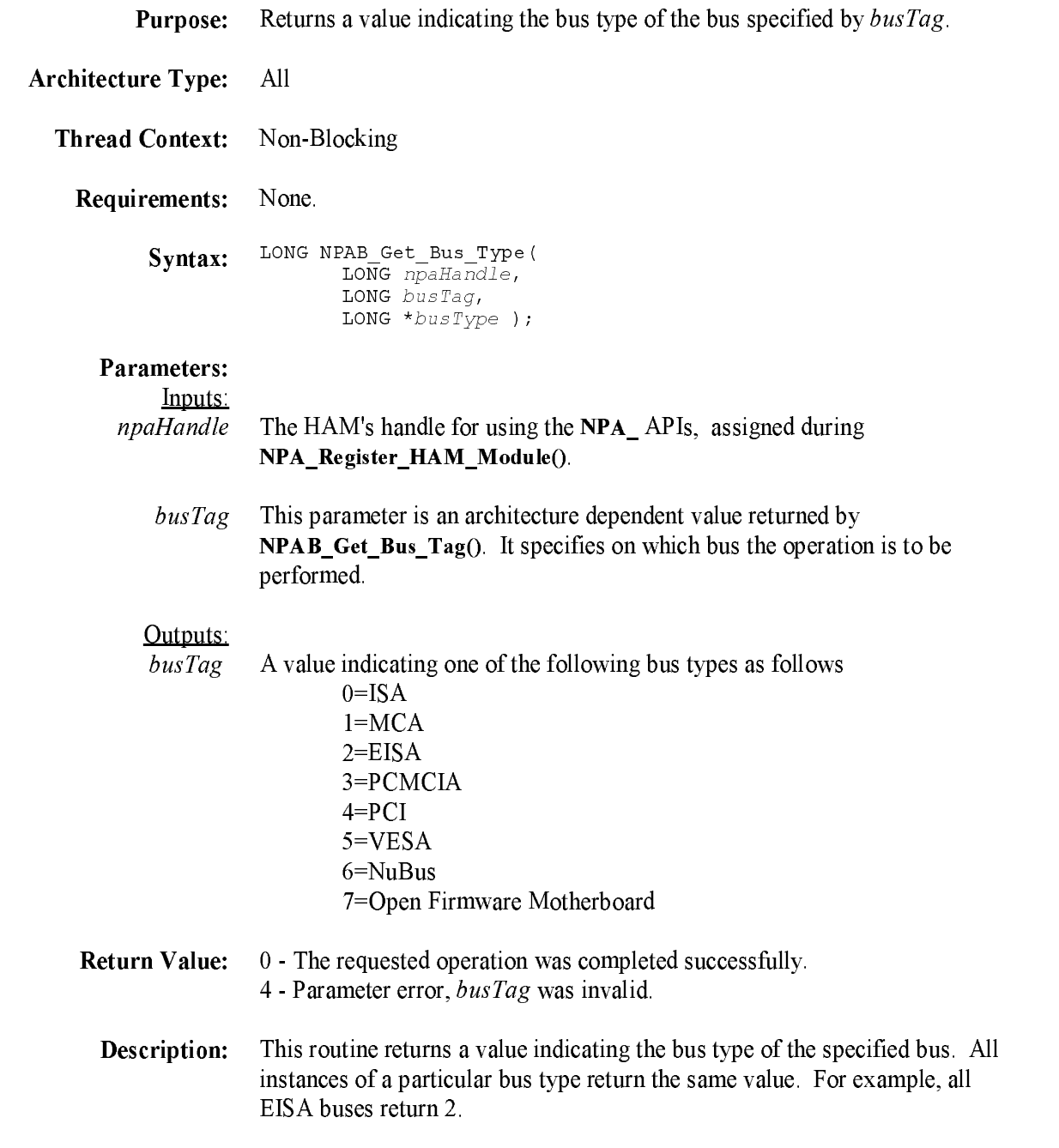

## NPAB\_Get\_Card\_Config\_Info

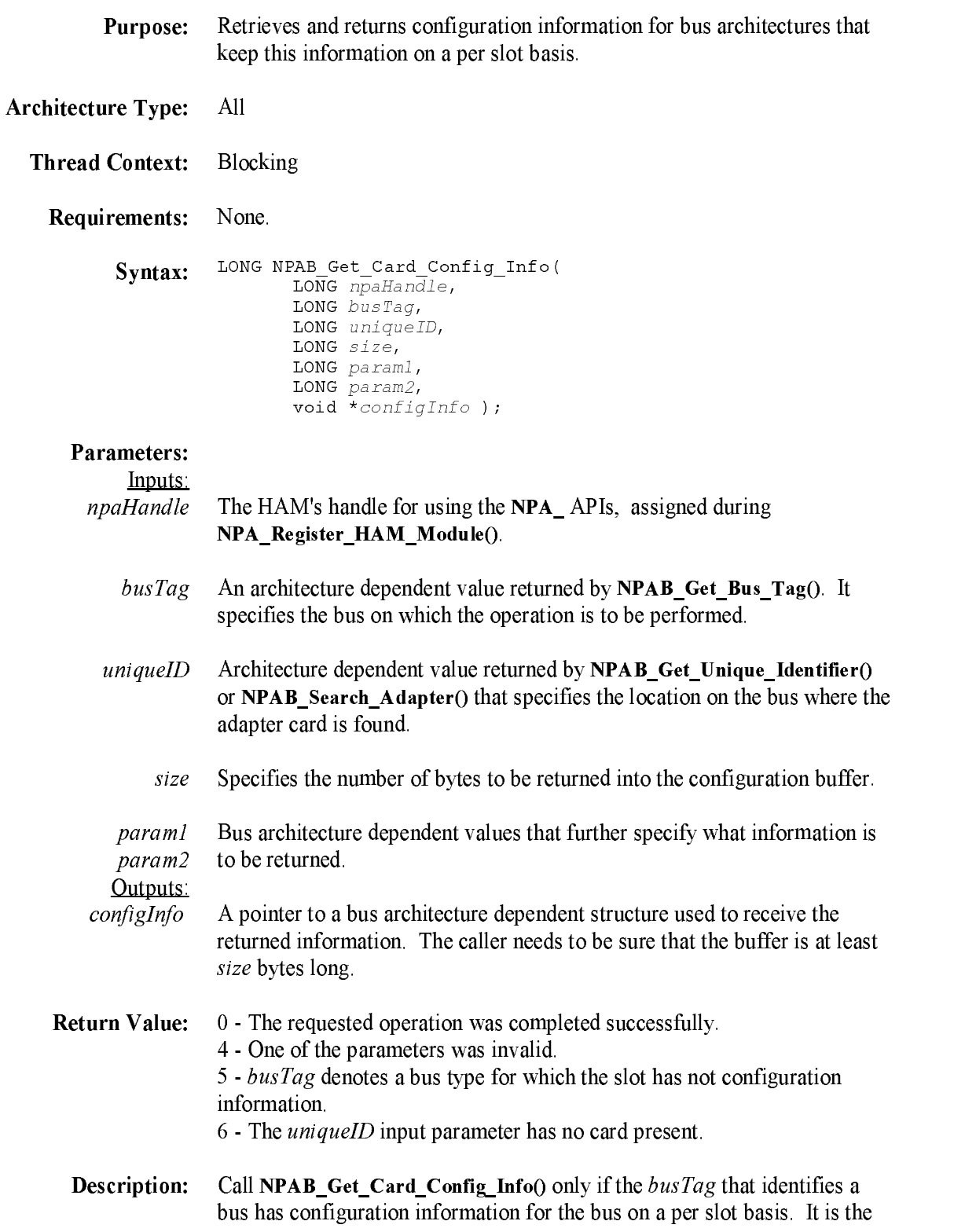

caller's responsibility to know how much and what sort of information is returned, so that *configInfo* is set pointing to a sufficiently large space and the resulting information can be interpreted. Param1 and param2 are defined on a per bus architecture basis. In other words, their meanings must be the same on all implementations of a particular bus but will vary fro<sup>m</sup> one bus to another. One or both of these parameters can be unused, and if unused, should be set to 0.

The following are the parameter values for the specified bus type.

#### EISA Bus

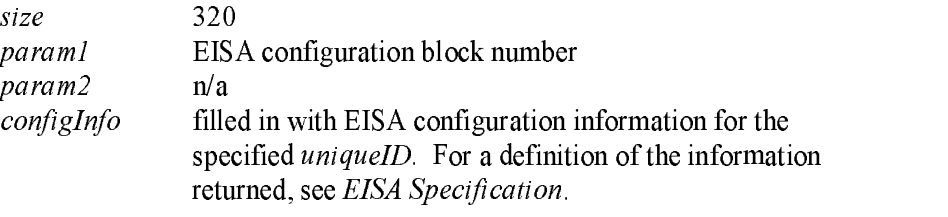

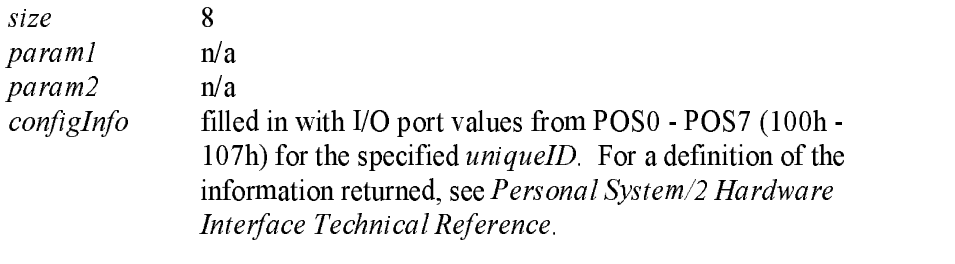

#### **PCI Bus**

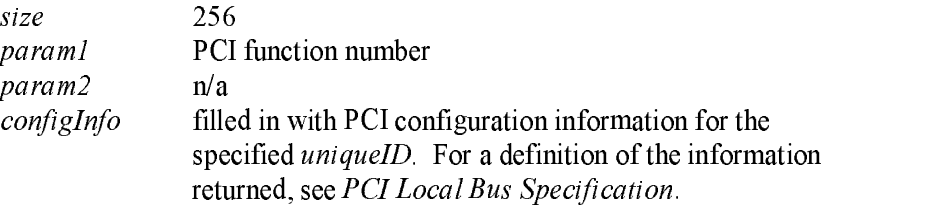

#### PC Card Bus (PCMCIA)

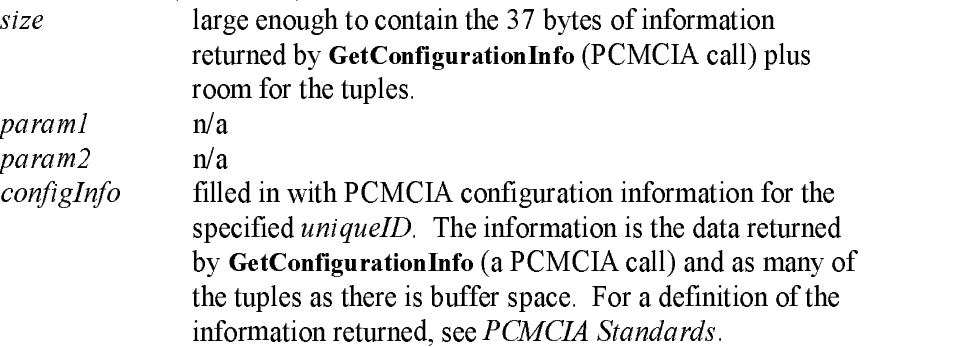

# NPAB\_Get\_Unique\_Identifier

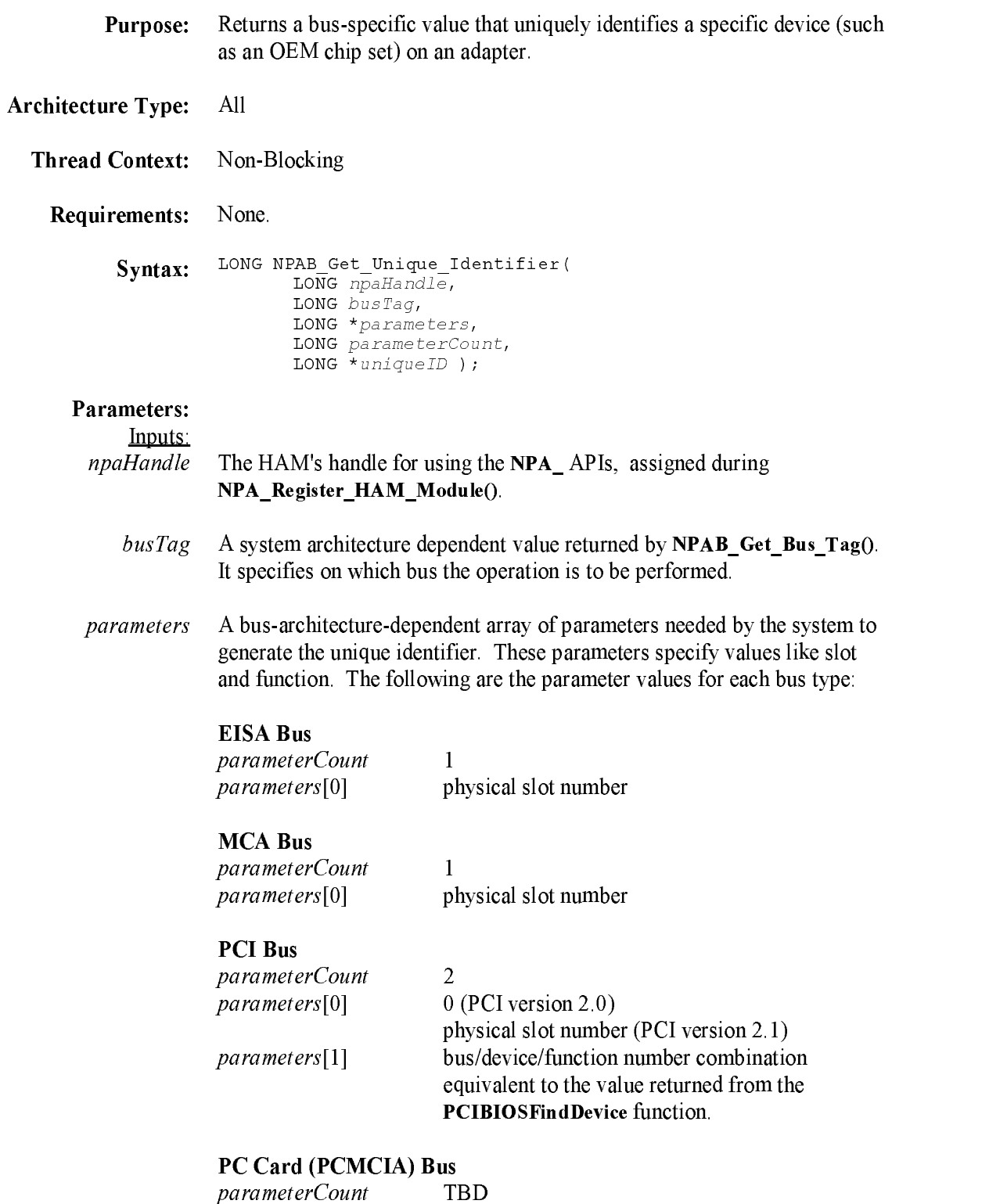

parameters and parameters are not parameters.

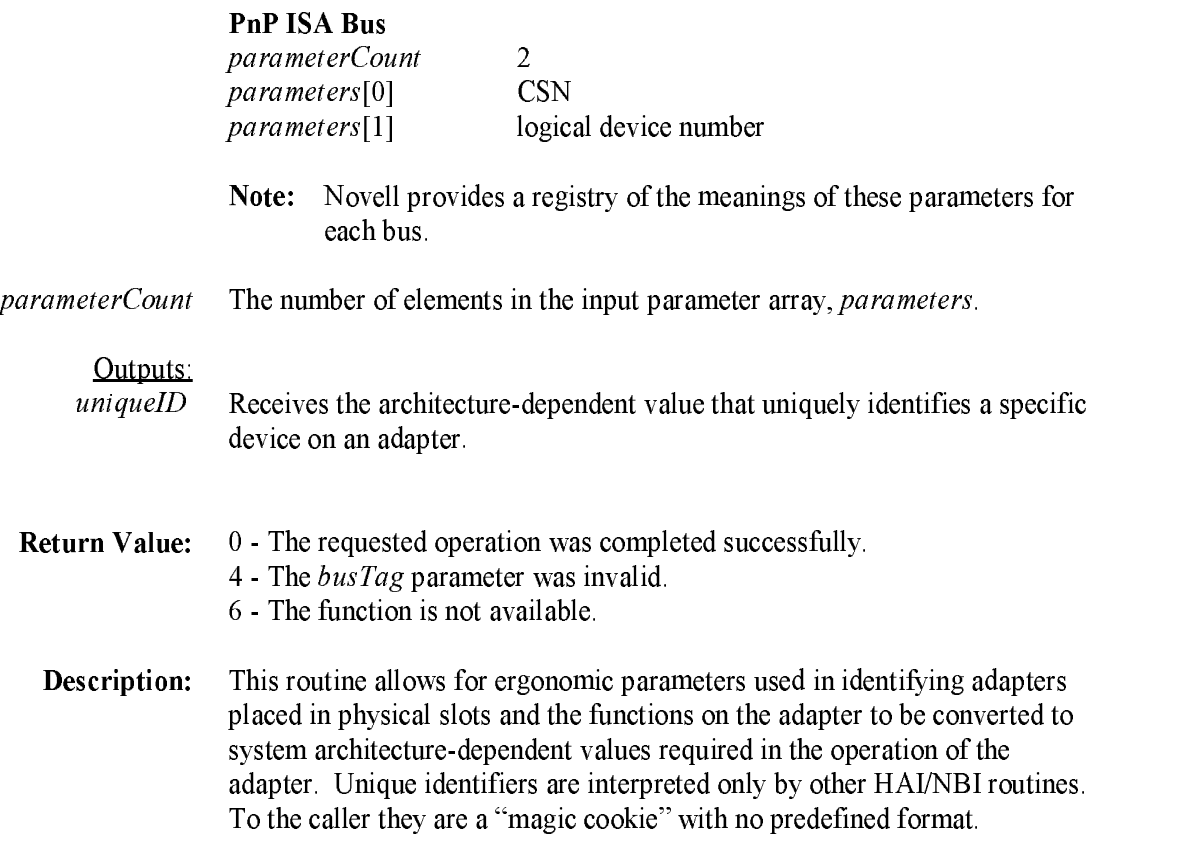

# NPAB\_Read\_Config\_Space

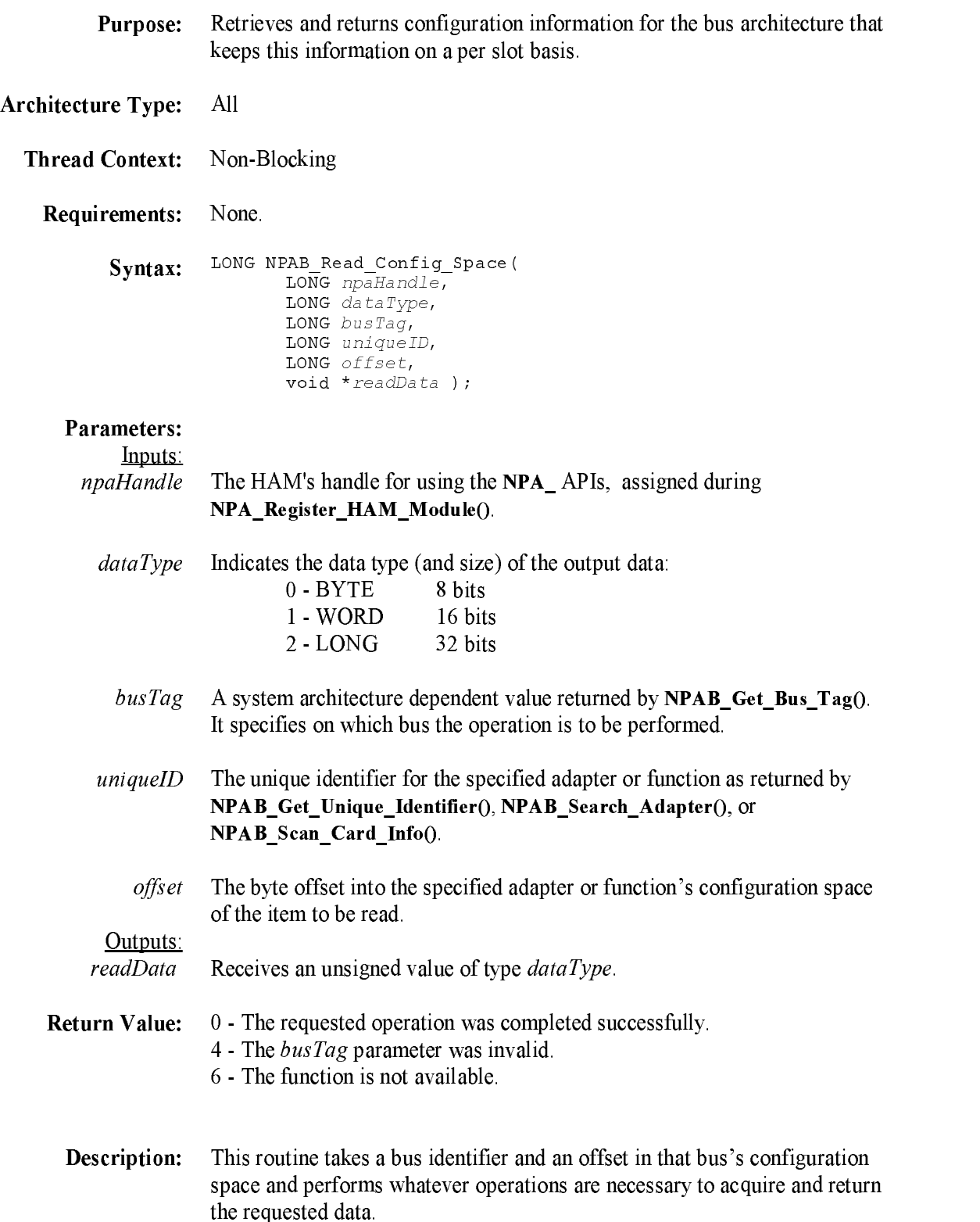

This routine is provided only for drivers that need to interact with configuration space. On most buses, NPAB\_Get\_Card\_Config\_Info() will satisfy a driver's needs.

Note: For most buses, this routine will do nothing. It has meaning only on buses that have a configuration address space that is separate fro<sup>m</sup> memory or I/O space (for example, a PCI bus).

#### NPAB\_Scan\_Bus\_Info

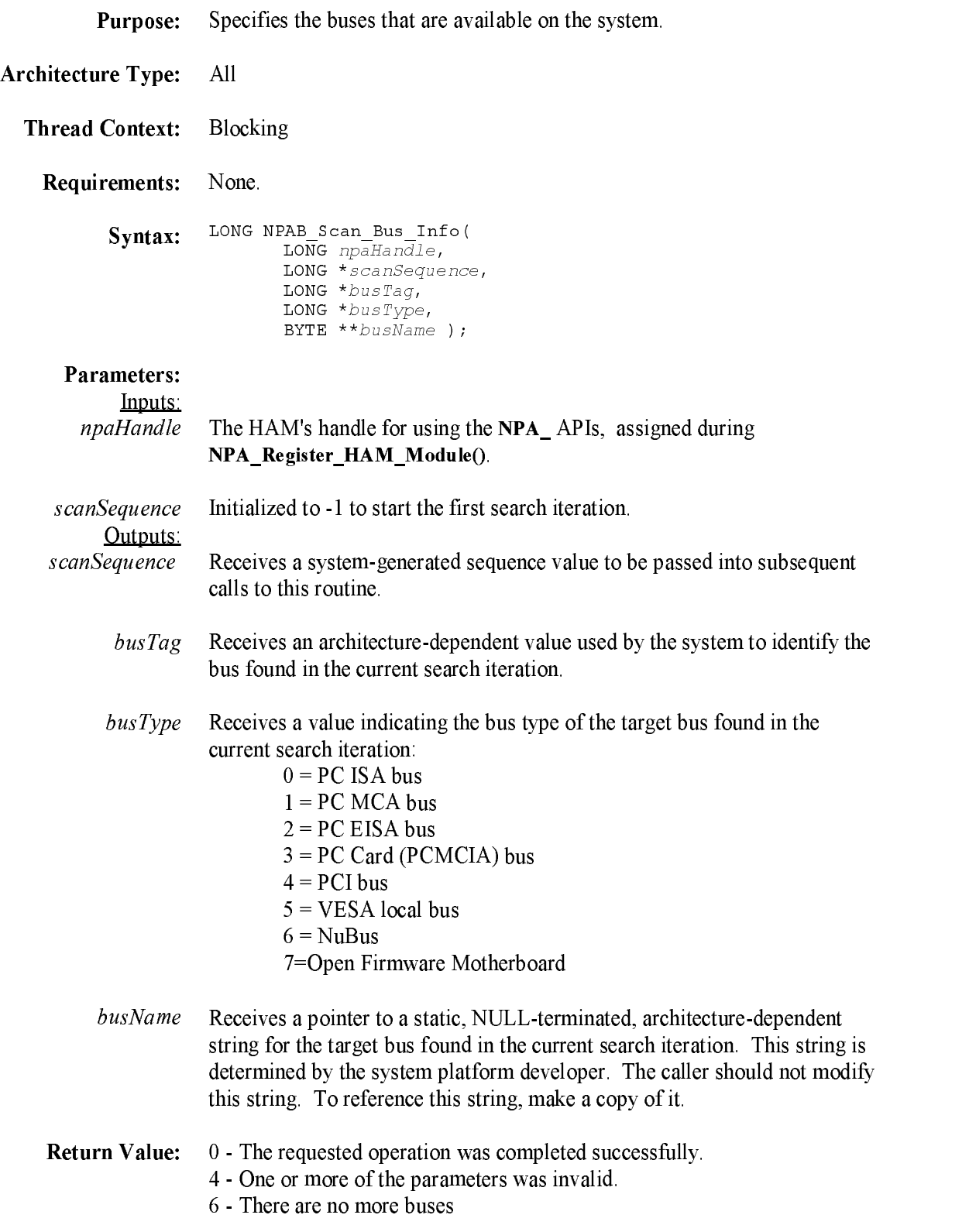

Description: This routine scans the system for <sup>a</sup>vailable buses on <sup>a</sup> find-first-find-next basis. The routine returns busTag, busType, and busName information about the target bus for each iteration.
# NPAB\_Search\_Adapter

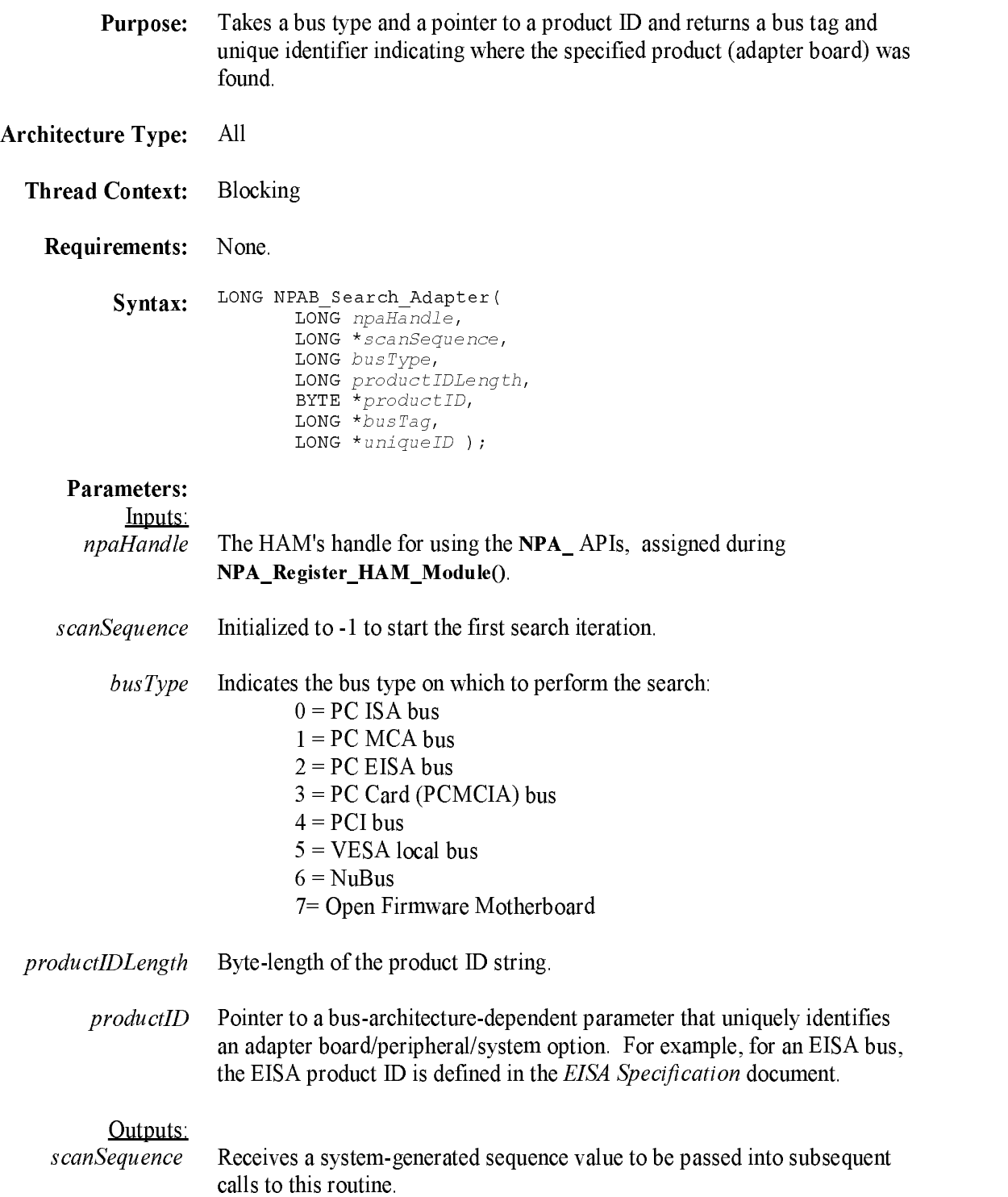

#### NetWare Peripheral Architecture Functional Specification and Developer's Guide

- busTag Receives an architecture-dependent value used by the system to identify the bus on which the adapter was found in the current search iteration.
- uniqueID Receives an architecture-dependent value identifying the specific device or function. Iterative calls to this routine will return information foreach instance of the productID and compatible products, including multiple instances on a single card (each have a different function number). The slot number associated with the adapter can be gleaned from *uniqueID* using NPAB\_Get\_Unique\_Identifier().
- **Return Value:**  $0$  - The requested operation was completed successfully. 4 - One or more of the parameters was invalid. 6 - No more items present
	- **Description:** The HAM calls this routine reiteratively to find all adapter instances with the specified product ID. The routine returns the bus tag and the system unique ID for each adapter instance.

This routine can only be used if the HAM's adapter has a unique product ID associated with it that can be read by NetWare's bus interface (NBI). Also, the product ID must be retrievable according to some accepted standard, such as EISA, MCA, or PCI.

# NPAB\_Write\_Config\_Space

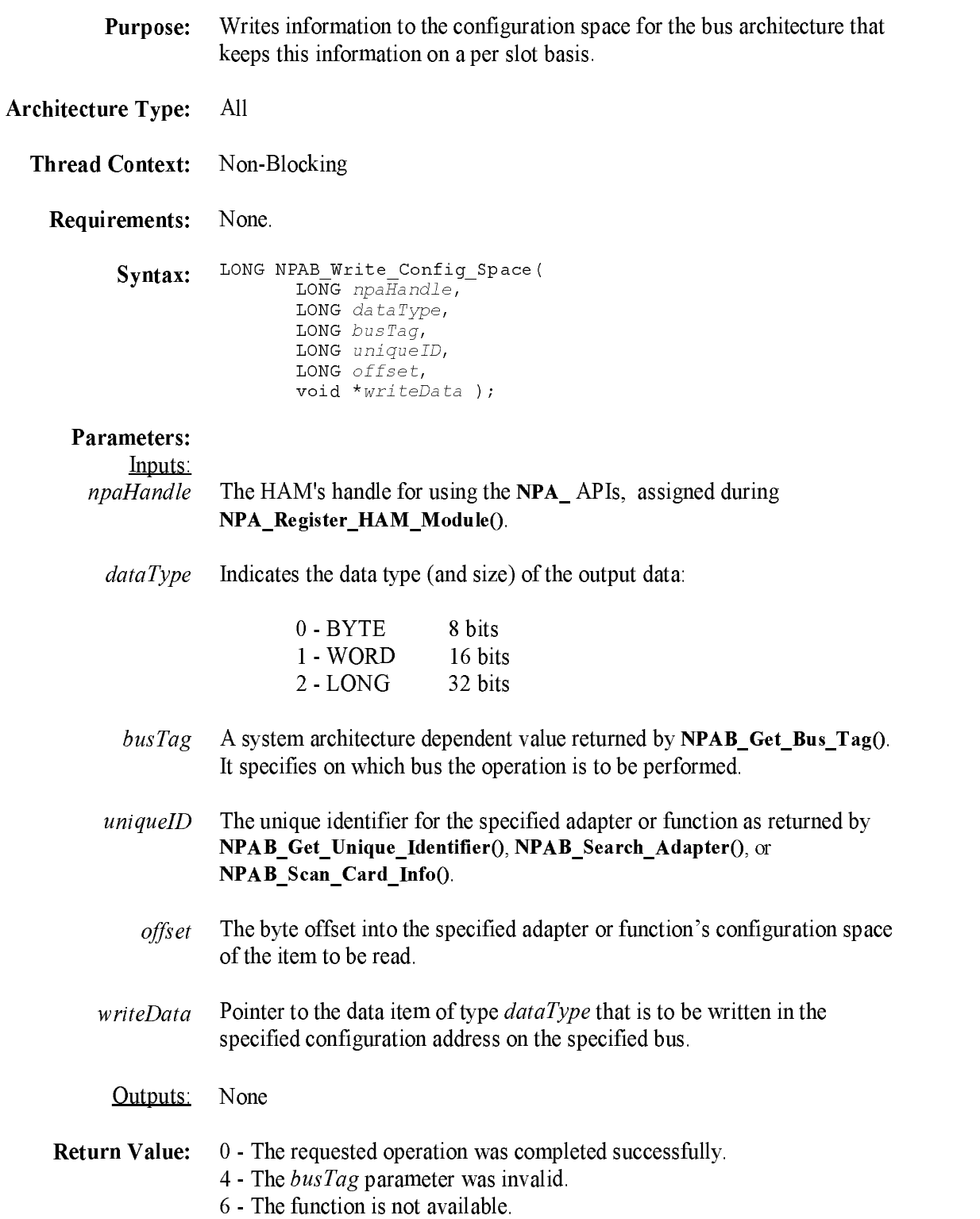

**Description:** This routine takes a value, a bus identifier and an offset in that bus's configuration space and performs whatever operations are necessary to deliver the value to the specified location.

> This routine is provided only for drivers that need to interact with configuration space. Usually, any "writes" to configuration space are done by the system or a configuration management utility before any drivers are loaded.

Note: For most buses, this routine will do nothing. It has meaning only on buses that have a configuration address space that is separate fro<sup>m</sup> memory or I/O space (for example, a PCI bus).

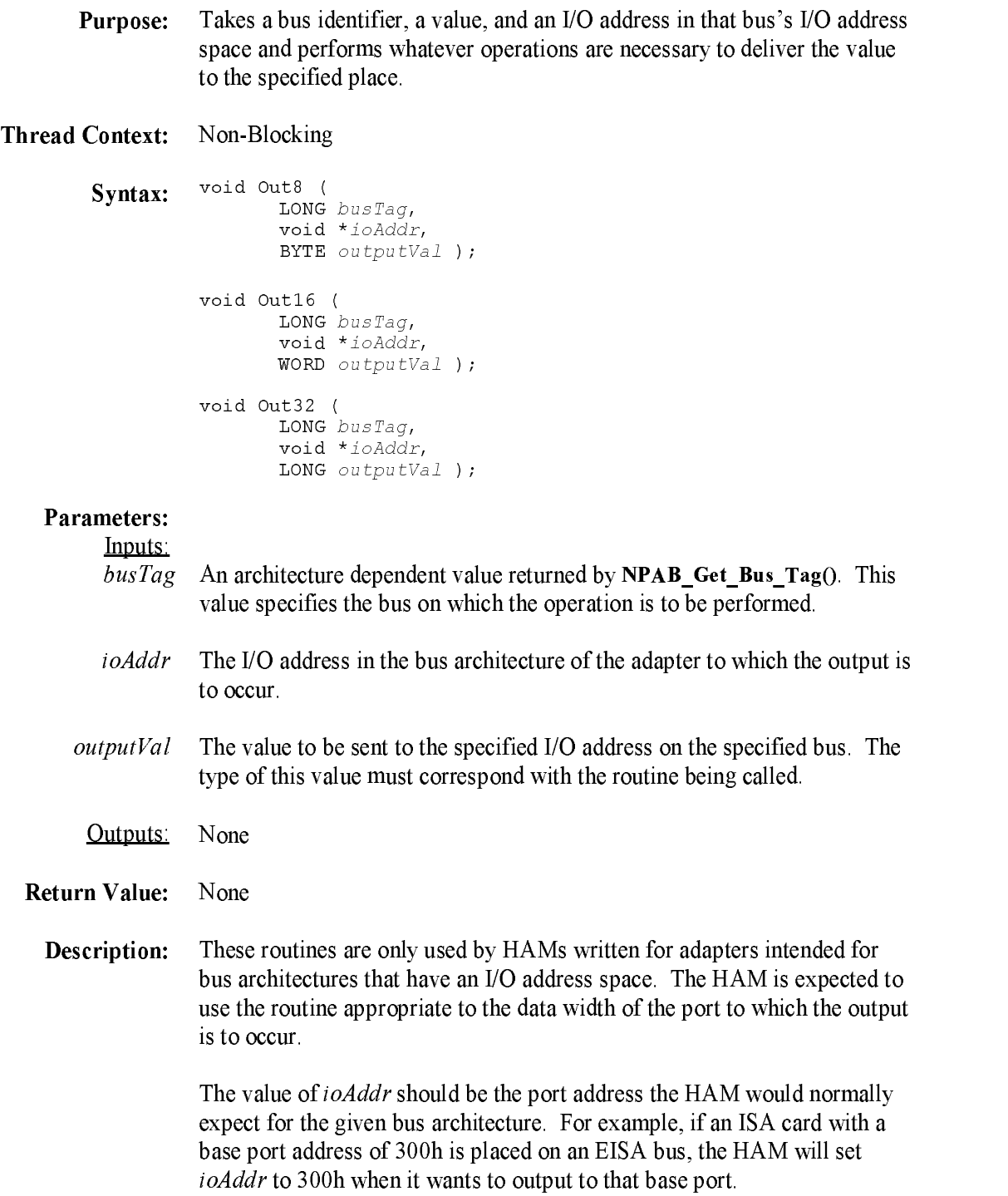

**Purpose:** Takes a bus identifier, an  *address in that bus's*  $*I*O$  *address space, a* source buffer in the CPU's logical address space, and a count of transfer data units to perfor<sup>m</sup> whatever operations are necessary to output the specified number of data units fro<sup>m</sup> the source buffer to the I/O address.

Thread Context: Non-Blocking

 $Sylllax$ . LONG busTaq, void \*ioAddr, void \*buffer, LONG count ); LONG OutBuff16 ( LONG busTag, void \*ioAddr, void \*buffer, LONG count ) ; LONG OutBuff32 ( LONG busTag,  $\cdots$   $\cdots$   $\cdots$   $\cdots$  $\cdots$   $\cdots$   $\cdots$   $\cdots$   $\cdots$   $\cdots$ LONG count ) ;

### **Parameters:**

Inputs:

- busTag An architecture dependent value returned by **NPAB** Get Bus Tag(). This value specifies the bus on which the operation is to be performed.
- ioAddr The I/O address in the bus architecture of the adapter to which the output is to occur.
- $buffer$  The logical memory address of the source buffer. This address is in the CPUs logical address space.
- count The number of transfer units in the specified data size.

#### **Outputs**: None non a comparative contract of the contract of the contract of the contract of the contract of the contract of

### Return Value: 0 - The requested operation was completed successfully.

- $1 -$ Memory protection prevented by the completion of the requested operation.
- <sup>3</sup> Memory error occurred while attempting to perfor<sup>m</sup> the requested operation.
- $4 -$ One of the parameters was invalid.
- $5 -$ The requested operation could not be completed.

**Description:** These routines are only used by HAMs written for adapters intended for bus architectures that have an I/O address space. The HAM is expected to use the routine appropriate to the data width of the port to which the output is to occur. The specified number of data units fro<sup>m</sup> the source buffer is output to the specified I/O address.

> The value of *ioAddr* should be the port address the HAM would normally expect for the given bus architecture. For example, if an ISA card with a base port address of 300h is placed on an EISA bus, the HAM will set ioAddr to 300h when it wants to output to that base port.